# **فصل اول**

# **مروري بر بردارها و ماتريس ها**

**-1 1 مقدمه** 

 هدف از اين بخش مروري بر قواعد و عمليات بردارها و ماتريس همراه با آشنايي اوليه با نرم افزار MATLAB است. همچنين برخي از روابط كاربردي سودمند در مورد ماتريس هاي بلوكي، معرفي چند ماتريس خاص و اصطلاحات بكار برده شده در اين مجموعه آورده شده است. اين فصل جنبه معرفي و مقدماتي داشته و در صورت آشنايي خوانندگان با مباني اوليه بردارها، ماتريس ها و كاربرد نرم افزار MATLAB مي توان مباحث را از فصل دوم آغاز نمود. **-1 2 بردارها، ماتريس ها و قواعد عمليات آنها** 

كميتي است كه هم داراي اندازه و هم داراي جهت باشد. كميت هاي طول، <sup>1</sup> يك **بردار** سطح، حجم، جرم و اعداد حقيقي تنها داراي اندازه هستند. چنين كميت هايي را **اسكالر** <sup>٬</sup> مي نامند. در حاليكه كميت هايي چون سرعت، نيرو و شتاب علاوه بر اندازه داراي جهت نيز هستند.

بردار را مي توان بصورت يك ليست محدودي از اعداد، بصورت سطري يا ستوني نمايش داد،

$$
\mathbf{v} = \begin{bmatrix} v_1 & v_2 & \cdots & v_n \end{bmatrix}_{x \mid x_n} , \quad \mathbf{u} = \begin{bmatrix} u_1 \\ u_2 \\ \vdots \\ u_n \end{bmatrix}_{n \times 1}
$$
 (1-1)

هر يك از اين اعداد اسكالر را **عناصر** يا **درايه** هاي آن بردار گويند، كه مي تواند اعداد حقيقي، مختلط يا گويا باشند. **بعد** يك بردار بستگي به تعداد عناصر آن دارد. بردارهاي **u** و **v** به ترتيب ابعاد1×*n* و *n*× 1 دارند. گاهي براي سهولت **u** را بردار ستوني *n* تايي و **v** را بردار سطري *n* تايي مي نامند.

#### **مثال1-1**

بردار **v** با ابعاد 4×1 (يك سطر و چهار ستون) و بردار **u** ابعاد1×3 (سه سطر و يك ستون) را در نظر بگيريد.

$$
\mathbf{v} = \begin{bmatrix} -1.1 & 2 & 0 & -7.8 \end{bmatrix}_{1 \times 4} , \quad \mathbf{u} = \begin{bmatrix} 1+2j \\ -5.3 \\ 0 \end{bmatrix}_{3 \times 1}
$$

 $\Box$ 

در تعابير هندسي بردار را بوسيله يك پيكان نمايش مي دهند، كه طول اين پيكان بيانگر اندازه بردار و جهت آن مشخص كننده جهت بردار مي باشد.

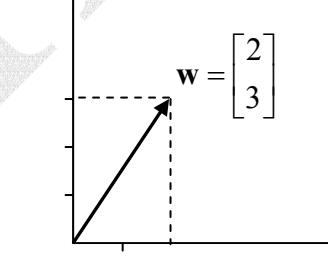

شكل(1-1)- نمايش هندسي بردار

1 Vector

 $\overline{a}$ 

2 Scalar

حال اگر داده های مرتبط را با ابعاد 
$$
m \times n
$$
 ذخیره نماییم **ماتریس**' بدست می آید،

$$
A = \begin{bmatrix} a_{11} & a_{12} & \cdots & a_{1n} \\ a_{21} & a_{22} & \cdots & a_{2n} \\ \vdots & \vdots & \ddots & \vdots \\ a_{m1} & a_{m2} & \cdots & a_{mn} \end{bmatrix}_{m \times n}
$$
 (7-1)

**مثال2-1** 

 $\Box$ 

در زير نمونه هايي از ماتريس هاي مربعي و غير مربعي آورده شده است،

 $\begin{bmatrix} 1 - 5j & 0 & -2 - j \end{bmatrix}_{3 \times 3}$ 0 0 2 2  $2 - 9$  $\begin{bmatrix} 5 & -9 \\ -9 & 3 \end{bmatrix}$  , 1 0 4  $\begin{bmatrix} 1-5j & 0 & -2-j \end{bmatrix}_{3x}$ ⎥  $\overline{\phantom{a}}$ ⎦ ⎤  $\overline{a}$ ⎢ ⎢ ⎣ Į.  $-5j$  0  $-2$  – −  $\vert$ ,  $B=$ ⎦  $\begin{vmatrix} 1 & 0 & 4 \\ \vdots & 5 & 0 \end{vmatrix}$ ⎣  $=\begin{vmatrix} 1 & 0 & 4 \\ -j & 5 & -1 \end{vmatrix}$ *j* 0  $-2-j$  $A = \begin{vmatrix} 1 & 5 & 1 \\ -1 & 5 & -9 \end{vmatrix}$  , *B* 

عناصر يك بردار يا ماتريس مي تواند اطلاعاتي مانند داده هاي آماري يك سيستم اجتماعي، پارامترهاي توصيف كننده يك سيستم فيزيكي و يا داده هاي نمونه برداري شده يك سيگنال الكتريكي باشد. بطور نمونه در شكل(2-1) سيگنال (*t*(*u* را پس از نمونه برداري با دوره تناوب *T* مي توان بصورت يك بردار *n* تايي نمايش داد،

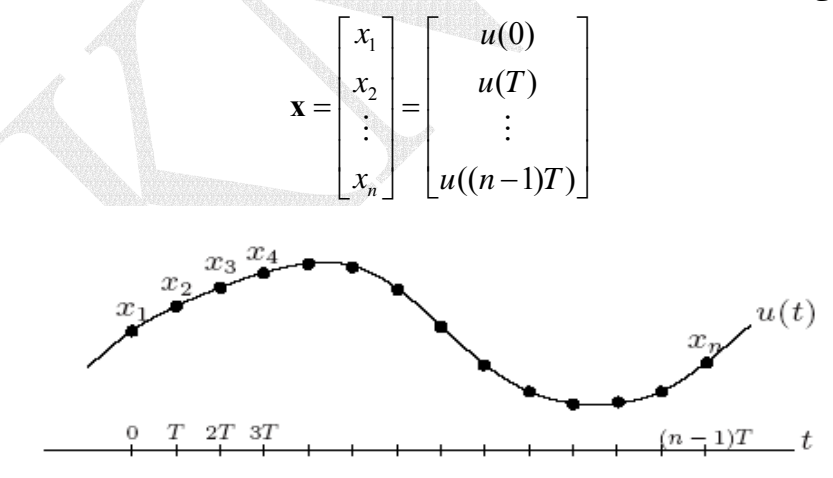

شكل(2-1)- سيگنال نمونه برداري شده

١ Matrix

 $\overline{a}$ 

```
يكي از مهمترين جنبه هاي نرم افزارMATLAB كاربرد آن در محاسبات بردار، ماتريس،
روشهاي خاص محاسبات عددي و جبرخطي مي باشد. براي ايجاد يك بردار سطري مي توان بصورت
                                                                      زير عمل كرد، 
    1 2 3
a
=
a = [1 \ 2 \ 3]يك بردار ستوني نيز بطور مشابه با قرار دادن نقطه- ويرگول در بين درايه ها بدست مي آيد، 
          3
          2
          1
\mathbf{b} =

                        دستور (a(length تعداد عناصر يا همان طول بردار را مشخص مي كند، 
          3
ans
=
length(a)
                           بطور مثال براي ايجاد يك ماتريس3 ×3 بصورت زير عمل مي كنيم، 
        7 8 10
 4 5 6
1 2 3
A
=
A = [1 2 3; 4 5 6; 7 8 10]همانطور كه مشخص است از علامت (; ) براي جدا كردن سطرها استفاده مي شود. 
                  مي توان از يك ماتريس فقط برخي از سطرها و ستون هاي آن را استخراج كرد، 
       7 8
       1 2
B
=
B A([1 3],[1 2])
=
```
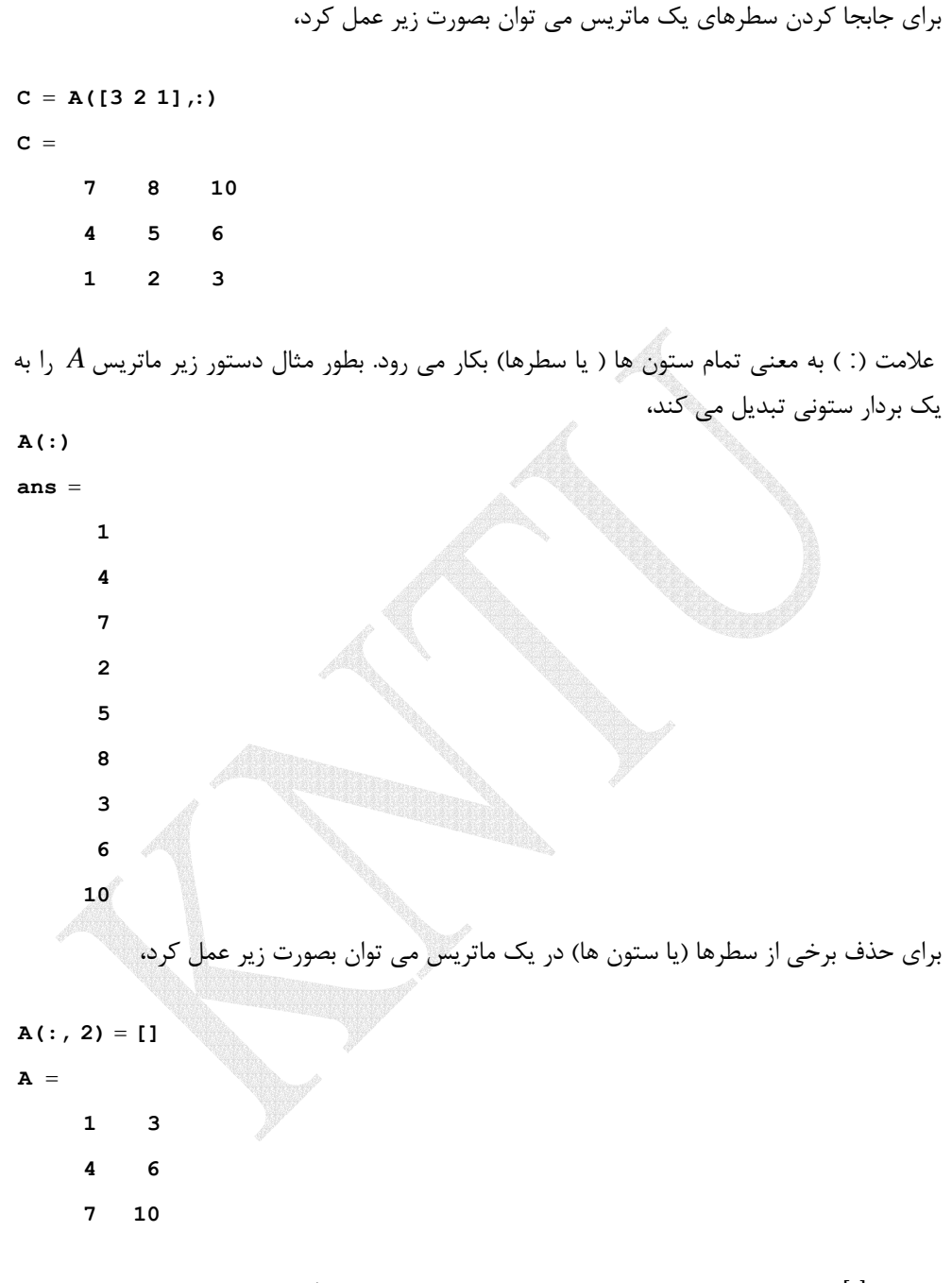

در واقع [ ] بيانگر بردار تهي مي باشد، با اين كار ستون دوم ماتريس *A* حذف شده است.

براي اضافه كردن سطر (يا ستون) به يك ماتريس مي توان نوشت،

$$
A = [A(:,1) [2; 5; 8] A(:,2)]
$$

**A** =

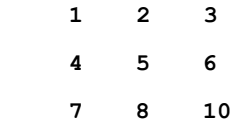

به اين ترتيب ماتريس *A* دوباره به حالت اول خود بر مي گردد.

با استفاده از نرم افزار *MATLAB* به راحتي مي توان عناصر ماتريس ها را بررسي و آنها را تحت شرايط خاصي انتخاب كرد. بطور مثال ماتريس *A* را در نظر بگيريد،

 **0 5 1 -1 2 3 A** =  $A = [-1 \ 2 \ 3; 0 \ 5 \ 1]$ 

دستور 1 < *A* يك ماتريس با درايه هاي صفر و يك را توليد مي كند، بطوريكه براي عناصري كه شرط مذكور را برآورده مي كنند عدد يك و براي آنهائيكه در شرط مذكور صدق نمي كنند عدد صفر منظور مي شود،

**ans** =  $A > 1$ 

$$
\begin{matrix}0&1&1\\0&1&0\end{matrix}
$$

دستور زير درايه هايي را كه در شرط 1 < *A* صدق مي كند را نشان مي دهد،

 **3 5 2 ans** =  $A(A > 1)$ 

از دستور(n,m(rand براي ايجاد يك ماتريس تصادفي مي توان استفاده كرد. درايه هاي اين ماتريس اعدادي در بازه[0,1] هستند، كه بطور يكنواخت توزيع شده اند،

```
 0.6068 0.7621 0.8214 0.7919
    0.2311 0.8913 0.0185 0.6154
    0.9501 0.4860 0.4565 0.4447
ans =
rand(3,4)
```
دستور(n,m(randn براي ايجاد يك ماتريس تصادفي است كه عناصر آن بصورت نرمال با ميانگين صفر و واريانس يك توزيع شده اند،

```
randn(3,4)
```
**ans =**

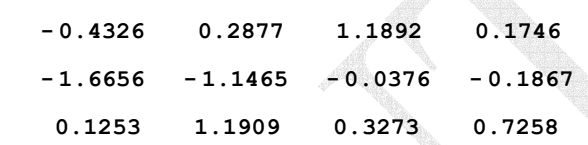

، هستورهای zeros $(m,n)$  ، ones $(m,n)$ و eye $(m,n)$  بسيار پركاربرد هستند

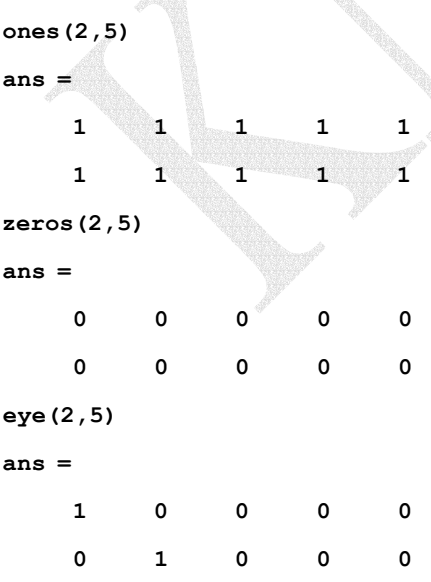

**-1-2-1 عمليات جمع و تفريق در بردارها و ماتريس ها** 

 بردارها و ماتريس ها نيز همانند اعداد قابليت جمع و تفريق شدن را دارند به شرطي كه از نظر ابعاد يكسان باشد.

$$
\mathbf{u} = \begin{bmatrix} u_1 \\ u_2 \\ \vdots \\ u_n \end{bmatrix}, \quad \mathbf{v} = \begin{bmatrix} v_1 \\ v_2 \\ \vdots \\ v_n \end{bmatrix} \quad \rightarrow \quad \mathbf{u} + \mathbf{v} = \begin{bmatrix} u_1 + v_1 \\ u_2 + v_2 \\ \vdots \\ u_n + v_n \end{bmatrix}, \quad \mathbf{u} - \mathbf{v} = \begin{bmatrix} u_1 - v_1 \\ u_2 - v_2 \\ \vdots \\ u_n - v_n \end{bmatrix} \quad (\mathbf{v} - \mathbf{v})
$$

براي ماتريس *A* و *B* داريم،

$$
A = \begin{bmatrix} a_{11} & a_{12} & \cdots & a_{1n} \\ a_{21} & a_{22} & \cdots & a_{2n} \\ \vdots & \vdots & \ddots & \vdots \\ a_{m1} & a_{m2} & \cdots & a_{mn} \end{bmatrix}_{m \times n}, \qquad B = \begin{bmatrix} b_{11} & b_{12} & \cdots & b_{1n} \\ b_{21} & b_{22} & \cdots & b_{2n} \\ \vdots & \vdots & \ddots & \vdots \\ b_{m1} & b_{m2} & \cdots & b_{mn} \end{bmatrix}_{m \times n}
$$

$$
A \pm B = \begin{bmatrix} a_{11} \pm b_{11} & a_{12} \pm b_{12} & \cdots & a_{1n} \pm b_{1n} \\ a_{21} \pm b_{21} & a_{22} \pm b_{22} & \cdots & a_{2n} \pm b_{2n} \\ \vdots & \vdots & \ddots & \vdots \\ a_{m1} \pm b_{m1} & a_{m2} \pm b_{m2} & \cdots & a_{mn} \pm b_{mn} \end{bmatrix}_{m \times n}
$$
 (f-1)

نمايش هندسي جمع و تفريق دو بردار در فضاي دو بعدي بصورت زير است،

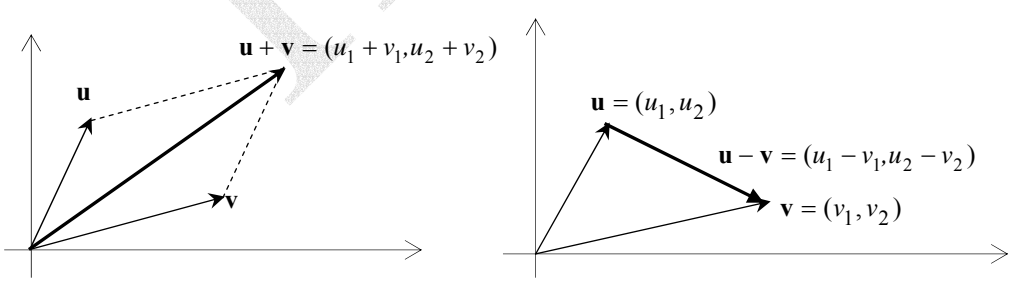

شكل(3-1)- نمايش هندسي جمع و تفريق دو بردار

## **مثال3-1**

$$
u_{1} = \begin{bmatrix} 1+j \\ -5 \\ 0 \end{bmatrix}, \quad u_{2} = \begin{bmatrix} 1 \\ 0 \\ 0 \end{bmatrix} \rightarrow u_{1} + u_{2} = \begin{bmatrix} 2+j \\ -5 \\ 2 \end{bmatrix}, \quad u_{1} - u_{2} = \begin{bmatrix} j \\ -5 \\ -2 \end{bmatrix}
$$
\n
$$
u_{1} = \begin{bmatrix} 1+j, -5, 0 \\ 0 \end{bmatrix}, \quad u_{2} = \begin{bmatrix} 1 & 0, 2 \end{bmatrix},
$$
\n
$$
u_{2} = \begin{bmatrix} 1, 0, 2 \end{bmatrix},
$$
\n
$$
u_{3} = \begin{bmatrix} 1, 0, 2 \end{bmatrix},
$$
\n
$$
u_{4} = \begin{bmatrix} 1, 0, 2 \end{bmatrix},
$$
\n
$$
u_{5} = \begin{bmatrix} 1, 0, 2 \end{bmatrix},
$$
\n
$$
u_{6} = \begin{bmatrix} 2 & 0 \\ 0 & 2 \end{bmatrix},
$$
\n
$$
u_{7} = \begin{bmatrix} 2 & 0 \\ 0 & 2 \end{bmatrix},
$$
\n
$$
u_{8} = \begin{bmatrix} 2 & 0 \\ 0 & 2 \end{bmatrix}, B = \begin{bmatrix} 3-j & \sqrt{2} \\ 0 & 8 \end{bmatrix}, A + B = \begin{bmatrix} 5-j & \sqrt{2} \\ -j & 9 \end{bmatrix}, A - B = \begin{bmatrix} -1+j & -\sqrt{2} \\ -j & -7 \end{bmatrix}
$$
\n
$$
A = \begin{bmatrix} 2 & 0 \\ 0 & 1 \end{bmatrix}, B = \begin{bmatrix} 3-j & \text{sqrt}(2) \\ 0 & 8 \end{bmatrix},
$$
\n
$$
A + B = \begin{bmatrix} 3-j & \text{sqrt}(2) \\ 0 & 1 \end{bmatrix}, A - B = \begin{bmatrix} -1+j & -\sqrt{2} \\ -j & -7 \end{bmatrix}
$$
\n
$$
A = \begin{bmatrix} 2 & 0 \\ 0 & -1 \end{bmatrix}, B = \begin{bmatrix} 3-j & \text{sqrt}(2) \\ 0 & 8 \end{bmatrix},
$$
\n
$$
A + B = \begin{bmatrix} 5-1 &
$$

**-2-2-1 ضرب يك عدد اسكالر در بردار و ماتريس** 

حاصلضرب يك بردار يا ماتريس در يك عدد اسكالر، بردار يا ماتريسي است كه هر درايه آن در عدد اسكالر مذكور ضرب شده است،

$$
\mathbf{u} = \begin{bmatrix} u_1 \\ u_2 \\ \vdots \\ u_n \end{bmatrix} \longrightarrow k\mathbf{u} = \begin{bmatrix} ku_1 \\ ku_2 \\ \vdots \\ ku_n \end{bmatrix}
$$
 (2-1)

به لحاظ هندسي ضرب يك عدد اسكالر در بردار مي تواند سبب تغيير طول و جهت بردار گردد.

$$
A = \begin{bmatrix} a_{11} & a_{12} & \cdots & a_{1n} \\ a_{21} & a_{22} & \cdots & a_{2n} \\ \vdots & \vdots & \ddots & \vdots \\ a_{m1} & a_{m2} & \cdots & a_{mn} \end{bmatrix} \longrightarrow kA = \begin{bmatrix} ka_{11} & ka_{12} & \cdots & ka_{1n} \\ ka_{21} & ka_{22} & \cdots & ka_{2n} \\ \vdots & \vdots & \ddots & \vdots \\ ka_{m1} & ka_{m2} & \cdots & ka_{mn} \end{bmatrix}
$$
 (8-1)

**مثال 4-1** 

برای بردار **u** تعریف شده، بردارهای **2u** و 2u  
\n
$$
\mathbf{u} = \begin{bmatrix} 3 \\ -1.2 \\ 0 \end{bmatrix} \rightarrow 2\mathbf{u} = \begin{bmatrix} 6 \\ -2.4 \\ 0 \end{bmatrix}, \quad (-3 j)\mathbf{u} = \begin{bmatrix} -9j \\ 3.6j \\ 0 \end{bmatrix}
$$
\n
$$
\mathbf{u} = \begin{bmatrix} 3 \\ -1.2 \\ 0 \end{bmatrix}
$$
\n
$$
\mathbf{u} = \begin{bmatrix} 3 \\ -1.2 \\ 0 \end{bmatrix}
$$
\n
$$
\mathbf{u} = \begin{bmatrix} 1 \\ -2.4 \\ 0 \end{bmatrix}, \quad (-3 j)\mathbf{u} = \begin{bmatrix} -9j \\ 3.6j \\ 0 \end{bmatrix}
$$

**ans = (-3j) \* u 0 - 2.4000 6.0000 ans = 2 \* u u = [3; - 1.2; 0];**

> **0 0 + 3.6000i 0 - 9.0000i**

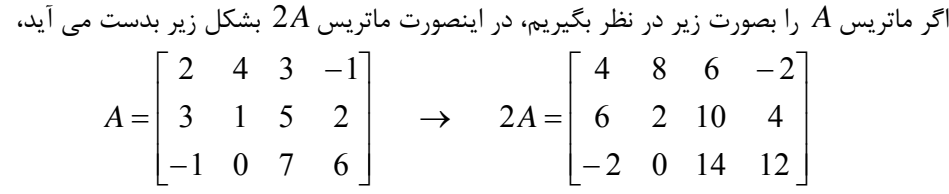

با استفاده از نرم افزار MATLAB داريم،

**ans = 2\* A A =[2 4 3 - 1;3 1 5 2;-1 0 7 6];**

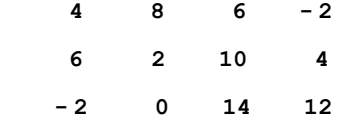

 $\Box$ 

**-3-2-1 تركيب خطي بردارها**  K <sup>2</sup> <sup>1</sup> مي باشد، اگر , , , **v***<sup>n</sup>* **v v** از بردارهاي 1 بنا به تعريف بردار **u** يك **تركيب خطي** K <sup>2</sup> <sup>1</sup> وجود داشته باشد كه بتوان **u** را بصورت زير نمايش داد، *c*, , *c*, *c <sup>n</sup>* اسكالرهاي  $\mathbf{u} = c_1 \mathbf{v}_1 + c_2 \mathbf{v}_2 + \ldots + c_n \mathbf{v}_n$  (Y-1)

**مثال5-1** 

در هر يك از سه حالت زير بررسي نماييد، كه آيا مي توان بردار **u** را بصورت تركيب خطي از بردارهاي **v** نوشت. <sup>2</sup> **v** و <sup>1</sup> **v** *c* + **v** *c* = **u** را نوشته و حل كرد. <sup>2</sup> <sup>2</sup> <sup>1</sup> <sup>1</sup> براي اين منظور در هر سه حالت بايد معادله

1.  $\mathbf{u} = (-12,20), \mathbf{v}_1 = (-1,2), \mathbf{v}_2 = (4,-6)$ **u** =  $c_1$ **v**<sub>1</sub> +  $c_2$ **V**<sub>2</sub> معادله 2 $c_1$  + 2 معادله 4,  $c_2 = -2$  $2c_1 - 6c_2 = 20$  $4c_2 = -12$  $(-12,20) = c_1(-1,2) + c_2(4,-6) \rightarrow$   $c_1 + c_2 = 20 \rightarrow c_1 = 4, c_2$  $1 \quad \text{ve}_2$  $c_1(-1,2) + c_2(4,-6) \rightarrow$ <br> $c_1 + c_2 = 12 \rightarrow c_1 = 4, c_2 = -12,20$  =  $c_1(-1,2) + c_2(4,-6) \rightarrow$   $-c_1 + 4c_2 = -12$   $c_1 = 4$ , c  $(-12,20) = c_1(-1,2) + c_2(4,-6) \rightarrow$   $\begin{array}{c} -c_1 + 4c_2 \\ 2c_1 - 6c_2 \end{array}$ **v** مي باشد و مي توان آن را بصورت <sup>2</sup> **v** و <sup>1</sup> بنابراين بردار **u** يك تركيب خطي از بردارهاي نوشت. **u** = 4**v**<sub>1</sub> − 2**v**<sub>2</sub> 2.  $\mathbf{u} = (4,20), \quad \mathbf{v}_1 = (2,10), \quad \mathbf{v}_2 = (-3,-15)$ 

' Linear Combination

 $\overline{a}$ 

معادلات به شكل مي باشند،

$$
(4,20) = c_1(2,10) + c_2(-3,-15) \rightarrow \begin{cases} 2c_1 - 3c_2 = 4\\ 10c_1 - 15c_2 = 20 \end{cases} \rightarrow \begin{cases} c_1 = 2 + \frac{3}{2}t\\ c_2 = t \end{cases} t \in \mathfrak{R}
$$

**v** مي باشد، ولي برخلاف حالت قبل <sup>2</sup> **v** و <sup>1</sup> در اين حالت نيز بردار **u** يك تركيب خطي از بردارهاي فقط يك جواب وجود ندارد و بينهايت تركيب خطي مختلف مي توان بدست آورد.

3. (1, 4), (2,10), ( 3, 15) **u** = − **v**<sup>1</sup> = **v**<sup>2</sup> = − − در اين حالت معادلات به شكل زير خواهند بود، 10 15 4 2 3 1 (1, 4) (2,10) ( 3, 15) 1 2 1 2 <sup>1</sup> <sup>2</sup> − = − <sup>−</sup> <sup>=</sup> <sup>−</sup> <sup>=</sup> <sup>+</sup> <sup>−</sup> <sup>−</sup> <sup>→</sup> *c c c c c c*

*c* وجود ندارد. بنابراين بردار **u** را نمي <sup>2</sup> *c* و <sup>1</sup> همانطور كه از معادلات بالا مشاهده مي شود، جوابي براي **v** نوشت. <sup>2</sup> **v** و <sup>1</sup> توان بصورت يك تركيب خطي از بردارهاي  $\Box$ 

**مثال6-1**  بردار **u** را در نظر بگيريد،  $$ براي كداميك از دسته بردارهاي زير امكان نوشتن يك تركيب خطي بصورت زير وجود دارد؟  $\mathbf{u} = c_1 \mathbf{v}_1 + c_2 \mathbf{v}_2 + c_3 \mathbf{v}_3$ الف)  $\overline{\phantom{a}}$  $\overline{\phantom{a}}$  $\overline{\phantom{a}}$ ⎦ ⎤  $\mathsf{I}$  $\vert$  $\vert$ ⎣  $\vert$ = ⎥ ⎥ ⎥  $\overline{\phantom{a}}$ ⎤  $\mathsf{I}$  $\mathsf I$  $\mathsf I$ ⎣  $\mathsf L$ − =  $\overline{\phantom{a}}$  $\overline{\phantom{a}}$  $\overline{\phantom{a}}$ ⎦  $\overline{\phantom{a}}$  $\mathsf{I}$  $\mathsf I$  $\mathsf I$ ⎣ ⎡− = 0 2 0 , 1 1 1 , 1 0 1  $\mathbf{v}_1 = \begin{pmatrix} 0 \\ 0 \end{pmatrix}, \mathbf{v}_2 = \begin{pmatrix} 1 \\ 0 \end{pmatrix}, \mathbf{v}_3$ طبق تعريف تركيب خطي داريم،  $\overline{\mathcal{L}}$  $\frac{1}{2}$ ⎨  $\sqrt{2}$  $-c<sub>2</sub> =$  $+ 2c_3 =$  $-c_1 + c_2 =$  $\rightarrow$  $\overline{\phantom{a}}$  $\overline{\phantom{a}}$  $\overline{\phantom{a}}$ ⎦  $\overline{\phantom{a}}$  $\mathsf{I}$  $\vert$  $\vert$ ⎣  $\vert$ +  $\overline{\phantom{a}}$  $\overline{\phantom{a}}$  $\overline{\phantom{a}}$ ⎦  $\overline{\phantom{a}}$  $\mathsf{I}$  $\vert$  $\vert$ ⎣  $\vert$ − +  $\overline{\phantom{a}}$  $\overline{\phantom{a}}$  $\overline{\phantom{a}}$ ⎦  $\overline{\phantom{a}}$  $\mathsf{I}$  $\mathsf I$  $\mathsf I$ ⎣ ⎡− =  $\overline{\phantom{a}}$  $\overline{\phantom{a}}$  $\overline{\phantom{a}}$ ⎦  $\overline{\phantom{a}}$  $\mathsf{I}$  $\mathsf I$  $\mathsf I$ ⎣  $\mathsf{L}$  $\mathbf{u} = c_1 \mathbf{v}_1 + c_2 \mathbf{v}_2 + c_3 \mathbf{v}_3 \longrightarrow$ 1  $2c_3 = 2$ 1 0 2 0 0 1 2 1  $1 - c_2$  $_2$   $\tau$   $\mathcal{L}$   $_3$  $1 + c_2$ 3 2 2 2 1 1  $c_1 - c$  $c_2 + 2c$  $c_1 + c$ *c c c c c c*

با حل دستگاه معادلات بالا در مي يابيم، كه هيچ جوابي براي حل اين دستگاه معادلات وجود ندارد. لذا . 3**v** نوشت **v** و <sup>2</sup> **v** ، <sup>1</sup> بردار **u** را نمي توان بصورت يك تركيب خطي از بردارهاي

$$
\mathbf{v}_1 = \begin{bmatrix} 1 \\ 1 \\ 1 \end{bmatrix}, \mathbf{v}_2 = \begin{bmatrix} 0 \\ 4 \\ 1 \end{bmatrix}, \mathbf{v}_3 = \begin{bmatrix} 1 \\ -1 \\ 0 \end{bmatrix} \Leftrightarrow
$$

$$
\mathbf{u} = c_1 \mathbf{v}_1 + c_2 \mathbf{v}_2 + c_3 \mathbf{v}_3 \rightarrow \begin{bmatrix} 1 \\ 2 \\ 1 \end{bmatrix} = \begin{bmatrix} c_1 \\ c_1 \\ c_1 \end{bmatrix} + \begin{bmatrix} 0 \\ 4c_2 \\ c_2 \end{bmatrix} + \begin{bmatrix} c_3 \\ -c_3 \\ 0 \end{bmatrix} \rightarrow \begin{cases} c_1 + c_3 = 1 \\ c_1 + c_2 - c_3 = 2 \\ c_1 + c_2 = 1 \end{cases}
$$

با حل دستگاه معادلات بالا مقادير زير بدست مي آيد،

$$
c_1 = c_2 = c_3 = \frac{1}{2}
$$

مي باشد و مي توان آن را <sup>3</sup>**v** بصورت **v** و <sup>2</sup> **v** ، <sup>1</sup> بنابراين بردار **u** يك تركيب خطي از بردارهاي  $1^{\circ}$  2  $\cdot$  2  $^{\circ}$  2  $\cdot$  3 1 2 1 نوشت. **u** =  $\frac{1}{2}$ **v**<sub>1</sub> +  $\frac{1}{2}$ **v**<sub>2</sub> +  $\frac{1}{2}$ **v** 

$$
\mathbf{v}_{1} = \begin{bmatrix} 3 \\ 2 \\ 1 \end{bmatrix}, \mathbf{v}_{2} = \begin{bmatrix} 1 \\ 2 \\ 1 \end{bmatrix}, \mathbf{v}_{3} = \begin{bmatrix} 1 \\ 4 \\ 2 \end{bmatrix} \infty
$$
  
\n
$$
\mathbf{u} = c_{1}\mathbf{v}_{1} + c_{2}\mathbf{v}_{2} + c_{3}\mathbf{v}_{3} \rightarrow \begin{bmatrix} 1 \\ 2 \\ 1 \end{bmatrix} = \begin{bmatrix} 3c_{1} \\ 2c_{1} \\ c_{1} \end{bmatrix} + \begin{bmatrix} c_{2} \\ 2c_{2} \\ c_{2} \end{bmatrix} + \begin{bmatrix} c_{3} \\ 4c_{3} \\ 2c_{3} \end{bmatrix}
$$
  
\n
$$
\begin{bmatrix} 3c_{1} + c_{2} + c_{3} = 1 \\ 2c_{1} + 2c_{2} + 4c_{3} = 2 \rightarrow c_{1} = 0.5c_{3} \\ c_{1} + c_{2} + 2c_{3} = 1 \rightarrow c_{2} = 1 - 2.5c_{3} \end{bmatrix}
$$

مي باشد، <sup>3</sup>**v** ولي فقط يك جواب **v** و <sup>2</sup> **v** ، <sup>1</sup> در اين حالت نيز بردار **u** يك تركيب خطي از بردارهاي وجود ندارد و بينهايت تركيب خطي مختلف مي توان بدست آورد.  $\Box$ 

**-4-2-1 ضرب داخلي و نُرم بردارها** 

 هر قاعده اي كه به يك جفت بردار **u** و **v** يك كميت اسكالر را اختصاص دهد يك **ضرب** ناميده مي شود و با نماد **v** ,**u** نشان داده مي شود، به شرط اينكه چهار اصل زير را برآورده **<sup>1</sup> داخلي** سازد،

- 1.  $\langle \mathbf{u}, \mathbf{v} \rangle = \langle \mathbf{v}, \mathbf{u} \rangle$ (خط تيره نشانگر مزدوج يك عدد مختلط است)
- 2.  $\langle c\mathbf{u}, \mathbf{v} \rangle = \overline{c} \langle \mathbf{u}, \mathbf{v} \rangle = \langle \mathbf{u}, \overline{c} \mathbf{v} \rangle$ ( *c* يك عدد مختاط است)

3. 
$$
\langle \mathbf{u} + \mathbf{v}, \mathbf{w} + \mathbf{s} \rangle = \langle \mathbf{u}, \mathbf{w} \rangle + \langle \mathbf{v}, \mathbf{w} \rangle + \langle \mathbf{u}, \mathbf{s} \rangle + \langle \mathbf{v}, \mathbf{s} \rangle
$$
  
4.  $\forall \mathbf{u} \neq \mathbf{0} \rightarrow \langle \mathbf{u}, \mathbf{u} \rangle > 0$ 

در *V* <sup>1</sup><sup>×</sup>**v***<sup>n</sup>* يك فضاي برداري و <sup>1</sup><sup>×</sup>**u***<sup>n</sup>* با توجه به شرايط بالا ضرب داخلي يك جفت بردار مختلط بصورت زير بيان مي شود،

$$
\langle \mathbf{u}, \mathbf{v} \rangle = \overline{u}_1 v_1 + \overline{u}_2 v_2 + \dots + \overline{u}_n v_n = \sum_{i=1}^n \overline{u}_i v_i \tag{A-1}
$$

ها هستند. در اينصورت ضرب داخلي را *ui* ها *ui* مزدوج هاي كه حاصل آن يك عدد مختلط است و بصورت زير مي توان بيان كرد،

$$
\langle \mathbf{u}, \mathbf{v} \rangle = \langle \mathbf{v}, \mathbf{u} \rangle = \mathbf{v}^* \mathbf{u} = \mathbf{v}^T \overline{\mathbf{u}} = \mathbf{u}^* \mathbf{v}
$$
 (9-1)

**u** ترانهاده مزدوج **u** را نشان مي دهد. بنابراين ضرب داخلي دو بردار **u** و **v** با عناصر <sup>∗</sup> كه در آن حقيقي بصورت زير داده مي شود،

$$
\langle \mathbf{u}, \mathbf{v} \rangle = u_1 v_1 + u_2 v_2 + \dots + u_n v_n = \sum_{i=1}^n u_i v_i \tag{1--1}
$$

بديهي است كه در اين حالت داريم،

$$
\langle \mathbf{u}, \mathbf{v} \rangle = \mathbf{v}^{\mathrm{T}} \mathbf{u} = \mathbf{u}^{\mathrm{T}} \mathbf{v}
$$
 (11-1)

**مثال7-1** 

6445. **u** 
$$
ε^{1/2}
$$
 **u**  $ε^{1/2}$  **u**  $ε^{1/2}$  **u**  $ε^{1/2}$  **u**  $ε = [2 + j3,3 + j,4],$  **v**  $ε = [4 - j6,3,3 + j2]$   
\n
$$
\langle u, v \rangle = (2 + j3)(4 - j6) + (3 + j)(3) + (4)(3 + j2)
$$
\n
$$
= (2 - j3)(4 - j6) + (3 - j)(3) + (4)(3 + j2)
$$
\n
$$
= (-10 - j24) + (9 - j3) + (12 + j8)
$$
\n
$$
= 11 - j19
$$

١ Inner Product

 $\overline{a}$ 

$$
\langle \mathbf{v}, \mathbf{u} \rangle = (4 - j6)(2 + j3) + (3)(3 + j) + (3 + j2)(4)
$$
  
= (4 + j6)(2 + j3) + (3)(3 + j) + (3 - j2)(4)  
= (-10 + j24) + (9 + j3) + (12 - j8)  
= 11 + j19  
∴  $\langle \mathbf{u}, \mathbf{v} \rangle = \overline{\langle \mathbf{v}, \mathbf{u} \rangle}$  ⇒  
⇒ $\langle \mathbf{u}, \mathbf{v} \rangle = \overline{\langle \mathbf{v}, \mathbf{u} \rangle}$ 

در نرم افزارMATLAB براي ايجاد ترانهاده و ترانهاده مزدوج يك بردار يا ماتريس به ترتيب از كاراكترهاي (**'.** ) و (**')** استفاده مي شود،

```
 2.0000 - 2.0000i
            1.0000 - 1.0000i
ans
=
(a i * b')'
+
 3.0000 3.0000i
+
2.0000 + 2.0000i1.0000 + 1.0000ians
=
(a + i * b').
a = [1 \ 2 \ 3]; b = [1;2;3];
```

```
 3.0000 - 3.0000 i
```
عملگر نقطه **(.)** نقش مهمي در نوشتن دستورات دارد و امكان انجام عمليات بر روي تك تك عناصر بردارها و ماتريس ها را ايجاد مي نمايد. بطور مثال عملگرهاي \*. و ^. و \. به ترتيب بيانگر انجام عمليات ضرب، توان رساني و تقسيم از چپ روي تك تك عناصر هستند، **ans** = **a.\*a**

```
 1 1 1
ans
=
a.\ b'
           1 4 9
ans
=
a.^2
           1 4 9
```

```
به منظور انجام عمليات ضرب داخلي دو بردار بصورت زير عمل مي كنيم، 
               14
dotprod 
=
dotprod = <mark>a'*</mark>b
          عملگر نقطه (.) همانطور كه براي بردارها گفته شد در مورد ماتريس ها نيز صدق مي كند، 
        9 4 1
 1 4 9
ans
=
A.* A
A [1 2 3; 3 2 1];
=
                       لازم به ذكر است دستوري بصورت A*A چنين پيغام خطايي را در بر دارد، 
A * A
```

```
¨??? Error using *
 ==>
```
**Inner matrix dimensions must agree.**

$$
\mathbf{u} \times n
$$
  $\Rightarrow$   $n \times n$   $\Rightarrow$   $\mathbf{u} \times \mathbf{u}$   $\Rightarrow$   $\mathbf{u} \times \mathbf{u}$   $\Rightarrow$   $\mathbf{u} \times \mathbf{u}$   $\Rightarrow$   $\mathbf{u} \times \mathbf{u} \times \mathbf{u}$   $\Rightarrow$   $\mathbf{u} \times \mathbf{u} \times \mathbf{u} \times \mathbf{u}$   $\Rightarrow$   $\mathbf{u} \times \mathbf{u} \times \mathbf{u} \times \mathbf{u} \times \mathbf{u} \times \mathbf{u}$   $\Rightarrow$   $\mathbf{u} \times \mathbf{u} \times \mathbf{u$ 

3.  $\|k\mathbf{u}\| = |k| \|\mathbf{u}\|$ 2.  $\|\mathbf{u}\| = 0$ , *if*  $\mathbf{u} = \mathbf{0}$ 1.  $\|\mathbf{u}\| > 0$ ,  $\mathbf{u} \neq \mathbf{0}$ مفهوم يک **نُرم**` تا اندازه اي شبيه به مفهوم قدر مطلق مي باشد. يک نُرم تابعي است كه براي هر بردار **u** داده شده يك عدد حقيقي تخصيص مي دهد كه با نماد **u** نشان داده مي شود، بطوريكه شرايط زير را بر آورده سازد، (در اينجا *k* يك اسكالر و *k* قدرمطلق *k* است)

4. 
$$
\|\mathbf{u} + \mathbf{v}\| \le \|\mathbf{u}\| + \|\mathbf{v}\|
$$
  
5.  $\|\langle \mathbf{u}, \mathbf{v} \rangle\| \le \|\mathbf{u}\| \|\mathbf{v}\|$ 

(در اینجا 
$$
k
$$
 یک اسکالر و  $|k|$  قدرمطلق  $k$  1  
(نامساوی مثلثاتی<sup>٧</sup>)  
(نامساوی کوشی– شوارترٔ)

١ Norm

 $\overline{a}$ 

<sup>T</sup> Triangle Inequality

٣ Cauchy - Schwarz Inequality

در حالت کلی **u** می تواند، بردار، ماتریس و یا سیگنال باشد. با توجه به شرایط بالا نُرم یک بردار را  
بصورت ریشه دوم نامنفی 
$$
\langle
$$
**u**,**u**  $\rangle$  می توان تعریف کرد،  

$$
\|\mathbf{u}\| = \langle \mathbf{u}, \mathbf{u} \rangle^{1/2} = \left(\mathbf{u}^* \mathbf{u}\right)^{1/2} = \sqrt{|u_1|^2 + |u_2|^2 + \dots + |u_n|^2}
$$
 (۱۲–۱)

$$
\mathbf{u} = [j2, -1, 3 + j], \qquad \mathbf{v} = [4, -1, 2, 0]
$$
\n
$$
\|\mathbf{u}\| = \sqrt{|j2|^2 + |-1|^2 + |3 + j|^2} = \sqrt{4 + 1 + 10} = \sqrt{15}
$$
\n
$$
\|\mathbf{v}\| = \sqrt{|4|^2 + |-1|^2 + |2|^2 + |0|^2} = \sqrt{16 + 1 + 4 + 0} = \sqrt{21}
$$

$$
u = 2v \left\| u - 2v \right\|
$$
 (u, v) .2u – 5v (a, b) is  $u = \begin{bmatrix} 3 \\ -2 \\ 0 \end{bmatrix}$ ,  $v = \begin{bmatrix} 3 \\ 2 \\ -4 \end{bmatrix}$   
\n
$$
u = \begin{bmatrix} 3 \\ -2 \\ -4 \end{bmatrix}
$$
  
\n
$$
2u - 5v = 2 \begin{bmatrix} 3 \\ -2 \\ 0 \end{bmatrix} - 5 \begin{bmatrix} 0 \\ 2 \\ -4 \end{bmatrix} = \begin{bmatrix} 6 \\ -4 \\ 0 \end{bmatrix} + \begin{bmatrix} 0 \\ -10 \\ 20 \end{bmatrix} = \begin{bmatrix} 6 \\ -14 \\ 20 \end{bmatrix}
$$
  
\n
$$
\left\langle u, v \right\rangle = u^T v = (3 \times 0) + (-2 \times 2) + (0 \times (-4)) = -4
$$
  
\n
$$
\left\| u - 2v \right\| = \left\| \begin{bmatrix} 3 \\ -2 \\ 0 \end{bmatrix} - 2 \begin{bmatrix} 0 \\ 2 \\ -4 \end{bmatrix} \right\| = \left\| \begin{bmatrix} 3 \\ -2 \\ 0 \end{bmatrix} + \begin{bmatrix} 0 \\ -4 \\ 8 \end{bmatrix} \right\| = \left\| \begin{bmatrix} 3 \\ -6 \\ 8 \end{bmatrix} \right\|
$$
  
\n
$$
= \sqrt{|3|^2 + |6|^2 + |8|^2} = \sqrt{109}
$$
  
\n
$$
v = [0; 2; -4];
$$
  
\n
$$
u = [3; -2; 0];
$$
  
\n
$$
2 * u - 5 * v
$$
  
\n
$$
u = [3; -2; 0];
$$
  
\n
$$
2 * u - 5 * v
$$
  
\n
$$
u = 6
$$
  
\n
$$
-14
$$
  
\n
$$
20
$$

 **10.4403 ans**  = **norm(u - 2 \* v) - 4 ans** = **u'\*v**

$$
u = \begin{bmatrix} 1+2j \\ 0 \end{bmatrix}, v = \begin{bmatrix} 3j \\ 3 \\ 6-3j \end{bmatrix} \in \begin{bmatrix} 2+4j \\ 0 \\ 12-6j \end{bmatrix} + \begin{bmatrix} -15j \\ -15 \\ 5 \end{bmatrix} = \begin{bmatrix} 2-11j \\ -15 \\ 17-6j \end{bmatrix}
$$
  
\n
$$
\langle u, v \rangle = u^*v = ((1-2j) \times (3j)) + (0 \times 3) + ((6+3j) \times (-1)) = 0
$$
  
\n
$$
\|u - 2v\| = \begin{vmatrix} 1+2j \\ 0 \\ 6-3j \end{vmatrix} - 2\begin{vmatrix} 3j \\ 3 \\ -1 \end{vmatrix} = \begin{vmatrix} 1+2j \\ 0 \\ 6-3j \end{vmatrix} + \begin{vmatrix} -6j \\ -6 \\ 2 \end{vmatrix} = \begin{vmatrix} 1-4j \\ 6-3j \end{vmatrix}
$$
  
\n
$$
= \sqrt{|1-4j|^2 + |-6|^2 + |8-3j|^2} = \sqrt{126}
$$
  
\n
$$
u = [1+2i; 0; 6-3i];
$$
  
\n
$$
v = [3i; 3; -11;
$$
  
\n
$$
2 \times u - 5 * v
$$
  
\n
$$
u = 2.0000 - 11.0000i
$$
  
\n
$$
-15.0000
$$
  
\n
$$
u^*v
$$
  
\n
$$
= 0
$$
  
\n
$$
u = \frac{1}{2} \times v
$$
  
\n
$$
u = 0
$$
  
\n
$$
u^*v
$$
  
\n
$$
u = 0
$$
  
\n
$$
u^*v
$$
  
\n
$$
u^*v
$$
  
\n
$$
u^*v
$$
  
\n
$$
u^*v
$$
  
\n
$$
u = 0
$$
  
\n
$$
u^*v
$$
  
\n
$$
u = 0
$$
  
\n
$$
u^*v
$$
  
\n
$$
u = 0
$$
  
\n

 **11.2250**

$$
\mathbf{u} = \begin{bmatrix} 1 \\ -1 \\ 3 \end{bmatrix}, \mathbf{v} = \begin{bmatrix} 1 \\ j \\ -1 \end{bmatrix} \cdot \begin{bmatrix} 2 - 6j \\ j \\ 3 \end{bmatrix} \cdot \begin{bmatrix} 2 - 6j \\ -1 \\ -1 \end{bmatrix} = \begin{bmatrix} 2 \\ -2 \\ 6 \end{bmatrix} + \begin{bmatrix} -10 + 30j \\ -5j \\ 5 \end{bmatrix} = \begin{bmatrix} -8 + 30j \\ -2 - 5j \\ 11 \end{bmatrix}
$$
  
\n
$$
\langle \mathbf{u}, \mathbf{v} \rangle = \mathbf{u}^* \mathbf{v} = (1 \times (2 - 6j)) + ((-1) \times j) + (3 \times (-1)) = -1 - 7j
$$
  
\n
$$
\|\mathbf{u} - 2\mathbf{v}\| = \begin{bmatrix} 1 \\ -1 \\ 3 \end{bmatrix} - 2\begin{bmatrix} 2 - 6j \\ j \\ -1 \end{bmatrix} = \begin{bmatrix} 1 \\ -1 \\ 3 \end{bmatrix} + \begin{bmatrix} -4 + 12j \\ -2j \\ 2 \end{bmatrix} = \begin{bmatrix} -3 + 12j \\ -1 - 2j \\ 5 \end{bmatrix}
$$
  
\n
$$
= \sqrt{|-3 + 12j|^2 + |-1 - 2j|^2 + |5|^2} = \sqrt{183}
$$

همچنين با استفاده از نرم افزار MATLAB داريم،

□

$$
u = [1; -1; 3];
$$
  
\n
$$
v = [2 - 6i; i; -1];
$$
  
\n
$$
2 * u - 5 * v
$$
  
\n
$$
ans =
$$
  
\n
$$
- 8.0000 + 30.0000i
$$
  
\n
$$
- 2.0000 - 5.0000i
$$
  
\n
$$
u' * v
$$
  
\n
$$
ans =
$$
  
\n
$$
- 1.0000 - 7.0000i
$$
  
\n
$$
norm(u - 2 * v)
$$
  
\n
$$
ans =
$$
  
\n
$$
13.5277
$$

**مثال۱–۹**  
نامساوی کوشی– شوارتر و نامساوی مثلثاتی را ثبت کنید.  

$$
|\langle \mathbf{u}, \mathbf{v} \rangle| \le ||\mathbf{u}|| \cdot ||\mathbf{v}||
$$
,  $\mathbf{u}, \mathbf{v} \in C^{n \times 1}$ 

$$
\|\mathbf{cu} - \mathbf{v}\|^2 = \langle c\mathbf{u} - \mathbf{v}, c\mathbf{u} - \mathbf{v} \rangle = \langle c\mathbf{u}, c\mathbf{u} \rangle + \langle -\mathbf{v}, c\mathbf{u} \rangle + \langle c\mathbf{u}, -\mathbf{v} \rangle + \langle -\mathbf{v}, -\mathbf{v} \rangle
$$
  
=  $\overline{c}c \|\mathbf{u}\|^2 - c\langle \mathbf{v}, \mathbf{u} \rangle - \overline{c}\langle \mathbf{u}, \mathbf{v} \rangle + \|\mathbf{v}\|^2$   
=  $\overline{c}c \|\mathbf{u}\|^2 - c\langle \mathbf{v}, \mathbf{u} \rangle - \overline{c}\langle \mathbf{u}, \mathbf{v} \rangle + \|\mathbf{v}\|^2$   
=  $\overline{c}(c \|\mathbf{u}\|^2 - \langle \mathbf{u}, \mathbf{v} \rangle) - c\langle \mathbf{u}, \mathbf{v} \rangle + \|\mathbf{v}\|^2 \ge 0$ 

مي دانيم كه تساوي بالا به ازاي هر مقداري از *c* برقرار است، لذا با فرض اينكه **0** =/ **u** است، مقدار را  $\mathbf{u}\right\|^2$ <sup>=</sup> *<sup>c</sup>* در نظر مي گيريم، **<sup>v</sup> ,u**

$$
\overline{c}(c||\mathbf{u}||^2 - \langle \mathbf{u}, \mathbf{v} \rangle) - c \overline{\langle \mathbf{u}, \mathbf{v} \rangle} + \|\mathbf{v}\|^2 =
$$
\n
$$
= \frac{\overline{\langle \mathbf{u}, \mathbf{v} \rangle}}{||\mathbf{u}||^2} (\frac{\langle \mathbf{u}, \mathbf{v} \rangle}{||\mathbf{u}||^2} ||\mathbf{u}||^2 - \langle \mathbf{u}, \mathbf{v} \rangle) - \frac{\langle \mathbf{u}, \mathbf{v} \rangle}{||\mathbf{u}||^2} \overline{\langle \mathbf{u}, \mathbf{v} \rangle} + \|\mathbf{v}\|^2 \ge 0
$$
\n
$$
= \frac{\overline{\langle \mathbf{u}, \mathbf{v} \rangle}}{||\mathbf{u}||^2} (\langle \mathbf{u}, \mathbf{v} \rangle - \langle \mathbf{u}, \mathbf{v} \rangle) - \frac{\langle \mathbf{u}, \mathbf{v} \rangle}{||\mathbf{u}||^2} \overline{\langle \mathbf{u}, \mathbf{v} \rangle} + \|\mathbf{v}\|^2
$$
\n
$$
= -\frac{\langle \mathbf{u}, \mathbf{v} \rangle}{||\mathbf{u}||^2} \overline{\langle \mathbf{u}, \mathbf{v} \rangle} + \|\mathbf{v}\|^2 \ge 0
$$

بنابراين مي توان نوشت،

$$
|\langle \mathbf{u}, \mathbf{v} \rangle|^2 \leq ||\mathbf{u}||^2 ||\mathbf{v}||^2 \rightarrow |\langle \mathbf{u}, \mathbf{v} \rangle| \leq ||\mathbf{u}|| ||\mathbf{v}||
$$

با استفاده از نامساوي كوشي- شوارتز مي توان نامساوي مثلثاتي زير را نيز بدست آورد،  $\|\mathbf{u} + \mathbf{v}\| \le \|\mathbf{u}\| + \|\mathbf{v}\|$  (14-1)

براي اين منظور بصورت زير عمل مي كنيم،

$$
\|\mathbf{u} + \mathbf{v}\|^2 = \langle \mathbf{u} + \mathbf{v}, \mathbf{u} + \mathbf{v} \rangle = \langle \mathbf{u}, \mathbf{u} \rangle + \langle \mathbf{u}, \mathbf{v} \rangle + \langle \mathbf{v}, \mathbf{u} \rangle + \langle \mathbf{v}, \mathbf{v} \rangle
$$
  
\n
$$
= \|\mathbf{u}\|^2 + \langle \mathbf{u}, \mathbf{v} \rangle + \overline{\langle \mathbf{u}, \mathbf{v} \rangle} + \|\mathbf{v}\|^2
$$
  
\n
$$
= \|\mathbf{u}\|^2 + 2 \operatorname{Re}\langle \mathbf{u}, \mathbf{v} \rangle + \|\mathbf{v}\|^2
$$
  
\n
$$
\leq \|\mathbf{u}\|^2 + 2|\langle \mathbf{u}, \mathbf{v} \rangle| + \|\mathbf{v}\|^2
$$
  
\n
$$
\leq \|\mathbf{u}\|^2 + 2\|\mathbf{u}\| \|\mathbf{v}\| + \|\mathbf{v}\|^2 = (\|\mathbf{u}\| + \|\mathbf{v}\|)^2
$$
  
\n
$$
\therefore \mathbf{u} \in \mathbb{R}
$$

$$
\begin{aligned}\n\mathbf{u} + \mathbf{v} \|^2 + \|\mathbf{u} - \mathbf{v}\|^2 &= 2 \|\mathbf{u}\|^2 + 2 \|\mathbf{v}\|^2 \\
\mathbf{u} + \mathbf{v} \|^2 + \|\mathbf{u} - \mathbf{v}\|^2 &= 2 \|\mathbf{u}\|^2 + 2 \|\mathbf{v}\|^2 \\
\mathbf{v} + \mathbf{v} \|^2 &= 2 \|\mathbf{u}\|^2 + 2 \|\mathbf{v}\|^2 \\
\mathbf{v} + \mathbf{v} \|^2 &= 2 \|\mathbf{u}\|^2 + 2 \|\mathbf{v}\|^2 \\
\mathbf{v} + \mathbf{v} \|^2 &= \|\mathbf{u} - \mathbf{v}\|^2 + 2 \|\mathbf{v} - \mathbf{v}\|^2 \\
\mathbf{v} + \mathbf{v} \|^2 &= \|\mathbf{u}\|^2 + 2 \langle \mathbf{u}, \mathbf{v} \rangle + \|\mathbf{v}\|^2 \\
\mathbf{v} + \mathbf{v} \|^2 &= \|\mathbf{u}\|^2 - 2 \langle \mathbf{u}, \mathbf{v} \rangle + \|\mathbf{v}\|^2 \\
\mathbf{v} + \mathbf{v} \|^2 &= 2 \|\mathbf{u}\|^2 - 2 \langle \mathbf{u}, \mathbf{v} \rangle + \|\mathbf{v}\|^2 \\
\mathbf{v} + \mathbf{v} \|^2 &= 2 \|\mathbf{u} - \mathbf{v}\|^2 + 2 \|\mathbf{v}\|^2 + 2 \|\mathbf{v}\|^2 + 2 \|\mathbf{v}\|^2 + 2 \|\mathbf{v}\|^2 + 2 \|\mathbf{v}\|^2 + 2 \|\mathbf{v}\|^2 + 2 \|\mathbf{v}\|^2 + 2 \|\mathbf{v}\|^2 + 2 \|\mathbf{v}\|^2 + 2 \|\mathbf{v}\|^2 + 2 \|\mathbf{v}\|^2 + 2 \|\mathbf{v}\|^2 + 2 \|\mathbf{v}\|^2 + 2 \|\mathbf{v}\|^2 + 2 \|\mathbf{v}\|^2 + 2 \|\mathbf{v}\|^2 + 2 \|\mathbf{v}\|^2 + 2 \|\mathbf{v}\|^2 + 2 \|\mathbf{v}\|^2 + 2 \|\mathbf{v}\|^2 + 2 \|\mathbf{v}\|^2 + 2 \|\mathbf{v}\|^2 + 2 \|\mathbf
$$

با توجه به نامساوي مثلثاتي و تعبير هندسي آن داريم،

$$
\|\mathbf{u} + \mathbf{v}\| \le \|\mathbf{u}\| + \|\mathbf{v}\| \longrightarrow \|\mathbf{u} + \mathbf{v}\| \le 10
$$
  

$$
\|\mathbf{u} + \mathbf{v}\| \ge \|\mathbf{u}\| - \|\mathbf{v}\| \longrightarrow \|\mathbf{u} + \mathbf{v}\| \ge 4 \longrightarrow 4 \le \|\mathbf{u} + \mathbf{v}\| \le 10
$$

با توجه به نامساوی کوشی- شوارتر داریم،
$$
\left| \left\langle \mathbf{u}, \mathbf{v} \right\rangle \right| \leq \left\| \mathbf{u} \right\| \ \left\| \mathbf{v} \right\| \quad \rightarrow \quad \left| \left\langle \mathbf{u}, \mathbf{v} \right\rangle \right| \leq 21 \quad \rightarrow \quad -21 \leq \left\langle \mathbf{u}, \mathbf{v} \right\rangle \leq 21
$$

2 اگر **u** يك بردار حقيقي باشد، كميت **u** مي تواند، بطور هندسي بصورت توان دوم فاصله مبدأ تا نقطه نشان داده شده با بردار **u** تعبير گردد. بطور مثال در فضاي دو بعدي داريم، 2 2 2 1  $\|\mathbf{u}\|^2 = u_1^2 + u_2^2$ 

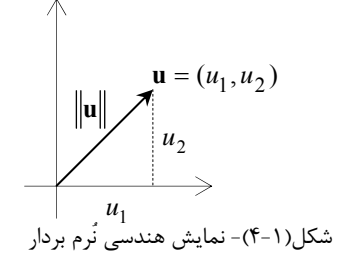

برای دو بردار حقیقی **u** و **v** فاصله بین دو بردار بصورت زیر تعریف می گردد،  
\n
$$
\|\mathbf{u} - \mathbf{v}\| = \langle \mathbf{u} - \mathbf{v}, \mathbf{u} - \mathbf{v} \rangle^{1/2} = \sqrt{|u_1 - v_1|^2 + |u_2 - v_2|^2 + \dots + |u_n - v_n|^2}
$$
\n(1Δ-1)

بطور مثال در فضاي دو بعدي داريم، 2 2 2 2 <sup>1</sup> <sup>1</sup> **u***-***v** = *u* − *v* + *u* − *v* شكل(5-1)- نمايش هندسي **v - u** تعبير هندسي براي نامساوي مثلثاتي بصورت زير مي باشد، **u** + **v** ≤ **u** + **v** شكل(6-1)- نمايش هندسي **v** + **u** علاوه بر رابطه گفته شده تعاريف ديگري هم براي نُرم وجود دارد كه در زير آورده شده است، 1 -1 يك نُرم كه به **نُرم** *p* معروف است، بصورت كلي زير تعريف مي گردد، *Lp* يا **نُرم** <sup>=</sup> ∑ <sup>=</sup> <sup>+</sup> <sup>+</sup> <sup>+</sup> <sup>≤</sup> <sup>&</sup>lt; <sup>∞</sup> (16-1) <sup>=</sup> *u u u u p <sup>p</sup> <sup>p</sup> n <sup>p</sup> <sup>p</sup> <sup>p</sup> <sup>n</sup> i p <sup>p</sup>* ( *<sup>i</sup>* ) ( ) , 1 1 1 2 1 1 **u** L تعريف شود، كه به 1= *p* در *ui* ازاي -2 نُرم ممكن است بصورت مجموع اندازه هاي تمام مؤلفه هاي **2** حالت قبل بدست مي آيد و به آن **نُرم يك** گفته مي شود. 1*L* يا **نُرم** (17-1) *<sup>n</sup> n i* <sup>=</sup> ∑ *ui* <sup>=</sup> *<sup>u</sup>* <sup>+</sup> *<sup>u</sup>* <sup>+</sup> <sup>+</sup> *<sup>u</sup>* <sup>=</sup> <sup>1</sup> <sup>2</sup> L 1 <sup>1</sup> **u** ( , ) <sup>1</sup> <sup>2</sup> **u** = *u u* ( , ) <sup>1</sup> <sup>2</sup> **v** = *v v* **u** − **v u v <sup>u</sup>** <sup>+</sup> **<sup>v</sup> <sup>u</sup> v u** + **v**

# ١ p-Norm

 $\bar{1}$  -Norm

7- ترَم ممکن است بمورت بزرگترین مقدار در بین تمام مزلفه های، 14 تریف گرده، که به آن گرم  
\n
$$
\mathbf{u}\|_{\infty} = \lim_{p\to\infty} (\sum_{i=1}^{n} |u_{i}|^{p} )^{\frac{1}{p}} = \lim_{p\to\infty} (|u_{1}|^{p} + |u_{2}|^{p} + \cdots + |u_{n}|^{p} )^{\frac{1}{p}} = \lim_{p\to\infty} (\max_{i\leq n} |u_{i}|^{p} )^{\frac{1}{p}} = \max_{1\leq i\leq n} \{ |u_{i}|^{p} \}.
$$
\n
$$
\mathbf{u}\|_{\infty} = \lim_{p\to\infty} (\sum_{i\leq n} |u_{i}|^{p} )^{\frac{1}{p}} = \lim_{1\to\infty} (\max_{1\leq n} |u_{i}|^{p} )^{\frac{1}{p}} = \max_{1\leq i\leq n} \{ |u_{i}|^{p} \}.
$$
\n
$$
\|\mathbf{u}\|_{\infty} = (\sum_{i=1}^{n} |u_{i}|^{2})^{\frac{1}{2}} = (|u_{1}|^{2} + |u_{2}|^{2} + \cdots + |u_{n}|^{2})^{\frac{1}{2}}
$$
\n
$$
\|\mathbf{u}\|_{\infty} = (\sum_{i=1}^{n} |u_{i}|^{2})^{\frac{1}{2}} = (|u_{1}|^{2} + |u_{2}|^{2} + \cdots + |u_{n}|^{2})^{\frac{1}{2}}
$$
\n
$$
\|\mathbf{u}\|_{\infty} = \sum_{i=1}^{n} |u_{i}|^{2} + |u_{i}|^{2} + \sum_{i=1}^{n} |u_{i}|^{2} + \sum_{i=1}^{n} |u_{i}|^{2} + \sum_{i=1}^{n} |u_{i}|^{2} + \sum_{i=1}^{n} |u_{i}|^{2} = (9 + 20 + 1)^{1/2} = \sqrt{30}
$$
\n
$$
\|\mathbf{u}\|_{\infty} = \max \{3, |4 - j2|, |1|^{2} = \max \{3, \sqrt{20, 1}\} = \sqrt{20}
$$
\n
$$
\|\mathbf{u}\|_{\infty} = \max \{3
$$

 $\overline{a}$ 

 $\frac{1}{r} \infty$  -Norm<br> $\frac{1}{r}$  Euclidean

Euclidean Norm

Applied Linear Algebra with MATLAB S. Sedghizadeh, Systems and Control Dept., KNTU

 $\overline{\phantom{a}}$ 

$$
i\mathbf{u} = \mathbf{v} \quad \text{if } \mathbf{u} = \mathbf{v} \quad \text{if } \mathbf{u} = \mathbf{v} \quad \text{if } \mathbf{u} = \mathbf{v} \quad \text{if } \mathbf{u} = \mathbf{v} \quad \text{if } \mathbf{u} = \mathbf{v} \quad \text{if } \mathbf{u} = \mathbf{u} \quad \text{if } \mathbf{u} = \mathbf{u} \quad \text
$$

 به لحاظ هندسي ضرب داخلي دو بردار عددي است كه به اندازه بردارها و زاويه بين آنها مربوط است و ضرب داخلي دو بردار **u** و **v** بصورت زير تعريف مي شود،

$$
\langle \mathbf{u}, \mathbf{v} \rangle = \|\mathbf{u}\| \|\mathbf{v}\|\cos \theta \quad \rightarrow \qquad \theta = \arccos \left( \frac{\langle \mathbf{u}, \mathbf{v} \rangle}{\|\mathbf{u}\| \|\mathbf{v}\|} \right) \tag{51-1}
$$

كه در آن  $\,\theta\,$  زاويه بين دو بردار مي باشد.

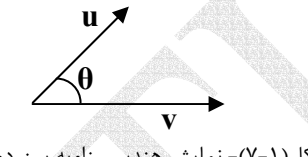

شكل(7-1)- نمايش هندسي زاويه بين دو بردار

اگر بردار **u** و**v** را بصورت زير تعريف كنيم، زاويه بين اين دو بردار بصورت زير قابل محاسبه خواهد بود،

**u** = -2 **:** 2 *;* 

 $v = (1:5)$ 

**angle acos((u\* v)/(norm(u)\* norm(v)))** =

**angle** =

 **1.1303**

با توجه به تعريف دو بردار **u** و v را **متعامد**<sup>٬</sup> گويند، اگر ضرب داخلي دو بردار برابر صفر باشد،  $\langle \mathbf{u}, \mathbf{v} \rangle = 0$  (17-1)

به عبارتي براي بردارهاي حقيقي0 = **v u v u** باشد. براي بردارهاي <sup>∗</sup> و براي بردارهاي مختلط 0 = *<sup>T</sup>* متعامد **u** و **v** رابطه زير برقرار است،

$$
\|\mathbf{u}\|^2 + \|\mathbf{v}\|^2 = \|\mathbf{u} + \mathbf{v}\|^2 = \|\mathbf{u} - \mathbf{v}\|^2 \tag{77-1}
$$

كه در واقع همان رابطه **فيثاغورث** <sup>٬</sup> مي باشد. اگر علاوه بر متعامد بودن نُرم بردارها هم برابر يک باشد، به آن بردارها **يكامتعامد<sup>۳</sup> گ**فته مى شود.

١ Orthogonal

 $\overline{a}$ 

٣ Orthonormal

٢ Pythagorean

**نكته:3** اگر مجموعه اي مانند *S* شامل بردارهايي باشد كه تمامي آنها دو به دو متعامد باشند، به آن مجموعه يك مجموعه متعامد گفته مي شود، حال اگر در يك مجموعه متعامد نُرم تمامي بردارها برابر يك باشد، به آن مجموعه **يكامتعامد** گفته مي شود.

**مثال12-1**  بردارهاي زير را در نظر بگيريد، ⎭ ⎬ ⎫ ⎩ ⎨ ⎧ : = [2,0,−1], = [0,−1,0], = [2,0,4] *S* **v**<sup>1</sup> **v**<sup>2</sup> **v**<sup>3</sup> **v** , **v** , **v** را بررسي كنيد. <sup>3</sup> <sup>2</sup> <sup>1</sup> الف) متعامد و يكامتعامد بودن بردارهاي براي متعامد بودن ضرب داخلي دو به دوي اين بردارها را محاسبه مي كنيم، , (0)(2) ( 1)(0) (0)(4) 0 , (2)(2) (0)(0) ( 1)(4) 0 , (2)(0) (0)( 1) ( 1)(0) 0 2 3 1 3 1 2 = + − + = = + + − = = + − + − = **v v v v v v**

بنابراين مجموعه *S* يك مجموعه متعامد مي باشد. براي بررسي يكامتعامد بودن، نُرم بردارها را محاسبه مي كنيم.

$$
\|\mathbf{v}_1\| = \sqrt{(2)^2 + (0)^2 + (-1)^2} = \sqrt{5}
$$
  
\n
$$
\|\mathbf{v}_2\| = \sqrt{(0)^2 + (-1)^2 + (0)^2} = 1
$$
  
\n
$$
\|\mathbf{v}_3\| = \sqrt{(2)^2 + (0)^2 + (4)^2} = 2\sqrt{5}
$$

ب) بردارهاي3**v** , <sup>2</sup>**v** 1,**v** را به بردارهاي يكامتعامد تبديل كنيد. براي اين منظور بايد بردارها را به نحوي تبديل كنيم كه نرم آنها برابر يك گردد. اگر هر يك از بردارها را به نُرم خودش تقسيم كنيم چنين هدفي بدست مي آيد، ( ) ⎟ ⎠ <sup>⎞</sup> <sup>⎜</sup> ⎝ <sup>⎛</sup> <sup>=</sup> <sup>=</sup> <sup>=</sup> = = − = − ⎟ ⎠ <sup>⎞</sup> <sup>⎜</sup> ⎝ <sup>⎛</sup> <sup>−</sup> <sup>=</sup> <sup>=</sup> <sup>−</sup> <sup>=</sup> 5 <sup>2</sup> ,0, <sup>5</sup> <sup>1</sup> (2,0,4) <sup>2</sup> <sup>5</sup> 1 1 (0, 1,0) 0, 1,0 1 1 1 5 <sup>1</sup> ,0, <sup>5</sup> <sup>1</sup> (2,0, 1) <sup>5</sup> 1 1 3 3 3 2 2 2 1 1 1 **v v u v v u v v u** حال مي توان براحتي نشان داد كه بردارهاي جديد <sup>3</sup>**u**, <sup>2</sup>**u**1,**u** يكامتعامد هستند، 1 , , , 0 1 2 3 = = = **u u u** 1 2 1 3 2 3 = = = **<sup>u</sup> <sup>u</sup> <sup>u</sup> <sup>u</sup> <sup>u</sup> <sup>u</sup>**

□

**-5-2-1 ضرب داخلي و نُرم توابع پيوسته**  فرض كنيد (*x* (*f* و (*x*(*g* دو تابع پيوسته و حقيقي در بازه *b*,*a* [ ] باشند. ضرب داخلي اين دو تابع پيوسته و حقيقي بصورت زير تعريف مي شود،  $\langle f,g \rangle = \int_{a}^{b} f(x)g(x)dx$  (۲۴-1)

مي توان نشان داد كه اين تعريف تمامي چهار شرط ذكر شده براي ضرب داخلي يك بردار را داراست،

1. 
$$
\langle f,g \rangle = \int_a^b f(x)g(x)dx = \int_a^b g(x)f(x)dx = \langle g, f \rangle
$$
  
\n2.  $\langle f+g,h \rangle = \int_a^b (f(x)+g(x))h(x)dx$   
\n $= \int_a^b f(x)h(x)dx + \int_a^b g(x)h(x)dx = \langle f,h \rangle + \langle g,h \rangle$   
\n3.  $\langle cf, g \rangle = \int_a^b cf(x)g(x)dx = c\int_a^b f(x)g(x)dx = c\langle g, f \rangle$   
\n4.  $\langle f, f \rangle = \int_a^b f(x)f(x)dx = \int_a^b f^2(v)dx \rightarrow \begin{cases} f \neq 0 \rightarrow \langle f, f \rangle > 0 \\ f = 0 \rightarrow \langle f, f \rangle = 0 \end{cases}$ 

$$
\mathbf{1}^{\mu-1} \mathbf{1}
$$

ضرب داخلي دو تابع پيوسته زير را در بازه 
$$
[0, \pi/2]
$$
 محاسبه نمایید.  
\n
$$
f(x) = \sin x - \cos x
$$
,  $g(x) = \sin x + \cos x$   
\n
$$
\langle f, g \rangle = \int_0^{\pi/2} f(x)g(x)dx = \int_0^{\pi/2} (\sin x - \cos x)(\sin x + \cos x)dx
$$
  
\n
$$
= \int_0^{\pi/2} (\sin^2 x - \cos^2 x)dx = 0
$$
  
\nLil می توان گفت که دو تابع  $f(x)$  و (x) یا یا یو

**نكته :1** براي يك تابع يا سيگنال پيوسته اسكالر مانند (*t* (*f* كه در بازه(∞0,) تعريف شده باشد، نُرم هديه ۱۰ بر<sub>ن جي</sub>ري .<br>هاي زير در حوزه زمان قابل بيان هستند،<br>ماي زير در حوزه زمان قابل بيان

∞

$$
L_1: \t ||f||_1 = \int_0^\infty |f(t)| dt
$$
  
\n
$$
L_2: \t ||f||_2 = \left(\int_0^\infty f(t)^2 dt\right)^{1/2}
$$
  
\n
$$
L_\infty: \t ||f||_\infty = \sup_{t \ge 0} |f(t)|
$$
 (Y $\Delta$ -1)

عبارت Sup در اينجا به معناي **سوپريمُم<sup>\</sup> مي باشد، يعني اگر S يک زيرمجموعه از اعداد حقيقي**  $x \in S$  باشد،  $a = \sup(S)$  است، در صورتيكه *a* كوچكترين مقداري باشد، بطوريكه براي تمامي داشته باشيم، *x* ≥ *a* .

**مثال 14-1** 

$$
L_{\infty} \int L_2 \cdot L_1 d\mu \quad \text{and} \quad L_{\infty} \text{ and } \mu = \int_0^{\infty} |f(t)| dt = e^{-at}, \quad a > 0
$$
\n
$$
||f||_1 = \int_0^{\infty} |f(t)| dt = \int_0^{\infty} |e^{-at}| dt = \frac{1}{a}
$$
\n
$$
||f||_{\infty} = \sup_{t \ge 0} |f(t)| = \sup_{t \ge 0} |e^{-at}| = 1
$$
\n
$$
||f||_2 = \left(\int_0^{\infty} f(t)^2 dt\right)^{1/2} = \left(\int_0^{\infty} e^{-2at} dt\right)^{1/2} = \frac{1}{\sqrt{2a}}
$$

2. 
$$
f(t) = t - 0.5
$$
,  $0 < t < 1$   
\n
$$
||f||_1 = \int_0^{\infty} |f(t)| dt = \int_0^1 |t - 0.5| dt = \int_0^{0.5} (-t + 0.5) dt + \int_{0.5}^1 (t - 0.5) dt = \frac{1}{8} + \frac{1}{8} = \frac{1}{4}
$$
\n
$$
||f||_{\infty} = \sup_{t \ge 0} |f(t)| = \sup_{0 \le t \le 1} |t - 0.5| = 0.5
$$
\n
$$
||f||_2 = \left(\int_0^{\infty} f(t)^2 dt\right)^{1/2} = \left(\int_0^1 (t - 0.5)^2 dt\right)^{1/2} = \frac{1}{\sqrt{12}}
$$

**i73.74 i** برای توابع اسکالر پیوسته و حقیقی نامساوی کوشی– شوار تز بصورت زیر قابل بیان است.  
\n
$$
\left| \left\langle f,g \right \rangle \right| = \left| \int_a^b f(x)g(x)dx \right| \le \left( \int_a^b f^2(x)dx \right)^{1/2} \left( \int_a^b g^2(x)dx \right)^{1/2}
$$
\n(78–1)

**-6-2-1 ضرب ماتريس ها** 

 ضرب يك ماتريس در ماتريس ديگر هنگامي امكان پذير است كه تعداد ستونهاي ماتريس اول با تعداد سطرهاي ماتريس دوم برابر باشد. در غير اينصورت عمل ضرب تعريف نشده است. بنا به  $b_{jk}$  با درايه هاي  $a_{ij}$  در يك ماتريس  $B_{m\times r}$  با درايه هاي تعريف حاصلضرب يك ماتريس تعريف حاصلضرب يك كه درايه هاي آن بصورت زير محاسبه مي شوند، *<sup>r</sup>*<sup>×</sup>*Cn* است ماتريسي مانند  $=\sum_{j=1}^{m} a_{ij} b_{jk}$  (۲۷-1)  $c_{ik} = \sum a_{ij} b_{jk}$ 

*j* 1

١ Supremum

 $\overline{a}$ 

**مثال15-1**  را در نظر بگيريد، حاصلضرب آنها بصورت زير خواهد بود، <sup>2</sup>×4*B* و <sup>4</sup>×3*A* ماتريس هاي ⎥ ⎥ ⎥ ⎥ ⎦ ⎤ ⎢ ⎢ ⎢ ⎢ ⎣ ⎡ <sup>−</sup> <sup>=</sup> ⎥ ⎥ ⎥ ⎦ ⎤ ⎢ ⎢ ⎢ ⎣ ⎡ − − = 3 1 0 2 2 3 1 4 , 1 0 7 6 3 1 5 2 2 4 3 1 *A B* ⎥ ⎥ ⎥ ⎦ ⎤ ⎢ ⎢ ⎢ ⎣ ⎡ − = ⎥ ⎥ ⎥ ⎦ ⎤ ⎢ ⎢ ⎣ ⎡ − × + × + × + × − × + × + × − + × × + × + × + × × + × + × − + × × + × + × + − × × + × + × − + − × = 17 12 11 7 7 13 ( 1 1) (0 2) (7 0) (6 3) ( 1 4) (0 3) (7 2) (6 1) (3 1) (1 2) (5 0) (2 3) (3 4) (1 3) (5 2) (2 1) (2 1) (4 2) (3 0) ( 1 3) (2 4) (4 3) (3 2) ( 1 1) *AB* همانطور كه پيداست حاصلضرب *BA* امكان پذير نمي باشد. با بكارگيري از نرم افزار MATLAB داريم، **Inner matrix dimensions must agree. ??? Error using ==> \* B \* A 17 - 12 11 7 7 13 ans = A \* B B =[1 4;2 3;0 - 2;3 1]; A =[2 4 3 - 1;3 1 5 2;-1 0 7 6];**

 $\Box$ 

**نكته:1** بديهي است كه در حالت كلي ضرب ماتريسي جابجايي پذير نمي باشد،*BA* ≠ *AB* ، از اين رو ترتيب حائز اهميت است. ليكن اگر *BA* = *AB* باشد ماتريس هاي *A* و *B* را جابجايي پذير گويند. = <sup>21</sup>*b* = <sup>12</sup>*b* = <sup>21</sup>*a* = <sup>12</sup>*a* باشد، آنگاه *A* و *B* جابجايي پذير بطور مثال در ماتريسهاي زير اگر 0 خواهد بود.

Applied Linear Algebra with MATLAB S. Sedghizadeh, Systems and Control Dept., KNTU

$$
AB = \begin{bmatrix} a_{11} & a_{12} \\ a_{21} & a_{22} \end{bmatrix} \begin{bmatrix} b_{11} & b_{12} \\ b_{21} & b_{22} \end{bmatrix} = \begin{bmatrix} a_{11}b_{11} + a_{12}b_{21} & a_{11}b_{12} + a_{12}b_{22} \\ a_{21}b_{11} + a_{22}b_{21} & a_{21}b_{12} + a_{22}b_{22} \end{bmatrix}
$$
  

$$
BA = \begin{bmatrix} b_{11} & b_{12} \\ b_{21} & b_{22} \end{bmatrix} \begin{bmatrix} a_{11} & a_{12} \\ a_{21} & a_{22} \end{bmatrix} = \begin{bmatrix} b_{11}a_{11} + b_{12}a_{21} & b_{11}a_{12} + b_{12}a_{22} \\ b_{21}a_{11} + b_{22}a_{21} & b_{21}a_{12} + b_{22}a_{22} \end{bmatrix}
$$

قانون شركت پذيري صادق است، *<sup>p</sup>*<sup>×</sup> *Cr* و *<sup>r</sup>*<sup>×</sup>*Bm* ، *<sup>m</sup>*<sup>×</sup>*An* **نكته:2** براي ماتريس هاي  $(AB)C = A(BC)$ 

از اينرو داريم،

$$
ABCD = (AB)(CD) = A(BCD) = (ABC)D
$$
  

$$
A^{m+n} = A^m A^n \qquad , \quad m, n = 1, 2, 3, \cdots
$$

قانون توزيع پذيري زير صادق خواهد بود، *<sup>r</sup>*<sup>×</sup>*Dm* و *<sup>r</sup>*<sup>×</sup>*Cm* ، *<sup>m</sup>*<sup>×</sup>*Bn* ، *<sup>m</sup>*<sup>×</sup>*An* **نكته:3** براي ماتريس هاي  $(A + B)(C + D) = AC + AD + BC + BD$ 

-۲–۲- مشتق و انتگرال یک ماتریس  
مشتق یک ماتریس 
$$
A(t)_{n \times m}
$$
 ماتریسی است که هر درایه  $ij$ ام آن برابر مشتق درایه (1)، $a_{ij}(t)$  منتق درایه  $A(t)_{n \times m}$  سبت به  $t$  ماتریس

$$
\frac{d}{dt}A(t) = \begin{bmatrix} \frac{d}{dt}a_{11}(t) & \frac{d}{dt}a_{12}(t) & \cdots & \frac{d}{dt}a_{1m}(t) \\ \frac{d}{dt}a_{21}(t) & \frac{d}{dt}a_{22}(t) & \cdots & \frac{d}{dt}a_{2m}(t) \\ \vdots & \vdots & \ddots & \vdots \\ \frac{d}{dt}a_{n1}(t) & \frac{d}{dt}a_{n2}(t) & \cdots & \frac{d}{dt}a_{nm}(t) \end{bmatrix}
$$
(\Upsilon\lambda-1)

( ) نسبت به *t* با ماتريسي تعريف مي شود كه هر درايه <sup>×</sup> *t A <sup>m</sup> <sup>n</sup>* به طريق مشابه، انتگرال يك ماتريس ( ) باشد. <sup>×</sup> *t A <sup>m</sup> <sup>n</sup>* ام *ij* ماتريس *ij*ام آن برابر انتگرال درايه (*t* (*a*

$$
\int A(t)dt = \begin{bmatrix} \int a_{11}(t)dt & \int a_{12}(t)dt & \cdots & \int a_{1m}(t)dt \\ \int a_{21}(t)dt & \int a_{22}(t)dt & \cdots & \int a_{2m}(t)dt \\ \vdots & \vdots & \ddots & \vdots \\ \int a_{n1}(t)dt & \int a_{n2}(t)dt & \cdots & \int a_{nm}(t)dt \end{bmatrix}
$$
 (79-1)

**i**کته۱: اگر عناصر ماترس های A و B توابعی از 1 باشند، آنگاه روابط زیر برقرار است.  
\n
$$
\frac{d}{dt}(A+B) = \frac{d}{dt}A + \frac{d}{dt}B
$$
\n
$$
\frac{d}{dt}(AB) = \frac{dA}{dt}B + A\frac{dB}{dt}
$$
\n**i**کته ۲: اگر (1) یک اسکالر و تابعی از 1 باشد، آنگاه می توان گفت.  
\n
$$
\frac{d}{dt}(Ak(t)) = \frac{dA}{dt}k(t) + A\frac{dk(t)}{dt}
$$
\n
$$
\int_{a}^{b} \frac{dA}{dt}Bdt = AB|_{a}^{b} - \int_{a}^{b} A\frac{dB}{dt}dt
$$

**مثال16-1** 

$$
A(t)
$$
5. 
$$
A(t) = \begin{bmatrix} 1+t & e^{-t} \\ -2 & t^2 \end{bmatrix}
$$

$$
A(t) = \begin{bmatrix} 1+t & e^{-t} \\ -2 & t^2 \end{bmatrix}
$$
7. 
$$
\frac{d}{dt}A(t) = \begin{bmatrix} 1 & -e^{-t} \\ 0 & 2t \end{bmatrix}
$$
8. 
$$
A(t)dt = \begin{bmatrix} t + \frac{1}{2}t^2 & -e^{-t} \\ -2t & \frac{1}{3}t^3 \end{bmatrix}
$$

**-8-2-1 اثر ماتريس مربعي** 

اثر<sup>י</sup> یک ماتریس مربعی مانند 
$$
A_{n \times n}
$$
 بصورت زیر تعریف می شود.  
\n
$$
\text{trace}(A) = \text{tr}(A) = \sum_{i=1}^{n} a_{ii}
$$
\n
$$
(\text{Y} \cdot - \text{I})
$$

به عبارتي مجموع عناصر روي قطر اصلي خواهد بود. داريم، *<sup>n</sup>*<sup>×</sup>*Bn* و *<sup>n</sup>*<sup>×</sup>*An* **نكته:1** براي ماتريس هاي

$$
\text{tr}(\alpha A) = \alpha \text{tr}(A) \qquad , \qquad \text{tr}(A + B) = \text{tr}(A) + \text{tr}(B)
$$
\n
$$
\text{tr}(A B \neq B A \quad \text{tr}(A B) = B A \quad \text{tr}(A B) = B \quad \text{tr}(A B) = B \quad \text{tr}(A B) = \sum_{i=1}^{n} \sum_{j=1}^{m} a_{ij} b_{ji}
$$

اگر 
$$
m=1
$$
 باشد داریم،

$$
tr(AB) = BA
$$

<sup>1</sup> Trace

### **مثال 17-1**

به موارد زير توجه نمايد،

$$
A = \begin{bmatrix} 2 & 3 & 5 \\ 1 & 4 & 2 \\ 2 & 1 & 5 \end{bmatrix} \rightarrow trace(A) = 2 + 4 + 5 = 11
$$

در نرم افزار MATLAB از دستور (A(trace براي محاسبه اثر ماتريس استفاده مي شود، **A =[2 3 5;1 4 2;2 1 5];**

$$
\mathtt{trace}\left(\mathtt{A}\right)
$$

**ans =**

$$
A = \begin{bmatrix} 1 & 0 & 5 \\ 2 & -4 & 7 \end{bmatrix}
$$
  
\n
$$
B = \begin{bmatrix} 1 & 2 \\ -8 & 6 \\ 3 & -4 \end{bmatrix}
$$
  
\n
$$
B = \begin{bmatrix} 1 & 2 \\ -8 & 6 \\ 3 & -4 \end{bmatrix}
$$
  
\n
$$
B = \begin{bmatrix} 5 & -8 & 19 \\ 4 & -24 & 2 \\ -5 & 16 & -13 \end{bmatrix}
$$
  
\n
$$
A = \begin{bmatrix} 5 & -8 & 19 \\ 4 & -24 & 2 \\ -5 & 16 & -13 \end{bmatrix}
$$
  
\n
$$
trace(BA) = 5 - 24 - 13 = -32
$$

$$
MATLAB
$$
 |  $tr(AB) = tr(BA)$  ...  
\nA = [1 0 5;2 -4 7];  
\nB = [1 2; -8 6;3 -4];  
\ntrace (A\*B)  
\n
$$
-32
$$
\ntrace (B\*A)  
\nans =  
\n-32  
\n-32  
\n
$$
\Box
$$

$$
-1 - 7 - 8
$$
تومینان ماتریس ها  
برای هر ماتریس مربعی مانند  $A_{n \times n}$  عددی را به عنوان **دترمینان**ٰ می توان نسبت داد که  
بصورت زیر تعریف می گردده  

$$
\det(A) = |A| = \sum_{j=1}^{n} a_{ij} (-1)^{i+j} \det(A_{ij})
$$
 (71–1)

١ Determinant

 $\overline{a}$ 

(−1 *n*)× (−1 *n* (است كه از حذف سطر*i*ام و ستون *j* ام در ماتريس *Aij* يك ماتريس مربعي بدست مي آيد. *n*<sup>×</sup>*An*

با توجه به تعريف بالا دترمينان ماتريس هاي 2 ×2 3، ×3 و 4 ×4 بصورت زير قابل بيان هستند،

$$
|A| = \begin{vmatrix} a_{11} & a_{12} \\ a_{21} & a_{22} \end{vmatrix} = a_{11}a_{22} - a_{12}a_{21}
$$
 (77-1)

**مثال 18-1** 

$$
A = \begin{bmatrix} 1 & 2 \\ 3 & 4 \end{bmatrix} \rightarrow |A| = 1 \times 4 - 2 \times 3 = -2
$$

با استفاده از دستور (A(det نرم افزار MATLAB مي توان دترمينان ماتريس را محاسبه نمود، **A =[1 2;3 4];**

**det(A)**

**ans =**

$$
-2
$$
\n
$$
A = \begin{vmatrix}\na_{11} & a_{12} & a_{13} \\
a_{21} & a_{22} & a_{23} \\
a_{31} & a_{32} & a_{33}\n\end{vmatrix}
$$
\n
$$
= a_{11}(a_{22}a_{33} - a_{23}a_{32}) - a_{12}(a_{21}a_{33} - a_{23}a_{31}) + a_{13}(a_{21}a_{32} - a_{22}a_{31})
$$
\n(TT-1)

**مثال 19-1**  زير را بدست آوريد، <sup>3</sup>×3*A* دترمينان ماتريس

$$
A = \begin{bmatrix} 2 & 3 & 5 \\ 1 & 4 & 2 \\ 2 & 1 & 5 \end{bmatrix} \rightarrow |A| = 2(20 - 2) - 3(5 - 4) + 5(1 - 8) = 36 - 3 - 35 = -2
$$

$$
|A| = \begin{vmatrix} a_{11} & a_{12} & a_{13} & a_{14} \\ a_{21} & a_{22} & a_{23} & a_{24} \\ a_{31} & a_{32} & a_{33} & a_{34} \\ a_{41} & a_{42} & a_{43} & a_{44} \end{vmatrix}
$$
  
\n
$$
|A| = \begin{vmatrix} a_{11} & a_{12} & a_{13} & a_{14} \\ a_{21} & a_{22} & a_{23} & a_{24} \\ a_{31} & a_{32} & a_{33} & a_{34} \\ a_{41} & a_{42} & a_{43} & a_{44} \end{vmatrix}
$$
  
\n
$$
+ \begin{vmatrix} a_{21} & a_{22} & a_{23} \\ a_{31} & a_{32} & a_{33} \end{vmatrix} |a_{43} = \begin{vmatrix} a_{11} & a_{12} & a_{13} \\ a_{31} & a_{32} & a_{34} \\ a_{31} & a_{32} & a_{34} \end{vmatrix} + \begin{vmatrix} a_{21} & a_{22} & a_{23} \\ a_{31} & a_{32} & a_{34} \\ a_{41} & a_{42} & a_{43} \end{vmatrix} |a_{41} = \begin{vmatrix} a_{21} & a_{22} & a_{23} \\ a_{31} & a_{32} & a_{34} \\ a_{41} & a_{42} & a_{43} \end{vmatrix} + \begin{vmatrix} a_{31} & a_{32} & a_{34} \\ a_{41} & a_{42} & a_{43} \\ a_{41} & a_{42} & a_{43} \end{vmatrix} |a_{41} = \begin{vmatrix} a_{12} & a_{13} & a_{14} \\ a_{21} & a_{22} & a_{24} \\ a_{31} & a_{32} & a_{34} \end{vmatrix}
$$
  
\n
$$
+ \begin{vmatrix} a_{21} & a_{22} & a_{23} & a_{24} \\ a_{31} & a_{32} & a_{34} \\ a_{31} & a_{32} & a_{34} \end{vmatrix} |a_{41} = \begin{vmatrix} a_{21} & a_{22} & a_{23} & a_{24}
$$

alian.<br>Manazarta

$$
A = \begin{bmatrix} 2 & 3 & 0 & 5 \\ 1 & 4 & 0 & 2 \\ 5 & 4 & 8 & 5 \\ 2 & 1 & 0 & 5 \end{bmatrix}
$$
  
\n
$$
A = \begin{bmatrix} 2 & 3 & 0 & 5 \\ 1 & 4 & 0 & 2 \\ 5 & 4 & 8 & 5 \\ 2 & 1 & 0 & 5 \end{bmatrix}
$$
  
\n
$$
A = \begin{bmatrix} 2 & 3 & 0 & 5 \\ 1 & 4 & 0 & 2 \\ 1 & 0 & 5 & 5 \end{bmatrix}
$$
  
\n
$$
A = \begin{bmatrix} 2 & 3 & 0 & 5 \\ 1 & 4 & 0 & 2 \\ 1 & 4 & 0 & 5 \end{bmatrix} + \begin{bmatrix} 2 & 3 & 0 & 2 \\ 5 & 4 & 0 & 5 \\ 2 & 1 & 8 & 5 \end{bmatrix} + \begin{bmatrix} 1 & 4 & 0 & 5 \\ 5 & 4 & 0 & 5 \\ 5 & 4 & 0 & 5 \end{bmatrix} + \begin{bmatrix} 1 & 4 & 0 & 5 \\ 5 & 4 & 0 & 5 \\ 2 & 1 & 8 & 5 \end{bmatrix} + \begin{bmatrix} 5 & 4 & 0 & 5 \\ 2 & 1 & 0 & 2 \\ 2 & 1 & 0 & 2 \end{bmatrix}
$$
  
\n
$$
= (5 \times 40) - (-7 \times 0) + (-4 \times (-16)) + (-16 \times 0) - (-7 \times (-40)) + (-3 \times 0) = -16
$$

دترمينان يك ماتريس مربعي *n* × *n* داراي خواص زير است،

-1 اگر جاي دو سطر (يا دو ستون) دترمينان با يكديگر تعويض شوند، تنها علامت دترمينان تغيير خواهد كرد.

' Laplace's Expansion

 $\overline{a}$ 

 **2**

**مثال 21-1**  ماتريس *A* را در نظر بگيريد، با تعويض سطر دوم و سوم آن ماتريس *B* بدست خواهد آمد، كه دترمينان آن منفي دترمينان ماتريس *A* است. 2 2 1 5 1 4 2 2 3 5  $\rightarrow$   $|A| = \overline{\phantom{a}}$  $\overline{\phantom{a}}$  $\overline{\phantom{a}}$ ⎦  $\overline{\phantom{a}}$  $\mathsf{I}$  $\mathsf{I}$  $\lfloor$ ⎣  $A = \begin{vmatrix} 1 & 4 & 2 \end{vmatrix} \rightarrow \begin{vmatrix} A \end{vmatrix}$  $r_1 \leftrightarrow r_3$   $r_3$   $\leftrightarrow$   $r_4$  $2(2-20) - 3(4-5) + 5(8-1) = -36 + 3 + 35 = 2$ 1 4 2 2 1 5 2 3 5  $\rightarrow$   $|B| = 2(2-20) - 3(4-5) + 5(8-1) = -36 + 3 + 35 =$  $\overline{\phantom{a}}$  $\overline{\phantom{a}}$  $\overline{\phantom{a}}$ ⎦ ⎤  $\mathsf{I}$  $\lfloor$  $\mathsf{I}$ ⎣  $\lfloor$  $B = \begin{vmatrix} 2 & 1 & 5 \end{vmatrix} \rightarrow \begin{vmatrix} B \end{vmatrix}$ در نرم افزار MATLAB داريم، **ans = det(B) 1 4 2**  $2 \div 1$  5  **2 3 5 B = B = A([1 3 2],:) - 2 ans = det(A) A =[2 3 5;1 4 2;2 1 5];**

□

-2 اگر يك سطر(يا يك ستون) دترمينان را با يك سطر(يا يك ستون) ديگر جمع كنيم مقدار دترمينان تغيير نمي كند.

#### **مثال 22-1**

ماتريس *A* را در نظر بگيريد، سطر دوم را با سطر اول جمع مي كنيم تا ماتريس *B* بدست آيد، كه دترمينان آن همان دترمينان ماتريس *A* است.

2 2 1 5 1 4 2 2 3 5 → = − ⎥ ⎥ ⎥ ⎦ ⎤ ⎢ ⎢ ⎣ ⎡ *A* = *A* سطر دوم را با سطر اول جمع مي كنيم و در جايگزين سطر دوم مي كنيم: 2*r* → <sup>2</sup>*r* + <sup>1</sup>*r* 2(35 7) 3(15 14) 5(3 14) 56 3 55 2 2 1 5 3 7 7 2 3 5 → = − − − + − = − − = − ⎥ ⎥ ⎥ ⎦ ⎤ ⎢ ⎢ ⎢ ⎣ ⎡ *B* = *B* در نرم افزار MATLAB داريم،  **- 2 ans = det(B) 2 1 5 3 7 7 2 3 5 B = B =[A(1,:);A(1,:)+ A(2,:);A(3,:)] - 2 ans = det(A) A =[2 3 5;1 4 2;2 1 5];** □ -3 اگر يك ماتريس دو سطر(يا دو ستون) يكسان داشته باشد، آنگاه دترمينان آن صفر است. **مثال 23-1**  دترمينان ماتريس زير را محاسبه كنيد، 1(0 10) 6( 15 15) 1( 10 0) 10 10 0 3 2 3 5 0 5 1 6 1 → = + − − + + − − = − = ⎥ ⎥ ⎥ ⎦ ⎤ ⎢ ⎢ ⎢ ⎣ ⎡ *A* = − − *A* □ برابر اصلضرب دترمينان هاي آنها است، *<sup>n</sup>*<sup>×</sup>*Bn* ح و *<sup>n</sup>*<sup>×</sup>*An* -4 دترمينان حاصلضرب دو ماتريس مربعي *AB* = *A B* = *BA*

-5 اگر در يك ماتريس يك سطر (يا يك ستون) در يك عدد اسكالر *k* ضرب شود، آنگاه دترمينان آن ماتريس در *k* ضرب مي شود.

در عدد اسكالر *k* ضرب شوند، آنگاه دترمينان آن *<sup>n</sup>*<sup>×</sup>*An* -6 اگر تمامي درايه هاي يك ماتريس مربعي *k* ضرب خواهد شد، *<sup>n</sup>* ماتريس در  $|kA| = k^n |A|$ 

$$
|kA| = k^n |A
$$

### **مثال24-1**

صحت تساوي زير را نشان دهيد،

$$
\begin{vmatrix} 1 & 1 & 1 \ a & b & c \ a^2 & b^2 & c^2 \end{vmatrix} = (b-a)(c-a)(c-b)
$$

براي اين منظور با توجه به خاصيت دوم مطرح شده براي دترمينان ها، از تركيب سطرهاي ماتريس *A* 1 1 1 استفاده مي نماييم، **Contract Contract Contract Contract Contract Contract Contract Contract Contract Contract Contract Contract Co**  $\mathcal{A}^{\mathcal{O}}$ 

$$
|A| = \begin{vmatrix} 1 & 1 & 1 \\ a & b & c \\ a^2 & b^2 & c^2 \end{vmatrix}
$$
  
\n
$$
-ar_2 + r_3 \rightarrow r_3
$$
  
\n
$$
-ar_1 + r_2 \rightarrow r_2
$$
  
\n
$$
|A| = \begin{vmatrix} 1 & 1 & 1 \\ 0 & b-a & c-a \\ 0 & b^2 - ab & c^2 - ac \end{vmatrix}
$$
  
\n
$$
-br_2 + r_3 \rightarrow r_3 \Rightarrow |A| = \begin{vmatrix} 1 & 1 & 1 & 1 \\ 0 & b-a & c-a \\ 0 & 0 & c^2 - ac - bc + ba \end{vmatrix} = \begin{vmatrix} 1 & 1 & 1 & 1 \\ 0 & b-a & c-a \\ 0 & 0 & (c-b)(c-a) \end{vmatrix}
$$
  
\n
$$
|A| = (b-a)(c-b)(c-a)
$$

□
**-11-2-1 ماتريس هاي منفرد، غير منفرد و ماتريس معكوس** 

يا **ناويژه** گويند، اگر يك ماتريسي <sup>1</sup> را **غيرمنفرد** *<sup>n</sup>*<sup>×</sup>*An* ماتريسيك ماتريس مربعي *A* نشان داده <sup>−</sup><sup>1</sup> چنان وجود داشته باشد، كه *I* = *BA* = *AB* باشد، آن ماتريس را با نماد *<sup>n</sup>*<sup>×</sup>*Bn* مانند يا **ويژه** <sup>3</sup> *A* وجود نداشته باشد، ماتريس *A* را **منفرد** <sup>−</sup><sup>1</sup> *A* مي گويند. اگر <sup>2</sup> ماتريس و به آن **معكوس** گويند.

**نکتها:** ماتریس معکوس <sup>1–</sup>A زمانی وجود دارد که |A| غیر صفر باشد.  
**نکته۲:** اگر ماتریس های مربعی 
$$
A_{n×n}
$$
 و  $A_{n×n}$  غیرمنفرد باشند، آنگاه حاصلضرب *AB* نیز یک ماتریس  
غیرمنفرد است و  $1-A^{-1} = B^{-1}A^{-1}$  می باشد.

غيرمنفرد باشد، آنگاه داريم، *<sup>n</sup>*<sup>×</sup>*An* **نكته:3** اگر *k* يك عدد اسكالر غير صفر و ماتريس

$$
(kA)^{-1} = \frac{1}{k} A^{-1} \qquad , \qquad (A^{-1})^{-1} = A
$$
  
inim $A$   $z$   $z$ 

غيرمنفرد باشد، مي توان يك جواب منحصربفرد براي حل آن *<sup>n</sup>*<sup>×</sup>*An* **نكته:5** اگر ماتريس مربعي بصورت زير بدست آورد،

$$
A\mathbf{x} = \mathbf{b} \qquad \rightarrow \qquad \mathbf{x} = A^{-1}\mathbf{b}
$$

با توجه به تعاريف بالا معكوس ماتريس هاي 2 ×2 و3 ×3 بصورت زير قابل بيان هستند. - براي يك ماتريس غيرمنفرد 2 ×2 داريم،

$$
A = \begin{bmatrix} a_{11} & a_{12} \\ a_{21} & a_{22} \end{bmatrix} \longrightarrow A^{-1} = \frac{adj(A)}{|A|} = \frac{1}{|A|} \begin{bmatrix} (-1)^{1+1} a_{22} & (-1)^{1+2} a_{12} \\ (-1)^{2+1} a_{21} & (-1)^{2+2} a_{11} \end{bmatrix}
$$
 (7\delta-1)

در رابطه فوق (*A*(*adj* **ماتريس الحاقي** است، كه هر عنصر ترانهاده آن از دترمينان ماتريس متناظر <sup>4</sup> با حذف سطر*i*ام و ستون *j* ام بدست آمده است.

١ Nonsingular

٢ Inverse

 $\overline{a}$ 

٣ Singular

٤ Adjoint

# **مثال 25-1**

$$
A = \begin{bmatrix} 1 & 2 \\ 3 & 4 \end{bmatrix} \rightarrow A^{-1} = \frac{1}{-2} \begin{bmatrix} 4 & -2 \\ -3 & 1 \end{bmatrix} = \begin{bmatrix} -2 & 1 \\ 3/2 & -1/2 \end{bmatrix}
$$

دستور  $\operatorname{inv}( {\rm A})$  در نرم افزار MATLAB براي محاسبه معكوس ماتريس بكار مي رود، **A =[1 2;3 4];**

**inv(A)**

### **ans =**

 **- 2.0000 1.0000**

 **1.5000 - 0.5000**

 $\Box$ 

- براي يك ماتريس غيرمنفرد3 ×3 داريم،

$$
A = \begin{bmatrix} a_{11} & a_{12} & a_{13} \\ a_{21} & a_{22} & a_{23} \\ a_{31} & a_{32} & a_{33} \end{bmatrix} \rightarrow A^{-1} = \frac{1}{|A|} \begin{bmatrix} + & a_{22} & a_{23} \\ a_{32} & a_{33} \\ a_{31} & a_{32} \\ a_{31} & a_{32} \end{bmatrix} + \begin{bmatrix} a_{12} & a_{13} \\ a_{22} & a_{33} \\ a_{31} & a_{33} \\ a_{31} & a_{32} \end{bmatrix} + \begin{bmatrix} a_{12} & a_{13} \\ a_{22} & a_{33} \\ a_{31} & a_{33} \\ a_{31} & a_{32} \end{bmatrix} + \begin{bmatrix} a_{11} & a_{12} \\ a_{21} & a_{33} \\ a_{31} & a_{33} \\ a_{31} & a_{32} \end{bmatrix} + \begin{bmatrix} a_{11} & a_{12} \\ a_{21} & a_{23} \\ a_{31} & a_{32} \end{bmatrix} \begin{bmatrix} a_{12} \\ a_{21} \\ a_{31} \\ a_{32} \end{bmatrix} + \begin{bmatrix} a_{11} \\ a_{21} \\ a_{31} \\ a_{32} \end{bmatrix} + \begin{bmatrix} a_{12} \\ a_{21} \\ a_{31} \\ a_{32} \end{bmatrix} + \begin{bmatrix} a_{13} \\ a_{21} \\ a_{31} \\ a_{32} \end{bmatrix} + \begin{bmatrix} a_{14} \\ a_{21} \\ a_{31} \\ a_{32} \end{bmatrix} + \begin{bmatrix} a_{13} \\ a_{21} \\ a_{31} \\ a_{32} \end{bmatrix}
$$

**مثال 26-1** 

زير را بدست آوريد، <sup>3</sup>×3*A* معكوس ماتريس

$$
A = \begin{bmatrix} 1 & 1 & 2 \\ 3 & 0 & 3 \\ -2 & 3 & 0 \end{bmatrix} \rightarrow |A| = 1(0-9) - 1(0+6) + 2(9-0) = 3
$$
  

$$
A^{-1} = \frac{1}{3} \begin{bmatrix} 0 & 3 \\ -2 & 0 \\ -2 & 0 \end{bmatrix} - \begin{bmatrix} 1 & 2 \\ 3 & 0 \\ -2 & 0 \end{bmatrix} - \begin{bmatrix} 1 & 2 \\ 3 & 3 \\ -2 & 0 \end{bmatrix} - \begin{bmatrix} 1 & 2 \\ 3 & 3 \\ -2 & 0 \end{bmatrix} = \frac{1}{3} \begin{bmatrix} -9 & 6 & 3 \\ -6 & 4 & 3 \\ 9 & -5 & -3 \end{bmatrix}
$$

□

```
بدست آوردن ماتريس الحاقي نيز يكي ديگر از مواردي است كه كاربرد زيادي در جبر خطي
                           دارد، براي اين منظور مي توان تابع adj را بصورت زير تعريف كرد، 
B reshape(B,n,n);
=
end
     end
B = [B; \text{cofact}(A, k, 1)];
for l = 1:nfor k = 1:nB = [ ] ;end 
     warning('Matrix is singular')
\texttt{if} \texttt{det}(A) == 0end
     error('Matrix must be square')
if m ~ n
=
[m,n] size(A);
=
function B = adj(A).
                               تابع cofact استفاده شده در برنامه بالا به شرح زير مي باشد، 
 ck1 = (-1)^{k}(k + 1) * det(B);B = A([1:k-1,k+1:n],[1:1-1,1+1:n]);
end
     15
     error('Matrix must be square')
 if m ~ n
=
[m,n] size(A);
=
% Cofactor ckl of the a_kl entry of the matrix A.
 function \text{ } ckl = \text{ } cofact(A, k, l)اجراي برنامه بصورت زير مي باشد، 
            7 -68 37
           22 -8 -38
          -53 52 - 23
ans =
adj(A)
A =[8 1 6;3 5 7;4 9 2];
```
همچنين براي ماتريس هاي پارامتري هم قابل استفاده مي باشد،  $\overline{\phantom{a}}$  $\overline{\phantom{a}}$  $\overline{\phantom{a}}$ ⎦ ⎤  $\mathsf{L}$  $\mathsf{L}$  $\mathsf{L}$ ⎣  $\mathsf{L}$ − − − = λ λ λ 6 7 2 1  $5 - \lambda$  9  $8 - \lambda$  3 4 *A*  $[$  7 + 4 \*  $\lambda$ , - 68 + 9 \*  $\lambda$ , 37 - 13 \*  $\lambda$  +  $\lambda$ <sup>2</sup>)  $[$  22 + 3 \*  $\lambda$ , - 8 - 10 \*  $\lambda$  +  $\lambda$ <sup>2</sup>, - 38 + 7 \*  $\lambda$ ]  $[-53 - 7 * \lambda + \lambda^2,$  52 +  $\lambda$ , - 23 + 6 \*  $\lambda$ ] **ans = adj(A) - 360 + 24 \* l + 15 \* l^2 - l^3 ans = det(A) A = [8 - l 1 6; 3 5 - l 7;4 9 2 - l]; λ = sym(' λy);**

**مثال27-1** 

ثبت کنید برای ماتریس غیرمتفرد A داریم،
$$
A(\operatorname{adj}(A)) = (\operatorname{adj}(A))A = (\operatorname{det}(A))I
$$

$$
A^{-1} = I \rightarrow A(\frac{\text{adj}(A)}{\det(A)}) = I \overset{\det(A) \neq 0}{\rightarrow} A(\text{adj}(A)) = (\det(A))I
$$
\n
$$
A^{-1}A = I \rightarrow (\frac{\text{adj}(A)}{\det(A)})A = I \overset{\det(A) \neq 0}{\rightarrow} (\text{adj}(A))A = (\det(A))I
$$
\n
$$
\Box
$$

**مثال28-1** 

با محاسبه دترمينان و ماتريس الحاقي معكوس ماتريس *A* را محاسبه نماييد، سپس با استفاده از آن پاسخ دستگاه معادلات زير را بيابيد.

$$
A\mathbf{x} = \mathbf{b} \rightarrow \begin{bmatrix} 1 & 3 & -1 \\ 2 & -1 & 1 \\ -1 & 2 & -5 \end{bmatrix} \begin{bmatrix} x_1 \\ x_2 \\ x_3 \end{bmatrix} = \begin{bmatrix} 1 \\ 3 \\ 5 \end{bmatrix}
$$
  
Eq. (a)  $A$  using  $A$  using  $A$  using  $A$  using  $A$  using  $A$  using  $A$  using  $A$  using  $A$  using  $A$  using  $A$  using  $A$  using  $A$  using  $A$  using  $A$  using  $A$  using  $A$  using  $A$  using  $A$  using  $A$  using  $A$  using  $A$  and  $A$  using  $A$  and  $A$  using  $A$  and  $A$  and  $A$  and  $A$  are defined as  $A$  and  $A$  and  $A$  are defined as  $A$  and  $A$ 

det(A) = 
$$
\frac{1}{3}
$$
 (tr(A)<sup>3</sup> - 3tr(A)tr(A<sup>2</sup>) + 2tr(A<sup>3</sup>))  
\n
$$
|\log|z| = \begin{vmatrix} 1 & 3 & -1 \ 2 & -1 & 1 \ -1 & 2 & -5 \end{vmatrix} = 1(5-2) - 3(-10+1) - 1(4-1) = 27
$$
\nadj(A) =  $\begin{bmatrix} 3 & 13 & 2 \ 9 & -6 & -3 \ 3 & -5 & -7 \end{bmatrix}$   
\n
$$
A^{-1} = \frac{adj(A)}{det(A)} = \frac{1}{27} \begin{bmatrix} 3 & 13 & 2 \ 9 & -6 & -3 \ 3 & -5 & -7 \end{bmatrix}
$$
\n
$$
A^{-1} = \frac{adj(A)}{det(A)} = \frac{1}{27} \begin{bmatrix} 3 & 13 & 2 \ 9 & -6 & -3 \ 3 & -5 & -7 \end{bmatrix} = \begin{bmatrix} \frac{1}{3} & \frac{13}{27} & \frac{2}{27} \\ \frac{1}{3} & \frac{2}{37} & \frac{1}{37} \\ \frac{1}{3} & \frac{2}{37} & \frac{1}{37} \end{bmatrix}
$$
\n
$$
A\mathbf{x} = \mathbf{b} \qquad \rightarrow \qquad \mathbf{x} = A^{-1} \mathbf{b} = \begin{bmatrix} \frac{1}{3} & \frac{13}{27} & \frac{2}{27} \\ \frac{1}{3} & \frac{2}{37} & \frac{1}{37} \end{bmatrix} = \begin{bmatrix} \frac{1}{3} & \frac{13}{27} & \frac{2}{37} \\ \frac{1}{3} & \frac{2}{37} & \frac{2}{37} \end{bmatrix}
$$
\n
$$
\mathbf{A} = \mathbf{b} \qquad \rightarrow \qquad \mathbf{x} = A^{-1} \mathbf{b} = \begin{bmatrix} \frac{1}{3} & \frac{13}{27} & \frac{2}{37} \\ \frac{1}{3} & \frac{2}{37} & \frac{1}{37} \end{bmatrix} = \begin{bmatrix} 11 \\ 3 \\ 5 \end{bmatrix} \qquad \rightarrow \qquad \mathbf{x} = \begin{bmatrix} \frac{22}{37} \\ \frac{23
$$

-۲–۲– تُرم ماتریس ها  
نُرم یک ماتریس حداکثر بزرگنمایی یا بھره آن را تعت چنین تبدیلی نشان می دهد،
$$
X \longrightarrow A
$$

تابع *A***x**) = **x** (*f* = **y** را مي توان بصورت نگاشتي در نظر گرفت كه يك بردار *n* بعدي **x** را بر روي يك بردار *m* بعدي **y** مي نگارد. لذا نسبت **x** / *A***x** را مي توان به عنوان بهره يا بزرگنمايي اپراتور *f* در جهت بردار **x** تعريف كرد،

$$
gain(\mathbf{x}) = \frac{\|\mathbf{A}\mathbf{x}\|}{\|\mathbf{x}\|} \tag{7V-1}
$$

بديهي است كه اين بهره مي تواند مقداري بزرگ، كوچك حتي صفر باشد. حال مي توان نُرم يك ماتريس را بصورت بزرگترين بهره قابل دسترسي از بين تمامي بردارهاي **x** دانست كه در اختيار داريم،  $(\uparrow \uparrow \uparrow - \uparrow)$ **x x**  $\max_{\mathbf{x}\neq\mathbf{0}}$  gain(**x**) = max *A*  $||A|| = \max_{\mathbf{x} \neq \mathbf{0}} gain(\mathbf{x}) = \max_{\mathbf{x} \neq \mathbf{0}}$ 

لذا اگر 1>> *A* باشد، در اينصورت براي تمامي 0 =/ **x** خواهيم داشت، **x** << *A***x** يعني تابع *f* بردار **x** را شديداً تضعيف مي نمايد و اگر *A* مقدار بزرگي داشته باشد (**x**(*gain* هم مقدار بزرگي خواهد بود.

#### **مثال29-1**

به مثال هاي زير توجه نماييد،

1. 
$$
A = 0 \rightarrow Ax = 0 \rightarrow |A| = \max_{x \neq 0} \frac{\|Ax\|}{\|x\|} = \max_{x \neq 0} \frac{0}{\|x\|} = 0
$$

2. 
$$
A = I \rightarrow Ax = x
$$
  $\rightarrow$   $||A|| = \max_{x \neq 0} \frac{||Ax||}{||x||} = \max_{x \neq 0} \frac{||x||}{||x||} = 1$ 

3. 
$$
A = \begin{bmatrix} 0 & 1 & 0 \\ 0 & 0 & -1 \\ 1 & 0 & 0 \end{bmatrix} \rightarrow A\mathbf{x} = [x_2, -x_3, x_1] \rightarrow ||A\mathbf{x}|| = \sqrt{x_2^2 + x_3^2 + x_1^2} \rightarrow ||A|| = 1
$$

4. 
$$
A = \begin{bmatrix} a_1 \\ a_2 \\ \vdots \\ a_m \end{bmatrix}, ||x|| = |x| \rightarrow Ax = \begin{bmatrix} a_1x \\ a_2x \\ \vdots \\ a_mx \end{bmatrix}
$$
  
\n $||Ax|| = |x|\sqrt{a_1^2 + a_2^2 + \dots + a_m^2} \rightarrow ||A|| = \sqrt{a_1^2 + a_2^2 + \dots + a_m^2}$   
\n5. 
$$
A = \begin{bmatrix} \alpha_1 & 0 & \cdots & 0 \\ 0 & \alpha_2 & \cdots & 0 \\ \vdots & \vdots & \ddots & \vdots \\ 0 & 0 & \cdots & \alpha_n \end{bmatrix} \rightarrow Ax = [\alpha_1x_1, \alpha_2x_2, \dots, \alpha_nx_n]
$$
  
\n $||A|| = \max_{x \ge 0} \frac{\sqrt{\alpha_1^2 x_1^2 + \alpha_2^2 x_2^2 + \dots + \alpha_n^2 x_n^2}}{\sqrt{x_1^2 + x_2^2 + \dots + x_n^2}} = \max{\{|\alpha_1|, |\alpha_2|, \dots, |\alpha_n|\}}$   
\n $\alpha_1^2 \ge \alpha_2^2 \ge \dots \ge \alpha_n^2 \Rightarrow |\alpha_1| = \max{\{\alpha_1\}}\}$   
\n $|\alpha_2|$   
\n $|\alpha_1|$   
\n $|\alpha_2|$   
\n $|\alpha_1|$   
\n $|\alpha_2|$   
\n $|\alpha_1|$   
\n $|\alpha_2|$   
\n $|\alpha_1|$   
\n $|\alpha_2|$   
\n $|\alpha_1|$   
\n $|\alpha_2|$   
\n $|\alpha_1|$   
\n $|\alpha_2|$   
\n $|\alpha_1|$   
\n $|\alpha_1|$   
\n $|\alpha_1|$   
\n $|\alpha_1|$   
\n $|\alpha_1|$   
\n $|\alpha_1|$   
\n $|\alpha_1|$   
\n $|\alpha_1|$   
\n $|\alpha_1|$   
\n $|\alpha_1|$   
\n $|\alpha_1|$   
\n $|\alpha_1|$ 

بنابراين داريم،

$$
\max_{\mathbf{x}\neq\mathbf{0}}\left\{\frac{\sqrt{\alpha_1^2 x_1^2 + \alpha_2^2 x_2^2 + \dots + \alpha_n^2 x_n^2}}{\sqrt{x_1^2 + x_2^2 + \dots + x_n^2}}\right\} = |\alpha_1| \to ||A|| = \max\{\alpha_1, |\alpha_2|, ..., |\alpha_n|\}
$$

برای نُرم ماتریس تماریف مختلفی وجود دارد که به برخی از آنها اشاره می کنیم.  
۱– برای یک ماتریس مربعی *A*<sub>n×n</sub> یک نُرم که به نُرم ۲ معروف است، بصورت زیر تعریف شود،  
|
$$
A\|_p = \max_{\|x\|_p = 1} \frac{\|Ax\|_p}{\|x\|_p} = \max_{\|x\|_p = 1} \|Ax\|_p
$$
,  $p \ge 1$  (۳۹–1)

- در تعریف قبل به ازای 
$$
p = 1
$$
 داریم،
$$
M|| = \max_{\|x\|_{1} = 1} \|Ax\|_{1} = \max_{j} (\sum_{i}^{n} |a_{ij}|)
$$
 (۴۰–۱)

كه در واقع همان بزرگترين مقدار مجموع قدر مطلق هاي عناصر ستون هاي ماتريس است.

- برای 
$$
p = 2
$$
 نرم به شکل زیر تعریف می گردد،
$$
\|A\|_2 = \max_{\|\mathbf{x}\|_2 = 1} \|A\mathbf{x}\|_2 = \sqrt{\lambda_{\max}}
$$
 (۴۱– ۱)

در اينجا ہ<sub>س</sub>م بزرگترين مقدار عددي است، كه سبب مي شود ماتريس  $A^T A - \lambda I$  منفرد گردد. مي توان نشان داد كه،

$$
\left\|A^{-1}\right\|_{2} = \frac{1}{\min_{\left\|x\right\|_{2}=\|A\|_{2}}}\left(\kappa_{\text{min}}\right)^{2}} = \frac{1}{\sqrt{\lambda_{\min}}}\tag{57-1}
$$

<sup>λ</sup> − منفرد مي گردد. *<sup>T</sup>* كوچكترين مقدار عددي است، كه به *I A A* <sup>λ</sup>min ازاي آن ماتريس در آن،

- برای حالتیکه 
$$
p = \infty
$$
 باشد نُرم به شکل زیر تعریف می گردد،
$$
P = \infty
$$
والتیکه 
$$
P = \max |A\mathbf{x}\|_{\infty} = \max_{\|\mathbf{x}\|_{\infty} = \|\mathbf{x}\|} A\mathbf{x}\|_{\infty} = \max_{i} (\sum_{j}^{n} |a_{ij}|)
$$

كه در واقع همان بزرگترين مقدار مجموع قدر مطلق عناصر سطر هاي ماتريس است.

معروف است، بدين صورت تعريف <sup>1</sup> كه به **نُرم فروبنيوس** *<sup>n</sup>*<sup>×</sup>*Am* -5 يك تعريف ديگري از نُرم ماتريس مي گردد،

$$
||A||_F = \left(\sum_{i=1}^m \sum_{j=1}^n |a_{ij}|^2\right)^{\frac{1}{2}} \tag{55-1}
$$

همچنين مي توان نوشت،

$$
||A||_F = \sqrt{trace(A^T A)}
$$
 (6-1)

١ Frobenius Norm

 $\overline{a}$ 

1. 
$$
||A|| = ||A^*||
$$
,  $||A|| = ||A^*||$   
\n2.  $||A + B|| \le ||A|| + ||B||$   
\n3.  $||AB|| \le ||A|| + ||B||$   
\n4.  $||A|| \le ||A|| + ||B||$   
\n5.  $||kA|| = |k| ||A||$   
\n6.  $||A|| \ge 0$ ,  $||A|| = 0 \Leftrightarrow A = 0$   
\n $||A|| = ||A|| ||A||$   
\n6.  $||A|| \ge 0$ ,  $||A|| = 0 \Leftrightarrow A = 0$   
\n $||A|| = |A|| ||A||$   
\n6.  $||A|| \ge 0$ ,  $||A|| = 0 \Leftrightarrow A = 0$   
\n $||A||_1 = max(|a_{11}| + |a_{21}|) = max(|a_{11}| + |a_{21}|, |a_{21}| + |a_{22}|) = max(|-6| + |-2|, |4| + |0|) = 8$   
\n $||A||_1 = max(|a_{11}| + |a_{12}|) = max(|a_{11}| + |a_{12}|, |a_{11}| + |a_{22}|) = max(|-6| + |4|, |-2| + |0|) = 10$   
\n $||A||_F = (|a_{11}|^2 + |a_{21}|^2 + |a_{12}|^2 + |a_{22}|^2)^{1/2} = \sqrt{|-6|^2 + |-2|^2 + |4|^2 + |0|^2} = \sqrt{56}$   
\n $||B||_1 = max(|b_{11}| + |b_{21}|) = max(|b_{11}| + |b_{21}|, |b_{21}| + |b_{22}|) = max(|2| + |-3|, |1| + |5|) = 6$   
\n $||B||_2 = max(|b_{11}| + |b_{22}|) = max(|b_{11}| + |b_{22}|, |b_{21}| + |b_{22}|) = max(|2| + |1|, |-3| + |5|) = 8$   
\n $||B||_F = (|b_{11}|^2 + |b_{21}|^2 + |b_{22}|^2)^{1/2} = \sqrt{|2|^2 + |-3|^2 + |1|^2 + |5|^2} = \sqrt$ 

$$
B^T B - \lambda I = \begin{bmatrix} 2 & -3 \\ 1 & 5 \end{bmatrix} \begin{bmatrix} 2 & 1 \\ -3 & 5 \end{bmatrix} - \begin{bmatrix} \lambda & 0 \\ 0 & \lambda \end{bmatrix} = \begin{bmatrix} 13 - \lambda & -13 \\ -13 & 26 - \lambda \end{bmatrix}
$$

$$
|B^T B - \lambda I| = (13 - \lambda)(26 - \lambda) - 169 = 0 \rightarrow \lambda = \{19.5 + 6.5\sqrt{5}, 19.5 - 6.5\sqrt{5}\}
$$

$$
||B||_2 = \sqrt{19.5 + 6.5\sqrt{5}} \qquad , \qquad ||B^{-1}||_2 = \frac{1}{\sqrt{19.5 - 6.5\sqrt{5}}}
$$

با استفاده از دستور (p,A(norm در نرم افزار MATLAB مي توان نُرم p ماتريس را بدست آورد، **A =[-6 4;-2 0];**

**norm(A,1)**

 **8 ans =**

**norm(A,inf)**

**ans =**

**norm(A,'fro') 10**

**ans =**

 **7.4833**

**norm(A,2)**

**ans =**

 **7.4049**

 $\Box$ 

**-13-2-1 روابط كاربردي از ماتريس هاي بلوكي و دترمينان ها**  به ماتريس هايي كه درايه هاي آنها خود ماتريس هستند، **ماتريس هاي بلوكي** گويند. در اين مبحث چند رابطه كاربردي در رابطه با اين ماتريس ها و دترمينان آنها ارائه شده است.

 $D_{m\times n}$  ،  $D_{m\times n}$  ،  $B_{n\times m}$  ،  $A_{n\times n}$  ،  $A_{n\times n}$  ،  $A_{n\times n}$  ، براق هستند،

**الف**) اگر 0 = |
$$
A \mid e
$$
0 ⇒ | $A \mid e$ 0 ⇒ | $A \mid e$ 0 ⇒ | $A \mid e$ 0 ⇒ | $A \mid e$  (۴–1)

[
$$
A
$$
  $B$ ]  
\n
$$
\begin{bmatrix}\nA & B \\
0 & D\n\end{bmatrix} = \begin{bmatrix}\nA & 0 \\
0 & I_m\n\end{bmatrix} \begin{bmatrix}\nI_n & 0 \\
I_m & 0\n\end{bmatrix} \begin{bmatrix}\nI_n & A^{-1}B \\
0 & I_m\n\end{bmatrix}
$$
\n
$$
\begin{bmatrix}\nA & B \\
0 & D\n\end{bmatrix} = A \begin{bmatrix}\nA & 0 \\
0 & I_m\n\end{bmatrix} \begin{bmatrix}\nI_n & 0 \\
0 & I_m\n\end{bmatrix} \begin{bmatrix}\nI_n & A^{-1}B \\
0 & I_m\n\end{bmatrix} = |A||I_m||I_n||D||I_n||I_m| = |A||D|
$$
\n
$$
\begin{aligned}\n\text{A = B} = \begin{bmatrix}\nA & 0 \\
0 & I_m\n\end{bmatrix} \begin{bmatrix}\nI_n & A^{-1}B \\
0 & I_m\n\end{bmatrix} = |A||I_m||I_n||D||I_n||I_m| = |A||D| \\
\text{A = B} = \begin{bmatrix}\nA & 0 \\
0 & D\n\end{bmatrix} = |A| = 0 \quad \text{(fY-1)} \\
\text{(fY-1)} = 0\n\end{aligned}
$$
\n
$$
\begin{aligned}\n\begin{bmatrix}\nA & B \\
0 & D\n\end{bmatrix} = |A||D - CA^{-1}B|\n\end{aligned}
$$
\n
$$
\begin{aligned}\n\begin{bmatrix}\nA & B \\
C & D\n\end{bmatrix} = |A||D - CA^{-1}B|\n\end{aligned}
$$
\n
$$
\begin{aligned}\n\begin{bmatrix}\nA & B \\
C & D\n\end{bmatrix} = \begin{bmatrix}\nA & 0 \\
C & I_m\n\end{bmatrix} \begin{bmatrix}\nI_n & A^{-1}B \\
0 & D - CA^{-1}B\n\end{bmatrix} \\
\begin{bmatrix}\nA & B \\
C & D\n\end{bmatrix} = \begin{bmatrix}\nA & 0 \\
C & I_m\n\end{bmatrix} \begin{bmatrix}\nI_n & A^{-1}B \\
0 & D - CA^{-1}B\n\end{bmatrix} \\
\begin{bmatrix}\nA & B \\
C & D\n\end{bmatrix} = |A||I_m||I_n|D - CA^{-1}B|\n\end{aligned}
$$
\n
$$
= |A||I_m||I_n|D - CA^{-1}B|\n\end{aligned
$$

$$
\begin{bmatrix} A & B \\ C & D \end{bmatrix} = \begin{bmatrix} I_n & B \\ 0 & D \end{bmatrix} \begin{bmatrix} A - BD^{-1}C & 0 \\ D^{-1}C & I_m \end{bmatrix}
$$
  
\n
$$
\begin{vmatrix} A & B \\ C & D \end{vmatrix} = \begin{vmatrix} I_n & B \\ 0 & D \end{vmatrix} \begin{vmatrix} A - BD^{-1}C & 0 \\ D^{-1}C & I_m \end{vmatrix} = |I_n||D||A - BD^{-1}C||I_m| = |D||A - BD^{-1}C|
$$

⎣  $\mathsf{L}$ 

$$
|\mathcal{D}| \neq 0, |\mathcal{A}| \neq 0
$$
\n
$$
\begin{bmatrix} A & 0 \\ C & D \end{bmatrix}^{-1} = \begin{bmatrix} A^{-1} & 0 \\ -D^{-1}CA^{-1} & D^{-1} \end{bmatrix}
$$
\n
$$
(a - 1)
$$

$$
\begin{bmatrix} A & B \\ 0 & D \end{bmatrix}^{-1} = \begin{bmatrix} A^{-1} & -A^{-1}BD^{-1} \\ 0 & D^{-1} \end{bmatrix} \tag{31-1}
$$

**اثبات:** براي رابطه اول مي توان نوشت،

$$
\begin{bmatrix} A^{-1} & 0 \ -D^{-1}CA^{-1} & D^{-1} \end{bmatrix} \begin{bmatrix} A & 0 \ C & D \end{bmatrix} = \begin{bmatrix} I_n & 0 \ -D^{-1}C + D^{-1}C & I_m \end{bmatrix} = \begin{bmatrix} I_n & 0 \ 0 & I_m \end{bmatrix}
$$

$$
\begin{bmatrix} A & 0 \ C & D \end{bmatrix} \begin{bmatrix} A^{-1} & 0 \ -D^{-1}CA^{-1} & D^{-1} \end{bmatrix} = \begin{bmatrix} I_n & 0 \ CA^{-1} - CA^{-1} & I_m \end{bmatrix} = \begin{bmatrix} I_n & 0 \ 0 & I_m \end{bmatrix}
$$

بطور مشابه براي رابطه دوم داريم،

$$
\begin{bmatrix} A^{-1} & -A^{-1}BD^{-1} \\ 0 & D^{-1} \end{bmatrix} \begin{bmatrix} A & B \\ 0 & D \end{bmatrix} = \begin{bmatrix} I_n & A^{-1}B - A^{-1}B \\ 0 & I_m \end{bmatrix} = \begin{bmatrix} I_n & 0 \\ 0 & I_m \end{bmatrix}
$$

$$
\begin{bmatrix} A & B \\ 0 & D \end{bmatrix} \begin{bmatrix} A^{-1} & -A^{-1}BD^{-1} \\ 0 & D^{-1} \end{bmatrix} = \begin{bmatrix} I_n & -BD^{-1} + BD^{-1} \\ 0 & I_m \end{bmatrix} = \begin{bmatrix} I_n & 0 \\ 0 & I_m \end{bmatrix}
$$

 $I_n \times n$  با فرض اينكه  $I_n$  و  $I_n$  با فرض اينكه  $I_n$  و  $I_n$  به ترتيب ماتريس هاي واحد  $A_{n \times m}$ و*m*× *m* باشند، روابط زير برقرار است،

**الف)** 

$$
|I_n + AB| = |I_m + BA| \tag{27-1}
$$

**اثبات:** ماتريس زير را در نظر بگيريد،

$$
\begin{bmatrix} I_n & -A \\ B & I_m \end{bmatrix}
$$

با توجه به روابط قبل مي توان نوشت،

$$
\begin{vmatrix} I_n & -A \\ B & I_m \end{vmatrix} = |I_n||I_m + BA| = |I_m + BA|
$$

$$
\begin{vmatrix} I_n & -A \\ B & I_m \end{vmatrix} = |I_m||I_n + AB| = |I_n + AB|
$$

از اين رو داريم،

$$
|I_n + AB| = |I_m + BA
$$

ب) اگر 
$$
B_{1 \times n}
$$
 باشد و ماتریس های  $A_{n \times 1}$  و  $A_{n \times 1}$  باشند،
$$
|I_n + AB| = 1 + BA
$$
 (۵۳–۱)

$$
(I_n + AB)^{-1} = I_n - A(I_m + BA)^{-1}B
$$
\n
$$
(A^{\epsilon-1})
$$
\n
$$
(A^{\epsilon-1})
$$

$$
(I_n + AB)(I_n + AB)^{-1} = (I_n + AB)I_n - (I_n + AB)A(I_m + BA)^{-1}B
$$
  

$$
\mu = (I_n + AB)(I_n + AB)^{-1} = (I_n + AB)I_n - (I_n + AB)A(I_m + BA)^{-1}B
$$

$$
I_n = I_n + AB - (A + ABA)(I_m + BA)^{-1}B
$$
  
=  $I_n + AB - A(I_m + BA)(I_m + BA)^{-1}B$   
=  $I_n + AB - AB$   
=  $I_n$ 

است كه در ادامه بيان شده است. **<sup>1</sup>** رابطه مذكور حالت خاصي از **لم معكوس سازي ماتريس**

با فرض اينكه معكوس هاي نشان داده شده *<sup>m</sup>*<sup>×</sup>*Dm* و *<sup>n</sup>*<sup>×</sup>*Cm* ، *<sup>m</sup>*<sup>×</sup>*Bn* ، *<sup>n</sup>*<sup>×</sup>*An* **نكته:3** براي ماتريس هاي وجود دارند، **لم معكوس سازي ماتريس** بصورت زير برقرار است، (55-1) <sup>1</sup> <sup>1</sup> <sup>1</sup> <sup>1</sup> <sup>1</sup> <sup>1</sup> <sup>1</sup> ( ) ( ) <sup>−</sup> <sup>−</sup> <sup>−</sup> <sup>−</sup> <sup>−</sup> <sup>−</sup> <sup>−</sup> *A* + *BDC* = *A* − *A B D* + *CA B CA*

$$
(A + BDC)(A + BDC)^{-1} = (A + BDC)[A^{-1} - A^{-1}B(D^{-1} + CA^{-1}B)^{-1}CA^{-1}]
$$
\n
$$
I = (A + BDC)A^{-1} - (A + BDC)A^{-1}B(D^{-1} + CA^{-1}B)^{-1}CA^{-1}
$$
\n
$$
I = (A + BDC)A^{-1} - (A + BDC)A^{-1}B(D^{-1} + CA^{-1}B)^{-1}CA^{-1}
$$
\n
$$
= I + BDCA^{-1} - (B + BDCA^{-1}B)(D^{-1} + CA^{-1}B)^{-1}CA^{-1}
$$
\n
$$
= I + BDCA^{-1} - BD(D^{-1} + CA^{-1}B)(D^{-1} + CA^{-1}B)^{-1}CA^{-1}
$$
\n
$$
= I + BDCA^{-1} - BDCA^{-1} = I
$$

١ Matrix Inversion Lemma

 $\overline{a}$ 

**مثال31-1**  اگر بتوان ماتريس *A* را بصورت زير تفكيك كرد، *A* را بدست آوريد. 0 2 3 4 5 − − − − − 1 ⎡ ⎤ ⎡ ⎤ ⎢ ⎥ ⎢ ⎥ − − − − − 1 1 3 4 5 − 1 ⎢ ⎥ ⎢ ⎥ ⎢ ⎥ ⎢ ⎥ *A* = *I* 4 8 13 16 20 = + 4 [ ] 1 2 3 4 5 5 ⎢ ⎥ ⎢ ⎥ 2 4 6 9 10 2 ⎢ ⎥ ⎢ ⎥ ⎢ ⎥ ⎢ ⎥ 8 16 24 32 41 8 ⎣ ⎦ ⎣ ⎦ براي محاسبه *A* از رابطه زير استفاده مي نماييم، *<sup>n</sup> AB BA An B <sup>n</sup> I* + = + <sup>×</sup><sup>1</sup> <sup>1</sup><sup>×</sup> 1 , , لذا داريم، − ⎡ 1 ⎤ ⎢ ⎥ − 1 ⎢ ⎥ *A* = *I* + *GH* = + *HG* = + <sup>5</sup> 1 1 1 2 3 4 5 = [ ] 58 ⎢ 4 ⎥ ⎢ ⎥ 2 ⎢ ⎥ ⎢ ⎥ 8 ⎣ ⎦ در نرم افزار MATLAB داريم، **A =[0 - 2 - 3 - 4 - 5;-1 - 1 - 3 - 4 - 5;4 8 13 16 20;2 4 6 9 10;8 16 24 32 41]; det(A) ans = 58** □ **-14-2-1 ماتريس مختلط و ماتريس مختلط مزدوج**  ماتريسي است كه همه يا برخي از عناصر آن اعداد مختلط باشند. <sup>1</sup>ماتريس **مختلط مثال 32-1**  ماتريس *A* در زير نمونه اي از يك ماتريس مختلط است، ⎡ 0 1 3 ⎤ ⎢ ⎥ *A j j* = − + − − + 1 1 2 3

 $\begin{bmatrix} -1+4j & 3-3j & -2 \end{bmatrix}$ 

 $1+4j$   $3-3j$   $-2$ 

 $\begin{bmatrix} -1 + 4j & 3 - 3j & -1 \end{bmatrix}$ 

*j j*

 $\overline{\phantom{a}}$  $\overline{\phantom{a}}$ 

<sup>'</sup> Complex

Applied Linear Algebra with MATLAB S. Sedghizadeh, Systems and Control Dept., KNTU

 $\vert$ 

در نرم افزار MATLAB براي نوشتن اعداد مختلط مي توان از نماد*i* و *j* استفاده نمود و بين اين نماد و اعداد نبايد علامت ضرب قرار داد،

 **- 1.0000 + 4.0000i 3.0000 - 3.0000i - 2.0000 - 1.0000 + 1.0000i - 1.0000 - 2.0000 + 3.0000i 0 1.0000 3.0000 A = A =[0 1 3;-1 + j - 1 - 2 + 3j;-1 + 4j 3 - 3j - 2]**

مختلط*A* ماتريس است كه هر يك از درايه هاي آن مزدوج مختلط درايه <sup>1</sup> ماتريس **مزدوج** *a* = *A* نشان مي دهند، *ij* هاي متناظر در ماتريس مختلط *A* باشد. مزدوج ماتريس مختلط*A* را با [ ] . *aij* مزدوج مختلط *aij* است كه در آن

> **مثال 33-1**  مزدوج ماتريس مختلط*A* بصورت زير بيان مي گردد،

$$
A = \begin{bmatrix} 0 & 1 & 3 \\ -1+j & -1 & -2+3j \\ -1+4j & 3-3j & -2 \end{bmatrix} \rightarrow \overline{A} = [\overline{a}_{ij}] = \begin{bmatrix} 0 & 1 & 3 \\ -1-j & -1 & -2-3j \\ -1-4j & 3+3j & -2 \end{bmatrix}
$$

با استفاده از نرم افزار MATLAB داريم،  **0 1.0000 3.0000 ans = (A.')' A =[0 1 3;-1 + j - 1 - 2 + 3j;-1+ 4j 3 - 3j - 2];** 

 **- 1.0000 - 4.0000i 3.0000 + 3.0000i - 2.0000 - 1.0000 - 1.0000i - 1.0000 - 2.0000 - 3.0000i**

 $\Box$ 

□

Conjugated

 $\overline{a}$ ١

**-15-2-1 ماتريس ترانهاده و ماتريس ترانهاده مزدوج** 

با يكديگر عوض شوند، *<sup>m</sup>*<sup>×</sup>*An* يك ماتريس اگر جاي سطرها و ستون هاي يك ماتريس *n*× *m* حاصل مي شود كه آن را ماتريس **ترانهاده** مي نامند و با نماد *<sup>m</sup>*<sup>×</sup>*An* <sup>1</sup> *A* نشان مي دهند. *<sup>T</sup>*  $(\Delta \mathcal{S}-1)$  $\overline{\phantom{a}}$  $\overline{\phantom{a}}$  $\overline{\phantom{a}}$  $\overline{\phantom{a}}$ ⎦ ⎤  $\mathsf{I}$  $\mathsf I$  $\mathsf{I}$ ⎣  $\rightarrow$   $A^T =$  $\overline{\phantom{a}}$  $\overline{\phantom{a}}$  $\overline{\phantom{a}}$  $\overline{\phantom{a}}$ ⎦  $\overline{\phantom{a}}$  $\mathsf{I}$  $\mathsf{L}$  $\mathsf{L}$  $\mathsf{L}$ ⎣  $\mathsf{L}$ =  $n \quad u_{2n} \quad u_{mn}$ *m m T*  $m_1$   $u_{m_2}$   $u_{mn}$ *n n*  $a_{1n}$   $a_{2n}$   $\cdots$  *a*  $a_{12}$   $a_{22}$   $\cdots$  *a*  $a_{11}$   $a_{21}$   $\cdots$  *a A*  $a_{m1}$   $a_{m2}$   $\cdots$  *a*  $a_{21}$   $a_{22}$   $\cdots$  *a*  $a_{11}$   $a_{12}$   $\cdots$  *a A*  $\ddots$  $\mathcal{V} = \mathcal{V} \cup \mathcal{N} \cup \mathcal{V}$  $\ddots$  $\ddots$  $\ddots$  $\mathcal{V} = \mathcal{V} \cup \mathcal{N} \cup \mathcal{V}$  $\ddots$  $\ddots$  $n \mathbf{u}_2$  $a_{12}$   $a_{22}$   $a_{m2}$ 11  $u_{21}$   $\cdots$   $u_{m1}$ 1  $u_{m2}$ 21  $u_{22}$   $u_2$ 11  $u_{12}$   $u_1$ 

**نکتها:** بديهی است که 
$$
A + T
$$
 می باشد.  
**نکته'**: در صورتیکه  $A + B$  و  $AB$  قابل تعریف باشند،  
 $(A + B)^T = A^T + B^T$ ,  $(AB)^T = B^T A^T$   
**izar":** برای یک ماتریس مربعی  $A_{n \times n}$  همواره  $|A^T| = |A|$  و  $(A^T) = tr(A)$  است.  
**نکته":** برای ماتریس غیرمنفرد  $A_{n \times n}$  همواره  $A^{T-1} = (A^{-1})^T$  است.

، همان مزدوج ترانهاده يك ماتريس است. براي يك ماتريس **<sup>2</sup>** ماتريس **ترانهاده مزدوج** *A* نشان داده مي شود. <sup>∗</sup> *A* يا *<sup>T</sup>* ، ترانهاده مزدوج با نماد *aij* = *A*[ ]

**مثال 34-1** 

ترانهاده مزدوج ماتریس مختلط A بصورت زیر بدست می آید،  
\n
$$
A = \begin{bmatrix} 0 & 1 & 3 \\ -1+j & -1 & -2+3j \\ -1+4j & 3-3j & -2 \end{bmatrix} \rightarrow \overline{A}^T = A^* = [\overline{a}_{ji}] = \begin{bmatrix} 0 & -1-j & -1-4j \\ 1 & -1 & 3+3j \\ 3 & -2-3j & -2 \end{bmatrix}
$$

با استفاده از نرم افزار MATLAB داريم،

 $A = [0 1 3; -1 + j -1 - 2 + 3j; -1 + 4j 3 - 3j - 2];$ 

**A'**

**ans =**

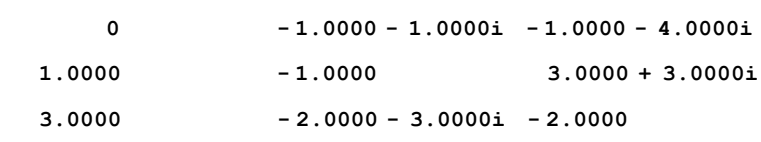

 $\overline{a}$ ١ Transposed

<sup>Y</sup> Conjugate Transposed

## **ans = A.'**

```
 3.0000 - 2.0000 + 3.0000i - 2.0000
 1.0000 - 1.0000 3.0000 - 3.0000i
    0 - 1.0000 + 1.0000i - 1.0000 + 4.0000i
```
**iXتها:** بديهي است که مزدوج 
$$
A^T
$$
 همان ترانهاده  $\overline{A}$  است و  $A = (A^*)^* = (A^*)^*$  می باشد.  
\n**iXته۲:** همچنین در صورتیکه  $A + B$  و  $A + B$  قابل تعریف باشند، آنگاه،  
\n $(A + B)^* = A^* + B^*$ ,  $(AB)^* = B^*A^*$   
\n**iXته۳:** اگر 2 یک عدد مختلف باشد، آنگاه،  $A = \overline{c}A^*$  می باشد.  
\n**iXته۲:** در صورتیکه A یک ماتریس مربعی باشد، آنگاه،  $A = \overline{A}^*$  می باشد.  
\n**iXته**۲: برای یک ماتریس مربعی  $A_{n \times n}$  همواره  $A = [\overline{A}] = [\overline{A}]$  است.  
\n**iX**ته ۹: برای ماتریس غیرمنفرد  $A_{n \times n}$  همواره  $A = (-A^{-1})^*$  است.

**-16-2-1 ماتريس متقارن و ماتريس شبه متقارن**  1 **ماتريس متقارن** ماتريسي است كه ترانهاده اش با خودش برابر باشد. به عبارتي براي هر ماتريس متقارن *A* داريم، (57-1) *ij ji <sup>T</sup> A* = *A* , *a* = *a* نامند، <sup>2</sup> اگر ماتريس *A* با منفي ترانهاده اش برابر باشد، آن را **ماتريس شبه متقارن** (58-1) *ij ji <sup>T</sup> A* = −*A* , *a* = −*a T* **نكته:1** بديهي است كه براي هر ماتريس مربعي *A* ، حاصل و متقارن ماتريس يك *A* + *A <sup>T</sup> A* − *A* يك ماتريس شبه متقارن است، به مثال زير توجه نماييد،

**مثال 35-1** 

 $\Box$ 

برای ماتریس مربعی A جمورت زیر داریم،  
\n
$$
A = \begin{bmatrix} 4 & -2 & 3 \\ 1 & 0 & 2 \\ 5 & 6 & 7 \end{bmatrix} \rightarrow A + A^{T} = \begin{bmatrix} 8 & -3 & 8 \\ -3 & 0 & 8 \\ 8 & 8 & 14 \end{bmatrix} , A - A^{T} = \begin{bmatrix} 0 & -3 & -2 \\ 3 & 0 & -4 \\ 2 & 4 & 0 \end{bmatrix}
$$

١ Symmetric

 $\overline{a}$ 

<sup>Y</sup> Skew-Symmetric

# **مثال-1 36**

 هر يك ماتريس هاي زير را بصورت حاصل جمع يك ماتريس متقارن و شبه متقارن نمايش دهيد. ماتريس را مي توان بصورت زير تفكيك كرد، كه در آن *P* ماتريس متقارن و *Q* ماتريس شبه متقارن است.

$$
A = P + Q \qquad , \qquad P = \frac{1}{2}(A + A^{T}), \qquad Q = \frac{1}{2}(A - A^{T})
$$
\n
$$
B = \begin{bmatrix} 3 & 4 & 0 \\ 7 & 2 & 0 \\ 0 & 3 & 4 \end{bmatrix} \qquad , \qquad A = \begin{bmatrix} 1 & 2 & 3 \\ 3 & 4 & 5 \\ 0 & 0 & 2 \end{bmatrix}
$$
\n
$$
Q = \frac{1}{2}(A - A^{T}) = \frac{1}{2} \begin{bmatrix} 0 & -1 & 3 \\ 1 & 0 & 5 \\ -3 & -5 & 0 \end{bmatrix} \qquad , \qquad P = \frac{1}{2}(A + A^{T}) = \frac{1}{2} \begin{bmatrix} 2 & 5 & 3 \\ 5 & 8 & 5 \\ 3 & 5 & 4 \end{bmatrix}
$$
\n
$$
Q = \frac{1}{2}(A - A^{T}) = \frac{1}{2} \begin{bmatrix} 0 & -3 & 0 \\ 3 & 0 & -3 \end{bmatrix} \qquad , \qquad P = \frac{1}{2}(B + B^{T}) = \frac{1}{2} \begin{bmatrix} 6 & 11 & 0 \\ 11 & 4 & 3 \end{bmatrix}
$$

$$
Q = \frac{1}{2}(B - B^{T}) = \frac{1}{2} \begin{bmatrix} 0 & -3 & 0 \\ 3 & 0 & -3 \\ 0 & 3 & 0 \end{bmatrix} , P = \frac{1}{2}(B + B^{T}) = \frac{1}{2} \begin{bmatrix} 6 & 11 & 0 \\ 11 & 4 & 3 \\ 0 & 3 & 8 \end{bmatrix}
$$

= يك ماتريس متقارن خواهد بود. *<sup>T</sup>* ، *A A B <sup>n</sup>*<sup>×</sup>*Am* ماتريس **نكته:2** براي ماتريس  $B^T = (A^T A)^T = A^T (A^T)^T = A^T A = B$ 

**مثال 37-1** 

 $\Box$ 

$$
A = \begin{bmatrix} 1 & 0 \\ 2 & -4 \\ 9 & 5 \end{bmatrix} \rightarrow A^{T}A = \begin{bmatrix} 1 & 2 & 9 \\ 2 & 20 & -2 \\ 9 & -2 & 106 \end{bmatrix}
$$

**نکته ۲:** معکوس یک ماتریس متقارن، در صورتیکه وجود داشته باشد، یک ماتریس متقارن است.  
\n
$$
AA^{-1} = I \rightarrow (A^{-1})^T A^T = I^T \underset{I=I^T}{\rightarrow} (A^{-1})^T A = I = A^{-1}A \rightarrow (A^{-1})^T = A^{-1}
$$

**-17-2-1 ماتريس هرميتي و ماتريس شبه هرميتي**  گويند، **<sup>1</sup>** اگر يك ماتريس مختلط*A* رابطه زير را برآورده سازد آن را يك **ماتريس هرميتي** . *aji* مزدوج مختلط *aij* است كه در آن  $A^* = A$  ,  $a_{ii} = \overline{a}_{ii}$  ( $\Delta$ 9-1) **نكته:1** ماتريس هرميتي بايد مربعي بوده و درايه هاي قطر اصلي آن صفر يا حقيقي باشند.

**مثال 38-1**  دو نمونه از ماتريس هاي هرميتي در زير آورده شده است، ⎥ ⎥ ⎥ ⎦ ⎤ ⎢ ⎢ ⎢ ⎣ ⎡ − − − − + = ⎥ ⎥ ⎥ ⎦ ⎤ ⎢ ⎢ ⎢ ⎣ ⎡ + − − − = 2 3 0 1 5 3 1 1 2 , 0 1 1 2 0 1 1 2 0 *j j j j B j j j j A* □

 $D$  ,  $C$   $\vdots$  a در آن *D* +  $\vdots$   $A = C + jD$   $A = C + jD$  is a if is a set  $A = C + jD$ ماتريس هاي حقيقي با خواص زير باشند،

 $C = C^T$ ,  $D = -D^T$ 

#### **مثال 39-1**

برای ماتریس A می توان نوشت،  
\n
$$
A = \begin{bmatrix} -1 & 1-2j & 0 \\ 1+2j & 0 & -j \\ 0 & j & 1 \end{bmatrix} \rightarrow A = C + jD = \begin{bmatrix} -1 & 1 & 0 \\ 1 & 0 & 0 \\ 0 & 0 & 1 \end{bmatrix} + j \begin{bmatrix} 0 & -2 & 0 \\ 2 & 0 & -1 \\ 0 & 1 & 1 \end{bmatrix}
$$

**نكته:3** معكوس يك ماتريس هرميتي مانند ماتريس *A* باز هم هرميتي است، به عبارتي مي باشد.  $A^{-1} = (A^{-1})^*$ 

**نكته:4** هر ماتريس مربعي را مي توان بطور يكتا بصورت *jH* + *G* = *A* بيان كرد، كه در آن *G* و *H* ماتريس هاي هرميتي هستند و با روابط زير محاسبه مي شوند،

$$
G = \frac{1}{2}(A + A^*) \qquad , \qquad H = \frac{1}{2j}(A - A^*)
$$
\n6.18.10

١ Hermitian

 $\overline{a}$ 

$$
G^* = \frac{1}{2}(A^* + A) = G \qquad , \qquad H^* = -\frac{1}{2j}(A^* - A) = H
$$
  
\n
$$
\therefore AB + BA \qquad A - B \cdot A + B \qquad \text{where, } A_{n \times n} = A_{n \times n}
$$
\n
$$
A_{n \times n} = A_{n \times n}
$$
\n
$$
A = A^* \qquad \text{and, } A = A^* \qquad \text{and, } A = A^* \qquad \text{and, } A = A^* \qquad \text{and, } A = B^* \qquad \text{and, } A = B^* \qquad \text{
$$

$$
|A| = \left|A^*\right| = \left|\overline{A}\right| \quad \text{if } |A| = \left|A\right| = \left|A\right| = \left|A\right| = \left|A\right| = \left|A\right| = \left|A\right| = \left|A\right| = \left|A\right| = \left|A\right| = \left|A\right| = \left|A\right| = \left|A\right| = \left|A\right| = \left|A\right| = \left|A\right| = \left|A\right| = \left|A\right| = \left|A\right| = \left|A\right| = \left|A\right| = \left|A\right| = \left|A\right| = \left|A\right| = \left|A\right| = \left|A\right| = \left|A\right| = \left|A\right| = \left|A\right| = \left|A\right| = \left|A\right| = \left|A\right| = \left|A\right| = \left|A\right| = \left|A\right| = \left|A\right| = \left|A\right| = \left|A\right| = \left|A\right| = \left|A\right| = \left|A\right| = \left|A\right| = \left|A\right| = \left|A\right| = \left|A\right| = \left|A\right| = \left|A\right| = \left|A\right| = \left|A\right| = \left|A\right| = \left|A\right| = \left|A\right| = \left|A\right| = \left|A\right| = \left|A\right| = \left|A\right| = \left|A\right| = \left|A\right| = \left|A\right| = \left|A\right| = \left|A\right| = \left|A\right| = \left|A\right| = \left|A\right| = \left|A\right| = \left|A\right| = \left|A\right| = \left|A\right| = \left|A\right| = \left|A\right| = \left|A\right| = \left|A\right| = \left|A\right| = \left|A\right| = \left|A\right| = \left|A\right| = \left|A\right| = \left|A\right| = \left|A\right| = \left|A\right| = \left|A\right| = \left|A\right| = \left|A\right| = \left|A\right| = \left|A\right| = \left|A\right| = \left|A\right| = \left|A\right| = \left|A\right| = \left|A\right| = \left|A\right| = \left|A
$$

رابطه زير را برآورده سازد، آنگاه *A* را يك **ماتريس** *<sup>n</sup>*<sup>×</sup>*An* ماتريس اگر يك ماتريس مربعي مي نامند، **<sup>1</sup> شبه هرميتي**  $A^* = -A$  ,  $a_{ij} = -\overline{a}_{ji}$ لازم به ذكر است كه يك ماتريس شبه هرميتي بايد مربعي باشد و عناصر روي قطر اصلي آن موهومي يا صفر باشند.

**مثال 40-1**  ماتريس هاي زير نمونه اي از ماتريس هاي شبه هرميتي هستند، ⎥ ⎥ ⎥ ⎦ ⎤ ⎢ ⎢ ⎢ ⎣ ⎡ − − + + = ⎥ ⎥ ⎥ ⎦ ⎤ ⎢ ⎢ ⎢ ⎣ ⎡ + + + − + − + − + = 2 3 0 1 5 3 1 2 , 4 6 2 2 2 3 4 2 2 5 2 3 4 6 *j j j j j j B j j j j j j j j j A* □

**نكته:1** هر ماتريس شبه هرميتي مانند *A* را مي توان بصورت *jD* + *C* = *A* نمايش داد، كه در آن *C* و *D* ماتريس هاي حقيقي با خواص زير باشند،  $C = -C^T$ ,  $D = D^T$ 

**مثال 41-1**  براي ماتريس *A* مي توان نوشت، ⎥ ⎥ ⎥ ⎦ ⎤ ⎢ ⎢ ⎢ ⎣ ⎡ + ⎥ ⎥ ⎥ ⎦ ⎤ ⎢ ⎢ ⎢ ⎣ ⎡ − − − = + = 6 2 1 3 4 2 5 3 6 4 2 0 2 0 2 0 2 4 → *A C jD j* ⎥ ⎥ ⎥ ⎦ ⎤ ⎢ ⎢ ⎢ ⎣ ⎡ + + + − + − + − + = *j j j j j j j j j A* 4 6 2 2 2 3 4 2 2 5 2 3 4 6 □

١ Skew-Hermitian

 $\overline{a}$ 

**-18-2-1 ماتريس يكين و ماتريس نرمال**  ماتريس مختلطي است كه در آن معكوس ماتريس برابر با مزدوج ترانهاده 1 **ماتريس يكين** آن است. به عبارتي،  $A^{-1} = A^*$  (61-1)

## **مثال 42-1**

ماتريس هاي زير نمونه اي از ماتريس هاي يكين هستند،

$$
A = \begin{bmatrix} \frac{1}{\sqrt{15}}(2+j) & \frac{1}{\sqrt{15}}(3+j) \\ \frac{1}{\sqrt{15}}(-3+j) & \frac{1}{\sqrt{15}}(2-j) \end{bmatrix}, \quad B = \begin{bmatrix} \frac{1}{\sqrt{2}} & \frac{1}{\sqrt{2}} & 0 \\ -j\frac{1}{\sqrt{2}} & j\frac{1}{\sqrt{2}} & 0 \\ 0 & 0 & j \end{bmatrix}
$$

مي باشد. <sup>∗</sup> <sup>∗</sup> **نكته:1** با توجه به تعريف ماتريس يكين *I* = *A A* = *AA* **نكته:2** قدرمطلق دترمينان يك ماتريس يكين مانند *A* برابر واحد است، يعني 1 = (*A*(det است. *A* نيز يكين خواهد بود. <sup>−</sup><sup>1</sup> **نكته:3** اگر ماتريس *A* يكين باشد، آنگاه معكوس آن *A A A A A A I A A A A A A I* = = = = = = − − ∗ − ∗ ∗ − − ∗ − ∗ ∗ − − ( )( ) ( )( ) ( )( ) ( ) ( ) ( ) ( ) ( )( ) 1 1 1 1 1 1 1 1 يكين باشند، آنگاه *AB* نيز يكين خواهد بود. *n*<sup>×</sup>*Bn* ماتريس و *<sup>n</sup>*<sup>×</sup>*An* **نكته:4** اگر ماتريس هاي *AB AB B A AB B B I AB AB ABB A AA I* = = = = = = ∗ ∗ ∗ ∗ ∗ ∗ ∗ ∗ ( ) ( ) ( )( ) **نكته:5** در تبديل هاي انجام شده توسط ماتريس هاي يكين نُرم بردار تغيير نمي يابد، *A***x** = **y** 2 2 2 **y** = **x** = ( **x**) ( **x**) = **x x** = **x x** = **x** <sup>∗</sup> <sup>∗</sup> <sup>∗</sup> <sup>∗</sup> *A A A A A*

2 ماتريس مربعي را كه با ترانهاده مزدوج خود جابجايي پذير باشد، يك **ماتريس نرمال** گويند. بنابراين اگر ماتريس نرمال *A* مختلط باشد،

١ Unitary

 $\overline{a}$ 

٢ Normal

*AA A A* (62-1) <sup>∗</sup> <sup>∗</sup> = و اگر حقيقي باشد رابطه زير بر قرار است.  $AA^T = A^T A$  (64-1)

> **مثال 43-1**  ماتريس زير نمونه اي از يك ماتريس نرمال است،

$$
A = \begin{bmatrix} j & 0 \\ 0 & 3 - j5 \end{bmatrix} , B = \begin{bmatrix} 1 & j \\ -j & 1 \end{bmatrix}
$$

نكته $f$ : اگر  $A$  يك ماتريس نرمال و  $U$  يك ماتريس يكين باشد، آنگاه  $U^{-1}AU$  نيز يک ماتريس نرمال است.  $(U^* A^* (U^{-1})^* U^{-1} A U = (U^{-1} A U)^* (U^{-1} A U)^*$  $(U^{-1}AU)(U^{-1}AU)^*=U^{-1}AUU^*A^*(U^{-1})^*=U^{-1}AA^*(U^{-1})^*=U^*A^*AU$ 

**مثال44-1** 

ثابت كنيد، يك ماتريس نرمال است اگر متقارن حقيقي يا هرميتي يا شبه متقارن حقيقي يا شبه هرميتي يا يكين و يا متعامد باشد. *T T*= و اين است كه، در ماتريس حقيقي *A A AA <sup>n</sup>*<sup>×</sup>*An* با توجه به تعريف شرط نرمال بودن ماتريس = باشد. \* \* در ماتريس مختلط *A A AA* 

$$
A^{T} = A \leftrightarrow AA^{T} = A^{2}
$$
\n
$$
A^{T} = A \rightarrow AA^{T} = A^{2}
$$
\n
$$
A^{T} = A \rightarrow A^{T}A = A^{2}
$$
\n
$$
A^{*} = A \rightarrow A^{T}A = A^{2}
$$
\n
$$
A^{*} = A \rightarrow AA^{*} = A^{2}
$$
\n
$$
A^{*} = A \rightarrow A^{*}A = A^{2}
$$
\n
$$
A^{*} = A \rightarrow A^{*}A = A^{2}
$$
\n
$$
A^{*} = A \rightarrow A^{*}A = A^{2}
$$

$$
AT = -A \leftrightarrow \text{diag}(AT = -A \rightarrow AAT = -A2)
$$

$$
AT = -A \rightarrow AAT = -A2
$$

$$
AT = -A \rightarrow ATA = -A2
$$

$$
AT = ATA
$$

$$
A^* = -A \leftarrow A^* \text{ and } A^* = -A \leftarrow A^* \text{ and } A^* = -A \rightarrow AA^* = -A^2
$$
\n
$$
A^* = -A \rightarrow A^*A = -A^2
$$
\n
$$
A^* = A^*A
$$
\n
$$
A^{-1} = A^* \leftarrow A^* \text{ and } A^{-1} = A^* \leftarrow A^* \text{ and } A^{-1} = A^* \leftarrow A^* \text{ and } A^{-1} = A^{-1} \rightarrow AA^* = I
$$
\n
$$
A^* = A^{-1} \rightarrow A^*A = I
$$
\n
$$
A^T A = AA^T = I \leftarrow A^{-1} \text{ and } A^{-1} = A^{-1}A
$$
\n
$$
A^T A = AA^T = I \leftarrow A^{-1} \text{ and } A^{-1} = A^{-1}A
$$

 $\Box$ 

**مثال45-1** 

ثبت کنید، اگر A یک ماتریس شبه هرمیتی باشده آنگاه 
$$
U
$$
 یک ماتریس یکین است.  
\n
$$
U = (I - A)(I + A)^{-1} = (I + A)^{-1}(I - A)
$$
\n
$$
A
$$
 شه هرمیتی باشده رابطه زیر برقرار است.  
\n
$$
A^* = -A
$$

است. <sup>1</sup> *U* = *U* <sup>∗</sup> <sup>−</sup> با توجه به اين نكته مسئله را حل مي كنيم و نشان مي دهيم كه

$$
U^* = \left[ (I - A)(I + A)^{-1} \right]^* = \left[ (I + A)^{-1} \right]^* (I - A)^* = \left[ (I + A)^* \right]^{-1} (I - A)^*
$$
  
= 
$$
\left[ (I^* + A^*) \right]^{-1} (I^* - A^*) = (I - A)^{-1} (I + A) = \left[ (I + A)^{-1} (I - A) \right]^{-1} = U^{-1}
$$
  
with  $U$ 

\n**1–7–1–** ماتریس قطری و ماتریس مثلثی  
\n**م**گیریس قطری<sup>1</sup> ماتریس مربیی است که تمام درایه های آن به جز عناصر روی قطر اصلی  
\n**م**گی صفر هستند. فرم کلی یک ماتریس قطری به شکل زیر می باشد،  
\n
$$
A = \begin{bmatrix}\na_{11} & 0 & \cdots & 0 \\
0 & a_{22} & \cdots & 0 \\
\vdots & \vdots & \ddots & \vdots \\
0 & 0 & \cdots & a_{nn}\n\end{bmatrix}
$$
\n

١ Diagonal

Applied Linear Algebra with MATLAB S. Sedghizadeh, Systems and Control Dept., KNTU

**نکتها:** دترمینان یک ماتریس قطری برابر با حاصلضرب کلیه عناصر روی قطر اصلی می باشد،
$$
|A| = a_{11}a_{22} \cdots a_{nn}
$$
لدا ماتریس قطری مفر نباشند.  
لذا ماتریس قطری *A* غیرمنفرد است، اگر هیچ یک از عناصر روی قطر اصلی آن صفر نباشند.  
**نکته۲:** فرم دیگر نمایش ماتریس قطری به شکل زیر است،  

$$
diag(a_{11}, a_{22},..., a_{nn})
$$

## **مثال46-1**

ماتريس هاي زير نمونه هايي از ماتريس هاي قطري مي باشند،

$$
A = \begin{bmatrix} e^{-2t} & 0 & 0 \\ 0 & e^{-t} & 0 \\ 0 & 0 & 1 \end{bmatrix}, \qquad B = \begin{bmatrix} 5 & 0 \\ 0 & -2 \end{bmatrix}
$$

 $\Box$ 

از تابع diag مي توان براي ايجاد يك ماتريس قطري استفاده كرد،  **0 0 3 0 2 0 1 0 0 D** =  $D = diag(d)$  $d = [1 2 3];$ براي استخراج عناصر قطر اصلي ماتريس *D* بصورت زير عمل مي كنيم،  **3 2 1 d**  =  $d = diag(D)$ 

و **پايين مثلثي <sup>1</sup>** ماتريس هاي مثلثي را مي توان به دو صورت **بالا مثلثي** بيان كرد، شكل **<sup>2</sup>** كلي يك ماتريس بالا مثلثي و پايين مثلثي بصورت زير مي باشد،

١ Upper Triangular

 $\overline{a}$ 

Lower Triangular

$$
U = \begin{bmatrix} a_{11} & a_{12} & \cdots & a_{1n} \\ 0 & a_{22} & \cdots & a_{2n} \\ \vdots & \vdots & \ddots & \vdots \\ 0 & 0 & \cdots & a_{nn} \end{bmatrix} , U_{ij} = \begin{cases} a_{ij} & i \leq j \\ 0 & i > j \end{cases}
$$
 (80-1)

$$
L = \begin{bmatrix} a_{11} & 0 & \cdots & 0 \\ a_{21} & a_{22} & \cdots & 0 \\ \vdots & \vdots & \ddots & \vdots \\ a_{n1} & a_{n2} & \cdots & a_{nn} \end{bmatrix} , L_{ij} = \begin{cases} a_{ij} & i \geq j \\ 0 & i < j \end{cases}
$$
 (99-1)

**نكته:1** دترمينان يك ماتريس مثلثي برابر با حاصلضرب كليه عناصر قطر اصلي مي باشد،  $|L| = |U| = a_{11} a_{22} \cdots a_{nn}$ لذا ماتريس مثلثي *A* غيرمنفرد است، اگر هيچ يك از عناصر روي قطر اصلي آن صفر نباشند.

**مثال47-1** 

ماتريس هاي زير نمونه اي از ماتريس بالا مثلثي و پايين مثلثي مي باشد،

$$
A = \begin{bmatrix} 1 & 4 & -3 \\ 0 & -5 & 3 \\ 0 & 0 & 2 \end{bmatrix} \qquad \qquad B = \begin{bmatrix} 1 & 0 & 0 \\ 2 & -5 & 0 \\ -1 & 6 & 2 \end{bmatrix}
$$

 $\Box$ 

به عملكرد توابعtriu و tril توجه نماييد،

 $A = \text{rand}(4)$ 

**A =**

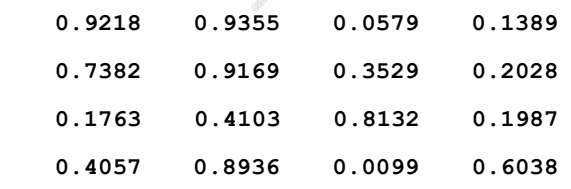

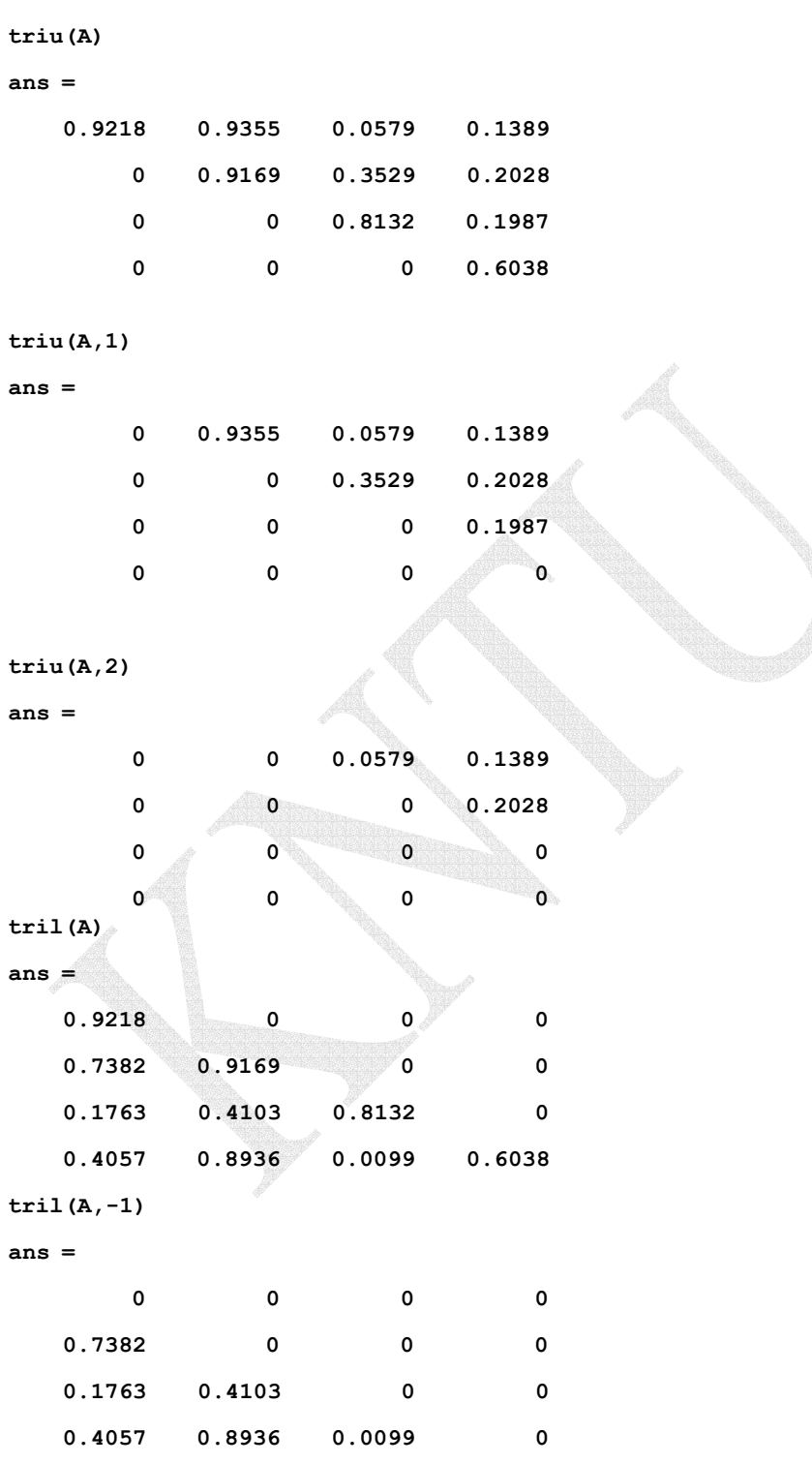

**1 -20-2-1 ماتريس متعامد**

به ماتریس A م**تعامد** گفته می شود، اگر حقیقی بوده و رابطه زیر را برآورده سازد،
$$
A^TA = AA^T = I
$$

**نكته:1** ستون هاي ماتريس متعامد بردارهاي يكامتعامد هستند.

**نكته:2** در يك ماتريس متعامد، بديهي است كه بايد±1 = *A* باشد و لذا ماتريس *A* غير منفرد است.  $A^{-1} = A^T$  . در يک ماتريس متعامد معكوس ماتريس برابر با ترانهاده آن ماتريس است.  $A^{-1}$  $A^T$  نكته $A^*$ : اگر A و B ماتريس هاي مربعي متعامد باشند، آنگاه  $A^{-1}$  ،  $A^T$  و  $A$ B نيز ماتريس هاي متعامد هستند.

$$
AT A = AAT = I
$$
  
\n
$$
AT B = BBT = I
$$
  
\n
$$
AT B = BBT = I
$$
  
\n
$$
AT B = BBT = I
$$
  
\n
$$
AT B = BBT = I
$$
  
\n
$$
AT B = BBT = I
$$
  
\n
$$
AT BT = AT AT = AAT = I = AT A = AT (AT)T
$$
  
\n
$$
AT B = BT AT A B = BT A B = BT B = I
$$
  
\n
$$
A B (AB)T = ABBT AT = AAT = I
$$

را برآورده مي سازند، از اين رو <sup>∗</sup> <sup>∗</sup> **نكته:5** از آنجائيكه ماتريس هاي متعامد تساوي *I* = *A A* = *AA* يكين هستند.

$$
||Ax|| = ||x|| \qquad , \qquad x \in \mathbb{R}^n
$$
\n
$$
||Ax|| = ||x|| \qquad , \qquad x \in \mathbb{R}^n
$$
\n
$$
||Ax||^2 = (Ax)^T (Ax) = x^T A^T A x = x^T x = ||x||^2
$$
\n
$$
\langle Ax, Ay \rangle = \langle x, y \rangle \qquad , \qquad x, y \in \mathbb{R}^n
$$
\n
$$
\langle Ax, Ay \rangle = (Ax)^T (Ay) = x^T A^T Ay = x^T y = \langle x, y \rangle
$$

**مثال 48-1** 

نمونه هايي از ماتريس هاي متعامد عبارتند از،

$$
A = \begin{bmatrix} \cos \theta & -\sin \theta \\ \sin \theta & \cos \theta \end{bmatrix} , B = \begin{bmatrix} 1/3 & -2/3 & 2/3 \\ 2/3 & -1/3 & -2/3 \\ 2/3 & 2/3 & 1/3 \end{bmatrix}
$$

١ Orthogonal Matrix

 $\overline{a}$ 

```
با استفاده از نرم افزار MATLAB داريم، 
      0.6667 0.6667 0.3333
      0.6667 -0.3333 -0.6667
      0.3333 -0.6667 0.6667
B =
B =[1/3 - 2/3 2/3;2/3 -1/3 - 2/3;2/3 2/3 1/3]
        1
ans =
det(B)
        0
ans =
B(:,2)'*B(:,3)
        0
ans =
B(:,1)'*B(:,3)
        0
ans =
B(:,1)'*B(:,2)
      0.6667 - 0.6667 0.3333
     - 0.6667 - 0.3333 0.6667
      0.3333 0.6667 0.6667
ans =
inv(B)
                                                                                               \Box-21-2-1 تعيين علامت ماتريس ها
           گويند، اگر شرط زير برقرار باشد، 1 را مثبت معين n×An ماتريس متقارن حقيقي
                               \begin{cases} \mathbf{x}^T A \mathbf{x} = 0, & \mathbf{x} = \mathbf{0} \end{cases} (\mathbf{F}(\mathbf{x}^T A)\overline{a}⎨
                               \lceil= 0, \quad \mathbf{x} => 0, \mathbf{x} \neq\mathbf{x}^T A \mathbf{x} = 0, \mathbf{x} = 0\mathbf{x}^T A \mathbf{x} > 0, \mathbf{x} \neq \mathbf{0}0,
                                           0,
                                    A
                                    A
                                  T
                                  T
```
١ Positive Definite

 $\overline{a}$ 

مثبت نیمه معین<sup>′</sup> گویند، اگر شرط زیر برقرار باشد،
$$
\begin{cases} \mathbf{x}^T A \mathbf{x} \ge 0, \quad \mathbf{x} \ne \mathbf{0} \\ \mathbf{x}^T A \mathbf{x} = 0, \quad \mathbf{x} = \mathbf{0} \end{cases}
$$
\n(۶۹–۱)  
\n
$$
\begin{cases} \mathbf{x}^T A \mathbf{x} = 0, \quad \mathbf{x} = \mathbf{0} \\ \mathbf{x}^T A \mathbf{x} = 0, \quad \mathbf{x} \ne \mathbf{0} \end{cases}
$$

$$
\begin{cases} \mathbf{x}^T A \mathbf{x} < 0, \quad \mathbf{x} \neq \mathbf{0} \\ \mathbf{x}^T A \mathbf{x} = 0, \quad \mathbf{x} = \mathbf{0} \end{cases} \tag{V} \cdot -1
$$

گويند، اگر شرط زير برقرار باشد، <sup>3</sup> **منفي نيمه معين**

$$
\begin{cases} \mathbf{x}^T A \mathbf{x} \leq 0, & \mathbf{x} \neq \mathbf{0} \\ \mathbf{x}^T A \mathbf{x} = 0, & \mathbf{x} = \mathbf{0} \end{cases}
$$
 (Y1-1)

اگر 
$$
\mathbf{x}^TA\mathbf{x}
$$
 بتواند علامتهای مثبت، منفی و صفر را داشته باشد آن را **نامعین** <sup>†</sup> گویند.

*T* **نكته:1** چند جمله اي هاي به فرم *A***x x** مي نامند. **<sup>5</sup>** را **صورت هاي درجه دوم**

$$
\mathbf{x}^T A \mathbf{x} = \langle \mathbf{x}, A \mathbf{x} \rangle = \sum_{i=1}^n \sum_{j=1}^n a_{ij} x_i x_j \qquad , \qquad a_{ij} = a_{ji}
$$

 $\epsilon$ 

نيز صادق <sup>∗</sup> با صورت درجه دوم مختلط *A***x x** *<sup>n</sup>*<sup>×</sup>*An* **نكته:2** تمامي تعاريف بالا براي ماتريس هرميتي است.

# **مثال49-1**

صورت درجه دوم زير را در نظر بگيريد، 2

$$
x_1^2 - 2x_1x_2 + 4x_1x_3 + x_2^2 + 8x_3^2
$$

$$
\mathbf{x}^{T} A \mathbf{x} = \begin{bmatrix} x_1 & x_2 & x_3 \end{bmatrix} \begin{bmatrix} 1 & -1 & 2 \\ -1 & 1 & 0 \\ 2 & 0 & 8 \end{bmatrix} \begin{bmatrix} x_1 \\ x_2 \\ x_3 \end{bmatrix}
$$

 $\Box$ 

- ١ Positive Semi Definite
- 
- <sup>Y</sup> Negative Definite<br><sup>r</sup> Negative Semi Definite
- ٤ Indefinite

 $\degree$  Quadratic Form

**نکتها:** یک صورت درجه دوم برای یک ماتریس شبه متقارن حقیقی برابر صفر است.  
برای ماتریس حقیقی 
$$
A_{n \times n}
$$
 ماتریس های  $B$  و  $C$  ا بصورت زیر می توان تعریف کرد.  
\n
$$
B = \frac{1}{2}(A + A^T) \qquad , \qquad C = \frac{1}{2}(A - A^T)
$$

در اينصورت مي توان نوشت،

 $A = B + C$ ,  $B<sup>T</sup> = B$ ,  $C<sup>T</sup> = -C$ 

را بصورت مجموع *B* و يك ماتريس شبه *<sup>n</sup>*<sup>×</sup>*An* يك ماتريس متقارن حقيقي لذا با اين كار ماتريس يك كميت اسكالر حقيقي است، داريم، *<sup>T</sup>* متقارن حقيقي *C* بيان كرده ايم. با توجه به اينكه *C***x x**  $\mathbf{x}^T C \mathbf{x} = (\mathbf{x}^T C \mathbf{x})^T = \mathbf{x}^T C^T \mathbf{x} = -\mathbf{x}^T C \mathbf{x}$ 

*T* از اين رو نتيجه مي گيريم كه 0 = *C***x x** مي باشد. اين بدان معني است كه يك صورت درجه دوم براي يك ماتريس شبه متقارن حقيقي برابر صفر است. لذا مي توان نوشت،

$$
\mathbf{x}^T A \mathbf{x} = \mathbf{x}^T (B + C) \mathbf{x} = \mathbf{x}^T B \mathbf{x}
$$

تعريف مي شود. *<sup>T</sup>* فقط براي بخش متقارن *B***x x** *<sup>T</sup>* بنابراين صورت درجه دوم حقيقي*A***x x**

يكي از روش هاي تعيين علامت ماتريس ها استفاده از **معيار سيلوستر** مي باشد. در ادامه نحوه استفاده از اين معيار بيان شده است.

**شرط مثبت معين:** يك شرط لازم و كافي براي مثبت معين بودن يك صورت درجه  $\mathbf{x}^T A \mathbf{x}$  دوم  $\mathbf{x}^T A \mathbf{x}$  (يا صورت هرميتي  $\mathbf{x}^* A \mathbf{x}$  كه در آن ماتريس  $A_{n \times n}$  يک ماتريس متقارن حقيقى(يا متوالي *A* مثبت <sup>1</sup> ماتريس هرميتي) مي باشد، آن است كه 0 < *A* بوده و كهادهاي اصلي مقدم باشند. منظور از كهادهاي اصلي مقدم، دترمينان هاي ماتريس هاي *k* × *k*) −1 *n*,K1,2, =*k* ( در مي باشد. به عبارتي بايد داشته باشيم، *<sup>n</sup>*<sup>×</sup>*An* گوشه سمت چپ بالاي ماتريس

$$
a_{11} > 0
$$
,  $\begin{vmatrix} a_{11} & a_{12} \\ a_{21} & a_{22} \end{vmatrix} > 0$ ,  $\begin{vmatrix} a_{11} & a_{12} & a_{13} \\ a_{21} & a_{22} & a_{23} \\ a_{31} & a_{32} & a_{33} \end{vmatrix} > 0$ ,  $\cdots$ ,  $|A| > 0$  (YY-1)

**شرط منفي معين:** يك شرط لازم و كافي براي منفي معين بودن يك صورت درجه  $\mathbf{x}^T A \mathbf{x}$  دوم  $\mathbf{x}^T A \mathbf{x}$  يك ماتريس متقارن حقيقي(يا  $\mathbf{x}^T A \mathbf{x}$  (يا صورت هرميتي  $\mathbf{x}^T A \mathbf{x}$  كه در آن ماتريس  $\mathbf{x}^T A \mathbf{x}$ ماتريس هرميتي) مي باشد، آن است كه *A* براي مقادير زوج *n* مثبت و براي مقادير فرد *n* منفي باشد و كهادهاي اصلي متوالي مرتبه زوج مثبت و كهادهاي اصلي متوالي مرتبه فرد منفي باشند. به عبارتي بايد داشته باشيم،

١ Principal Minors

 $\overline{a}$ 

$$
a_{11} < 0
$$
,  $\begin{vmatrix} a_{11} & a_{12} \\ a_{21} & a_{22} \end{vmatrix} > 0$ ,  $\begin{vmatrix} a_{11} & a_{12} & a_{13} \\ a_{21} & a_{22} & a_{23} \\ a_{31} & a_{32} & a_{33} \end{vmatrix} < 0$ , ... (vr-1)

براي مقادير زوج *n* بايد 0 < *A* و براي مقادير فرد *n* بايد 0 > *A* باشد. همچنين اين شرط را مي − مثبت معين باشد بدست آورد. *<sup>T</sup>* توان با لازم داشتن اينكه **x**)*A* ( **x**

**شرط مثبت نيمه معين:** يك شرط لازم و كافي براي مثبت نيمه معين بودن يك صورت درجه دوم *A***x x** (يا *<sup>n</sup>*<sup>×</sup>*An* يك ماتريس متقارن حقيقي ) كه در آن ماتريس <sup>∗</sup> (يا صورت هرميتي *A***x x** *<sup>T</sup>* ماتريس هرميتي) مي باشد، آن است كه ماتريس *A* منفرد باشد، ( 0 = *A* ( و تمامي كهادهاي اصلي آن غير منفي باشند.

$$
a_{ii} \ge 0, \quad \begin{vmatrix} a_{ii} & a_{ij} \\ a_{ji} & a_{jj} \end{vmatrix} \ge 0, \quad \begin{vmatrix} a_{ii} & a_{ij} & a_{ik} \\ a_{ji} & a_{jj} & a_{jk} \\ a_{ki} & a_{kj} & a_{kk} \end{vmatrix} \ge 0, \quad \cdots \quad , |A| = 0 \quad (Y \in \{1\})
$$

**شرط منفي نيمه معين:** يك شرط لازم و كافي براي مثبت نيمه معين بودن يك صورت درجه دوم *A***x x** (يا *<sup>n</sup>*<sup>×</sup>*An* يك ماتريس متقارن حقيقي ) كه در آن ماتريس <sup>∗</sup> (يا صورت هرميتي *A***x x** *<sup>T</sup>* ماتريس هرميتي) مي باشد، آن است كه ماتريس *A* منفرد باشد، ( 0 = *A* ( و تمامي كهادهاي اصلي مرتبه زوج آن غير منفي و مرتبه فرد آن غير مثبت باشند.

$$
a_{ii} \le 0, \quad \begin{vmatrix} a_{ii} & a_{ij} \\ a_{ji} & a_{jj} \end{vmatrix} \ge 0, \quad \begin{vmatrix} a_{ii} & a_{ij} & a_{ik} \\ a_{ji} & a_{jj} & a_{jk} \\ a_{ki} & a_{kj} & a_{ik} \end{vmatrix} \le 0, \quad \cdots \quad , |A| = 0 \quad (\forall \Delta - 1)
$$

كه در آن *k* < *j* < *i* مي باشد. **نكته:3** در بررسي مثبت نيمه معين يا منفي نيمه معين بودن علامت تمامي كهادهاي اصلي بايد بررسي شوند نه فقط كهادهاي اصلي مقدم متوالي.

> **مثال50-1**  مثبت معين بودن ماتريس *A* را بررسي نماييد.  $\overline{\phantom{a}}$  $\overline{\phantom{a}}$  $\overline{\phantom{a}}$ ⎦  $\overline{\phantom{a}}$  $\mathsf{I}$  $\vert$  $\vert$ ⎣  $\vert$ − − = 1 0 1 2 6 0 2 2  $-1$

Applied Linear Algebra with MATLAB S. Sedghizadeh, Systems and Control Dept., KNTU

*A*

با استفاده از معیار سیلوستر داریم،
$$
2 > 0, \quad \begin{vmatrix} 2 & 2 \\ 2 & 6 \end{vmatrix} = 8 > 0, \quad \begin{vmatrix} 2 & 2 & -1 \\ 2 & 6 & 0 \\ -1 & 0 & 1 \end{vmatrix} = 2 > 0
$$
1  
1  
1  
0  
1  
1  
1  
1  
1

**مثال51-1** 

مثبت نیمه معین بودن ماتریس A را بررسی نمایید.  
\n
$$
A = \begin{bmatrix} 1 & 2 & 1 \\ 2 & 4 & 2 \\ 1 & 2 & 0 \end{bmatrix}
$$

با توجه به معيار سيلوستر، بايد علامت تمامي كهادهاي اصلي بررسي نماييم و دترمينان ماتريس نيز صفر باشد.

$$
|A| = \begin{vmatrix} 1 & 2 & 1 \\ 2 & 4 & 2 \\ 1 & 2 & 0 \end{vmatrix} = 0
$$

همانطور كه پيداست 0 = *A* است، حال علامت كهادهاي اصلي را بررسي مي نماييم. براي يك شش كهاد اصلي بصورت زير وجود دارد، <sup>3</sup>×3*A* ماتريس

$$
a_{11}
$$
,  $a_{22}$ ,  $a_{33}$ ,  $\begin{vmatrix} a_{11} & a_{12} \\ a_{21} & a_{22} \end{vmatrix}$ ,  $\begin{vmatrix} a_{22} & a_{23} \\ a_{32} & a_{33} \end{vmatrix}$ ,  $\begin{vmatrix} a_{11} & a_{13} \\ a_{31} & a_{33} \end{vmatrix}$ 

براي ماتريس داده شده داريم،

$$
a_{11} = 1 > 0, \t a_{22} = 4 > 0, \t a_{33} = 0
$$
  
\n
$$
\begin{vmatrix} a_{11} & a_{12} \\ a_{21} & a_{22} \end{vmatrix} = \begin{vmatrix} 1 & 2 \\ 2 & 4 \end{vmatrix} = 0, \t \begin{vmatrix} a_{22} & a_{23} \\ a_{32} & a_{33} \end{vmatrix} = \begin{vmatrix} 4 & 2 \\ 2 & 0 \end{vmatrix} = -4 < 0
$$
  
\n
$$
\begin{vmatrix} a_{11} & a_{13} \\ a_{31} & a_{33} \end{vmatrix} = \begin{vmatrix} 1 & 1 \\ 1 & 0 \end{vmatrix} = -1 < 0
$$

مشخص است كه دو تا از كهادهاي اصلي منفي هستند، لذا ماتريس *A* مثبت نيمه معين نمي باشد.  $\Box$ 

#### **مثال52-1**

= ( ) بدست آوريد. *<sup>T</sup>* براي هر يك از ماتريس هاي متقارن زير يك صورت درجه دوم به فرم *A***x x x** *V*

و آنها را با معيار سيلوستر تعيين علامت كنيد. 2 1 1 ⎡ ⎤ ⎢ ⎥ *A* = 1 2 1 الف) ⎢ ⎥ ⎢ ⎥ 1 1 2 ⎣ ⎦ صورت درجه دوم به شكل زير است 2 1 1 *x* ⎡ ⎤ ⎡ ⎤ 1 ⎢ ⎥ ⎢ ⎥ *T* **<sup>x</sup>** <sup>=</sup> **<sup>x</sup> <sup>x</sup>** <sup>=</sup> *V A x x x* ( ) [ ] 1 2 1 *x* ⎢ ⎥ ⎢ ⎥ 1 2 3 2 ⎢ ⎥ ⎢ ⎥ 1 1 2 *x* ⎣ ⎦ ⎣ ⎦ 3 = + + + + + 2 2 2 2 2 2 2 2 2 *x x x x x x x x x* 1 2 3 1 2 2 3 1 3 براي تعيين علامت ابتدا علامت كهادهاي اصلي مقدم را بررسي نماييم، 2 1 1 <sup>2</sup> <sup>1</sup> <sup>2</sup> <sup>&</sup>gt; <sup>0</sup> , <sup>=</sup> <sup>&</sup>gt; <sup>=</sup> <sup>&</sup>gt; <sup>3</sup> <sup>0</sup> , <sup>1</sup> <sup>2</sup> 1 2 1 4 0 1 1 2 با توجه به معيار سيلوستر ماتريس *A* مثبت معين مي باشد. 4 2 6 − ⎡ ⎤ ⎥ *A* = 2 10 9 ب) ⎢ ⎥ ⎢ ⎥ − 6 9 26 ⎣ ⎦ صورت درجه دوم به شكل زير است 4 2 6 − *x* ⎡ ⎤ ⎡ ⎤ 1 ⎢ ⎥ ⎢ ⎥ *T* **<sup>x</sup>** <sup>=</sup> **<sup>x</sup> <sup>x</sup>** <sup>=</sup> *V A x x x* ( ) [ ] 2 10 9 *x* ⎢ ⎥ ⎢ ⎥ 1 2 3 2 ⎢ − 6 9 26 ⎥ ⎢ *x* ⎥ ⎣ ⎦ ⎣ ⎦ 3 2 2 2 = + + + + − 4 10 26 4 18 12 *x x x x x x x x x* 1 2 3 1 2 2 3 1 3 براي تعيين علامت ابتدا علامت كهادهاي اصلي مقدم را بررسي نماييم، 4 2 6 − 4 2 > = > 4 0 , = > <sup>36</sup> <sup>0</sup> , <sup>2</sup> <sup>10</sup> 2 10 9 36 0 − 6 9 26 با توجه به معيار سيلوستر ماتريس *A* مثبت معين مي باشد. 1 2 0 ⎡ ⎤ ⎢ ⎥ *A*= 2 4 5 ج) ⎢ ⎥ ⎢ ⎥ 0 5 6 ⎣ ⎦

صورت درجه دوم به شكل زير است  $\begin{vmatrix} x_1 & x_2 & x_3 \end{vmatrix}$  $1^{\lambda_2 + 1 \cdot \lambda_2 \lambda_3}$ 2 3 2 2 2  $= x_1^2 + 4x_2^2 + 6x_3^2 + 4x_1x_2 + 10x_2x$ 3 2 1 1  $\lambda_2$   $\lambda_3$ 0 5 6 2 4 5 1 2 0  $(\mathbf{x})$ *x x x*  $V(\mathbf{x}) = \mathbf{x}^T A \mathbf{x} = \begin{bmatrix} x_1 & x_2 & x_3 \end{bmatrix}$  $\overline{\phantom{a}}$  $\overline{\phantom{a}}$  $\overline{\phantom{a}}$ ⎦  $\overline{\phantom{a}}$  $\mathsf{I}$  $\mathsf I$ ⎣  $\mathsf{L}$  $\overline{\phantom{a}}$  $\overline{\phantom{a}}$  $\overline{\phantom{a}}$ ⎦  $\overline{\phantom{a}}$  $\mathsf{I}$  $\vert$  $\overline{a}$ ⎣  $\vert$  $V(\mathbf{x}) = \mathbf{x}^T A \mathbf{x} =$ حال علامت كهادهاي اصلي مقدم را بررسي نماييم،  $25 < 0$  $0 \t5 \t6$ 2 4 5 1 2 0  $1 > 0$ ,  $\begin{vmatrix} 1 & 2 \\ 2 & 4 \end{vmatrix} = 0$ ,  $\begin{vmatrix} 2 & 4 & 5 \\ 2 & 4 & 5 \end{vmatrix} = -25 <$ با توجه به معيار سيلوستر ماتريس *A* مثبت معين نمي باشد. □

> **مثال53-1**  براي چه مقاديري از *k* ماتريس هاي زير مثبت معين خواهند بود؟ الف)  $\overline{\phantom{a}}$  $\overline{\phantom{a}}$  $\overline{\phantom{a}}$  $\begin{bmatrix} -4 & -4 & k \end{bmatrix}$  $\overline{\phantom{a}}$  $\mathsf{I}$  $\mathsf{L}$  $\begin{bmatrix} -4 & - \end{bmatrix}$  $\begin{bmatrix} k & -4 & -4 \end{bmatrix}$  $=$  |  $-4$   $k$   $$ *k*  $A = \begin{vmatrix} -4 & k \end{vmatrix}$  $4 - 4$ 4  $k$   $-4$

از معيار سيلوستر براي جواب استفاده مي كنيم و ابتدا علامت كهادهاي اصلي مقدم را براي مثبت معين بودن ماتريس بررسي نماييم،

$$
k > 0 \qquad (1)
$$
\n
$$
\begin{vmatrix} k & -4 \\ -4 & k \end{vmatrix} = k^2 - 16 > 0 \rightarrow k < -4, k > 4 \qquad (2)
$$
\n
$$
\begin{vmatrix} k & -4 & -4 \\ -4 & k & -4 \\ -4 & -4 & k \end{vmatrix} = k^3 - 48k - 128 = (k - 8)(k + 4)^2 > 0 \rightarrow k > 8 \qquad (3)
$$

از مقايسه محدوده هاي (1)، (2) و(3) نتيجه مي شود كه برا ي مثبت معين بودن ماتريس *A* بايد 8 < *k* باشد.

$$
A = \begin{bmatrix} 2 & -1 & k \\ -1 & 2 & -1 \\ k & -1 & 2 \end{bmatrix} \quad \text{(1)}
$$

از معيار سيلوستر براي جواب استفاده مي كنيم و ابتدا علامت كهادهاي اصلي مقدم را براي مثبت معين بودن ماتريس بررسي نماييم،

$$
2 > 0
$$
\n
$$
\begin{vmatrix}\n2 & -1 \\
-1 & 2\n\end{vmatrix} = 3 > 0
$$
\n
$$
\begin{vmatrix}\n2 & -1 & k \\
-1 & 2 & -1 \\
k & -1 & 2\n\end{vmatrix} = -2k^2 + 2k + 4 = -2(k - 2)(k + 1) > 0 \rightarrow -1 < k < 2
$$

لذا نتيجه مي شود كه برا ي مثبت معين بودن ماتريس *A* بايد 2 > *k* < −1 باشد.

□

\n
$$
\mathbf{u} = \begin{bmatrix} 1, 1, 1 \end{bmatrix}, \quad \mathbf{v} = \begin{bmatrix} 1, 1, 1, 1 \end{bmatrix}, \quad \mathbf{v} = \begin{bmatrix} 1, 1, 1, 1 \end{bmatrix}, \quad \mathbf{v} = \begin{bmatrix} -5, 0 \end{bmatrix} \quad \text{(a)}.
$$
\n

\n\n
$$
\mathbf{u} = \begin{bmatrix} 1, 1, 1 \end{bmatrix}, \quad \mathbf{v} = \begin{bmatrix} -5, 0 \end{bmatrix} \quad \text{(b)}.
$$
\n

\n\n
$$
\mathbf{u} = \begin{bmatrix} 1, 1, 1 \end{bmatrix}, \quad \mathbf{v} = \begin{bmatrix} -5, 0, 5 \end{bmatrix} \quad \text{(c)}.
$$
\n

\n\n
$$
\mathbf{u} = \begin{bmatrix} 1, 1, 1 \end{bmatrix}, \quad \mathbf{v} = \begin{bmatrix} -5, 0, 5 \end{bmatrix} \quad \text{(d)}.
$$
\n

\n\n
$$
\mathbf{u} = \begin{bmatrix} 1, 1, 1 \end{bmatrix}, \quad \mathbf{v} = \begin{bmatrix} 3, 2, 1 \end{bmatrix} \quad \text{(e)}.
$$
\n

\n\n
$$
\mathbf{u} = \begin{bmatrix} 1, 2, 3 \end{bmatrix}, \quad \mathbf{v} = \begin{bmatrix} 3, 2, 1 \end{bmatrix} \quad \text{(f)}.
$$
\n

\n\n
$$
\mathbf{u} = \begin{bmatrix} -1, 1, 1, 4 \end{bmatrix} \quad \text{(g)}.
$$
\n

\n\n
$$
\mathbf{u} = \begin{bmatrix} -3, 1, -1 \end{bmatrix}, \quad \mathbf{y} = \begin{bmatrix} 2, 3, 1, -1 \end{bmatrix} \quad \text{(g)}.
$$
\n

\n\n
$$
\mathbf{u} = \begin{bmatrix} -3, 1, -1 \end{bmatrix}, \quad \mathbf{y} = \begin{bmatrix} 2, 3, 1, -1 \end{bmatrix} \quad \text{(h)}.
$$
\n

\n\n
$$
\mathbf{y} = \
$$

۱–۵– برای ماتریس های متعامد *A* و *B* ثابت کنید،  
الف) 1<sup>−1</sup> متعامد است.  
ب) 
$$
|A| = ±1
$$
 است.  
ج) *AB* متعامد است.

-6-1 نشان دهيد براي هر مقداري از *a* ماتريس *A* يك ماتريس متعامد است،
$$
A = \frac{1}{1 + 2a^2} \begin{bmatrix} 1 & -2a & 2a^2 \\ 2a & 1 - 2a^2 & -2a \\ 2a^2 & 2a & 1 \end{bmatrix}
$$

-Y- نشان دهید برای اینکه ماتریس 
$$
A = \begin{bmatrix} a & b \\ c & d \end{bmatrix}
$$

$$
A^2 + b^2 = c^2 + d^2 = 1
$$
 (لفانه 0)

⎥ -8-1 اگر ⎦ <sup>⎤</sup> <sup>⎢</sup> ⎣ <sup>⎡</sup> <sup>−</sup> <sup>=</sup> <sup>3</sup> <sup>1</sup> *<sup>A</sup>* باشد، ضرايب غير صفر <sup>α</sup>، <sup>β</sup> <sup>و</sup> <sup>γ</sup> را چنان بيابيد كه رابطه زير برقرار <sup>5</sup> <sup>2</sup> گردد،

$$
\alpha I_2 + \beta A + \gamma A^2 = 0
$$

4 = 
$$
\begin{bmatrix} 6 & -4 \\ 9 & -6 \end{bmatrix}
$$
 بائده.  
\n14 =  $\begin{bmatrix} 6 & -4 \\ 9 & -6 \end{bmatrix}$  بام<sup>2</sup> -1  
\n15)  $B = \begin{bmatrix} 2 & \beta \\ \gamma & \delta \end{bmatrix}$   
\n2 × 2  $\frac{1}{2}$   $\frac{1}{2}$   
\n2 × 2  $\frac{1}{2}$   $\frac{1}{2}$   
\n2 × 3  $\frac{1}{2}$   
\n2 × 4  $\frac{1}{2}$   
\n3 × 3  $\frac{1}{2}$   
\n4 × 4  $\frac{1}{2}$   
\n5 × 5  $\frac{1}{2}$   
\n6  $\frac{1}{2}$   
\n7  $\frac{1}{2}$   
\n8  $\frac{1}{2}$   
\n9 -10  
\n10  $\frac{1}{2}$   
\n11  $\frac{1}{2}$   
\n12  $\frac{1}{2}$   
\n2  $\frac{1}{2}$   
\n3  $\frac{1}{2}$   
\n4  $\frac{1}{2}$   
\n5  $\frac{1}{2}$   
\n6  $\frac{1}{2}$   
\n7  $\frac{1}{2}$   
\n8  $\frac{1}{2}$   
\n9  $\frac{1}{2}$   
\n10  $\frac{1}{2}$   
\n11  $\frac{1}{2}$   
\n12  $\frac{1}{2}$   
\n2  $\frac{1}{2}$   
\n3  $\frac{1}{2}$   
\n4  $\frac{1}{2}$   
\n5  $\frac{1}{2}$   
\n6  $\frac{1}{2}$   
\n7  $\frac{1}{2}$   
\n8  $\frac{1}{2}$   
\n9  $\frac{1}{2}$   
\n10  $\frac{1}{2}$   
\n11  $\frac{1}{2}$   
\n12  $\frac{1}{2}$   
\n13  $\frac{1}{2}$   
\n14  $\frac{1}{2}$   
\n15  $\frac{1}{2}$   
\n16  $\frac{1}{2}$   
\n

-12-1 نشان دهيد ماتريس *A* غيرمنفرد است،

$$
A = \begin{bmatrix} a & b & c \\ d & e & f \\ g & h & i \end{bmatrix}
$$

اگر رابطه زير بر قرار باشد،

$$
aei + bfg + cdh - hfa - idb - gec \neq 0
$$

$$
C_{m \times n} \cdot B_{n \times m} \cdot A_{n \times n} \text{ also } D_{m \times m} \cdot B_{n \times m} \cdot A_{n \times n}
$$
\n
$$
|A| \neq 0 \text{ such that } |B| \neq 0 \text{ such that } |A| \neq 0 \text{ such that } |A| \neq 0 \text{ such that } |A| \neq 0 \text{ such that } |A| \neq 0 \text{ such that } |A| \neq 0 \text{ such that } |A| \neq 0 \text{ such that } |A| \neq 0 \text{ such that } |A| \neq 0 \text{ such that } |A| \neq 0 \text{ such that } |A| \neq 0 \text{ such that } |A| \neq 0 \text{ such that } |A| \neq 0 \text{ such that } |A| \neq 0 \text{ such that } |A| \neq 0 \text{ such that } |A| \neq 0 \text{ such that } |A| \neq 0 \text{ such that } |A| \neq 0 \text{ such that } |A| \neq 0 \text{ such that } |A| \neq 0 \text{ such that } |A| \neq 0 \text{ such that } |A| \neq 0 \text{ such that } |A| \neq 0 \text{ such that } |A| \neq 0 \text{ such that } |A| \neq 0 \text{ such that } |A| \neq 0 \text{ such that } |A| \neq 0 \text{ such that } |A| \neq 0 \text{ such that } |A| \neq 0 \text{ such that } |A| \neq 0 \text{ such that } |A| \neq 0 \text{ such that } |A| \neq 0 \text{ such that } |A| \neq 0 \text{ such that } |A| \neq 0 \text{ such that } |A| \neq 0 \text{ such that } |A| \neq 0 \text{ such that } |A| \neq 0 \text{ such that } |A| \neq 0 \text{ such that } |A| \neq 0 \text{ such that } |A| \neq 0 \text{ such that } |A| \neq 0 \text{ such that } |A| \neq 0 \text{ such that } |A| \neq 0 \text{ such that } |A| \neq 0 \text{ such that } |A| \neq 0 \text{ such that } |A| \neq 0 \text{ such that } |A| \neq 0 \text{ such that } |A| \neq 0 \text{ such that } |A| \neq 0
$$

$$
A - BD^{-1}C \neq 0 \quad \text{and} \quad |D| \neq 0
$$
\n
$$
\begin{bmatrix} A & B \\ C & D \end{bmatrix}^{-1} = \begin{bmatrix} (A - BD^{-1}C)^{-1} & -(A - BD^{-1}C)^{-1}BD^{-1} \\ -D^{-1}C(A - BD^{-1}C)^{-1} & D^{-1}C(A - BD^{-1}C)^{-1}BD^{-1} + D^{-1} \end{bmatrix}
$$

-14-1 با استفاده از لم معكوس سازي ماتريس رابطه (ب) را با توجه به رابطه (الف) بدست آوريد. اين معادلات صورتهاي مختلف بيان فيلتر كالمن براي فرآيندهاي اتفاقي مي باشند، كه رابطه دوم كاربرد بيشتري دارد.

$$
\hat{X}(n+1) = \Pi(n)[H^T R^{-1} z(n+1) + \Sigma^{-1}(n+1)FX(n)]
$$
  
\n
$$
\Pi(n) = [H^T R^{-1} H + \Sigma^{-1}(n)]^{-1}
$$
  
\n
$$
\Sigma(n+1) = F\Sigma(n)F^T + GQG^T
$$
  
\n
$$
\Sigma(0 | 0) = \Psi
$$
  
\n
$$
\hat{X}(0 | 0) = 0
$$

$$
\begin{cases}\n\hat{X}(n+1) = F\hat{X}(n) + K(n+1)[z(n+1) + HF\hat{X}(n)] \\
K(n+1) = \Sigma(n+1)H^{T}[R + H\Sigma(n+1)H^{T}]^{-1} \\
\Sigma(n+1) = F\Sigma(n)F^{T} + GQG^{T} \\
\Sigma(0 \mid 0) = \Psi \\
\hat{X}(0 \mid 0) = 0\n\end{cases}
$$

در اینجا 
$$
X
$$
 یک متغیر تصادفی و  $Z$  نیز خروجی سیستم اتفاقی می باشد.

*A* را بيابيد. <sup>300</sup> -15-1 براي ماتريس *A* مقدار ⎡ 1 0 0 1 1 1 ⎤ 3 3 3 ⎢ ⎥ 1 1 1 0 1 0 ⎢ ⎥ 3 3 3 ⎢ ⎥ 0 0 1 1 1 1 *A* 3 3 3 = ⎢ ⎥ 0 0 0 1 1 1 ⎢ ⎥ 3 3 3 ⎢ ⎥ 0 0 0 1 1 1 3 3 3 ⎢ ⎥ 1 1 1 0 0 0 ⎢ ⎥ ⎣ ⎦ 3 3 3 مي باشد. <sup>2</sup> راهنمايي: بررسي كنيد كه ماتريس *A* يك ماتريس خودتوان است، يعني*A* = *A* -16-1 براي ماتريس مربعي *A* اگر *A* − *I* غير منفرد باشد، نشان دهيد كه رابطه زير بر قرار است، *A I A I A A* <sup>1</sup> <sup>1</sup> ( ) ( ) <sup>−</sup> <sup>−</sup> − = − -17-1 اگر ماتريس هاي *A* ، *B* و *B* + *A* غير منفرد باشند نشان دهيد، <sup>1</sup> <sup>1</sup> <sup>1</sup> <sup>1</sup> <sup>1</sup> ( ) ( ) ( ) <sup>−</sup> <sup>−</sup> <sup>−</sup> <sup>−</sup> <sup>−</sup> *A A* + *B B* = *B A* + *B A* = *A* + *B* -18-1 اگر *K* يك ماتريس شبه متقارن با عناصر حقيقي باشد. نشان دهيد، الف) ماتريس *K* − *I* غيرمنفرد است. <sup>−</sup> آنگاه ،باشد *A* = *I* + *K I* − *K <sup>T</sup> A* = *A* <sup>−</sup><sup>1</sup> .است <sup>1</sup> ( )( ) ب) اگر *AA* هرميتي هستند. <sup>∗</sup> و <sup>∗</sup> نشان دهيد كه *A A <sup>n</sup>*<sup>×</sup>*Am* ماتريس هاي -19-1 براي ماتريس -20-1 به ازاي چه مقاديري از <sup>α</sup> و β ماتريس *A* يك ماتريس يكين مي باشد. 0 0 i ⎡ <sup>α</sup> β ⎤ ⎢ ⎥ 0 i 0 <sup>α</sup> β ⎢ ⎥ *A* = ⎢ 0 i 0 ⎥ β <sup>α</sup> ⎢ ⎥ i 0 0 β <sup>α</sup> ⎣ ⎦

۱۸– اگر برای ماتریس 
$$
B_{n \times n}
$$
 داشته باشیم  $B = B$  و اگر  $A = I_n - B$  باشده، نشان دهیده (لف) ماتریس A غیرمنفرد است و رابطه  $A + B + B^2$  برقرار است.  
\nالف) ماتریس A  $A = \mathbf{b}$  بمورت زیر می باشد.  
\n $\mathbf{x} = \mathbf{b} + B\mathbf{b} + B^2\mathbf{b}$ 

. (n 
$$
\geq 1
$$
 ) است  $P^{-1}A^nP=B^n$  باشد، آنگاه  $P^{-1}AP=B$  -1 ...

-۲۳- با توجه به لم معکوس سازی ماتریس ها صعت روابط زیر را بررسی کنید،
$$
(A + BC)^{-1} = A^{-1} - \frac{A^{-1}BCA^{-1}}{(D^{-1} + CA^{-1}B)}
$$
 (لف)
$$
(P^{-1} + H^T QH)^{-1} = P - PH^T (HPH^T + Q^{-1})^{-1}HP
$$
 (بطه مربوط به الگوریتم  
حداقل مربعات بازگشتی می باشد.

(4.4*v*) = 
$$
\mathbf{V}_{n\times 1}
$$
  $\mathbf{V}_{n\times 1}$   $\mathbf{U}_{n\times 1}$   $\mathbf{U}_{n\times 1}$  

$$
A = \begin{bmatrix} -47 - 3 & 3 \\ 2 & 5 \\ 3 & -3 \end{bmatrix}
$$

ب) امی باشد.  
\n4.1 
$$
|\mathbf{u}|| \leq 1
$$
 ویا پردار 7.1 میں بیا می باشد.  
\n5.3  $|\mathbf{u}|| \leq 1$  میں 5.4  $=$   $\begin{bmatrix} I & B \ B^T & I + B^T B \end{bmatrix}$  (یر را تعیین علامت نمایید،  
\n $Q = -x_1^2 - 3x_2^2 - 11x_3^2 + 2x_1x_2 - 4x_2x_3 - 2x_1x_3$  (یا  
\n $Q = x_1^2 + 4x_2^2 + x_3^2 + 2x_1x_2 - 6x_2x_3 - 2x_1x_3$  (ب  
\n $Q = 10x_1^2 + 4x_2^2 - 11x_3^2 + 2x_1x_2 - 4x_2x_3 - 2x_1x_3$  (g  
\n $Q = 10x_1^2 + 4x_2^2 - 11x_3^2 + 2x_1x_2 - 4x_2x_3 - 2x_1x_3$  (s  
\n $Q = 6x_1^2 + 41x_2^2 + x_3^2 + 2x_1x_2 + 12x_2x_3$  (s  
\n $Q = 6x_1^2 + 41x_2^2 + x_3^2 + 2x_1x_2 + 12x_2x_3$  (s  
\n $Q = 6x_1^2 + 41x_2^2 + x_3^2 + 2x_1x_2 + 12x_2x_3$  (s  
\n $Q = 6x_1^2 + 41x_2^2 + x_3^2 + 2x_1x_2 + 12x_2x_3$  (s  
\n $Q = 6x_1^2 + 41x_2^2 + x_3^2 + 2x_1x_2 + 12x_2x_3$  (d  
\n $Q = 6x_1^2 + 41x_2^2 + x_3^2 + 2x_1x_2 + 12x_2x_3$  (d  
\n $Q = 6x_1^2 + 41x_2^2 + x_3^2 + 2x_1x_2 + 12x_2x_$ 

نشان دهيد **0** = *A* و *B* ماتريس مثبت نيمه معين است.